### **"APOYO TÉCNICO EN EL PROYECTO PARA LA CONSTRUCCIÓN DE INFRAESTRUCTURA MULTIFAMILIAR CON TERMINADOS (EDIFICIO RAÍCES) UBICADO EN LA CIUDAD DE SAN JUAN DE PASTO (NARIÑO) A CARGO DE LA CONSTRUCTORA VALLE DE ATRIZ S.A.S."**

**WILMER LIBARDO CERÓN QUIROZ** 

**UNIVERSIDAD DE NARIÑO FACULTAD DE INGENIERÍA DEPARTAMENTO DE INGENIERÍA CIVIL SAN JUAN DE PASTO 2015**

### **"APOYO TÉCNICO EN EL PROYECTO PARA LA CONSTRUCCIÓN DE INFRAESTRUCTURA MULTIFAMILIAR CON TERMINADOS (EDIFICIO RAÍCES) UBICADO EN LA CIUDAD DE SAN JUAN DE PASTO (NARIÑO) A CARGO DE LA CONSTRUCTORA VALLE DE ATRIZ S.A.S."**

## **WILMER LIBARDO CERÓN QUIROZ**

**Trabajo de grado presentado como requisito parcial para optar al título de Ingeniero Civil** 

> **Director: ING. ANDREA ZAMBRANO ESPINOSA**

**Codirector: ING. JOSE ALFREDO JIMENEZ CORDOBA** 

**UNIVERSIDAD DE NARIÑO FACULTAD DE INGENIERÍA DEPARTAMENTO DE INGENIERÍA CIVIL SAN JUAN DE PASTO 2015** 

### **NOTA DE RESPONSABILIDAD**

Las ideas y conclusiones aportadas en este Trabajo de Grado son Responsabilidad de los autores.

Artículo 1 del Acuerdo No. 324 de octubre 11 de 1966, emanado del honorable Concejo Directivo de la Universidad de Nariño.

"La Universidad de Nariño no se hace responsable de las opiniones o resultados obtenidos en el presente trabajo y para su publicación priman las normas sobre el derecho de autor".

Artículo 13, Acuerdo N. 005 de 2010 emanado del Honorable Consejo Académico.

Nota de aceptación

Firma Jurado 1

Firma Jurado 2

San Juan de Pasto, Octubre de 2015

## **AGRADECIMIENTOS**

*A Dios por darme salud, guiarme y regalarme la oportunidad de lograr mis metas y sueños.* 

*A mis padres, Ana Cruz Quiroz y Libardo Francisco Cerón, por su apoyo incondicional, por todo su sacrificio y por su amor, por ser mi guía y por inculcar en mí el gusto y el valor del estudio.* 

*A mi hermano, Oscar Cerón por estar conmigo cuando lo necesité, por brindarme su confianza y amistad.* 

*A los Ingenieros Andrea Zambrano Espinosa y Diego Paz, por su apoyo, por confiar en mí y brindarme la oportunidad de formar parte de su equipo de trabajo, al ingeniero José Alfredo Jiménez por su paciencia y colaboración en la culminación de este trabajo.* 

*A la universidad de Nariño y todos los docentes que compartieron sus experiencias, sus conocimientos y participaron en mi formación profesional.* 

*A mi familia y amigos los cuales hicieron parte de una u otra manera en la consecución de esta gran meta.* 

## **GLOSARIO**

**ACTA:** documento escrito en el que se relaciona lo sucedido, tratado o acordado en una junta o reunión, dejando constancia de los compromisos y tareas pactadas e indicando el responsable de cada una de ellas.

**ACOMETIDA:** instalación de servicio público que va desde la red de distribución de la empresa de servicio hasta la edificación.

**ADITIVOS:** material diferente del agregado, utilizado para modificar, mejorar o impartir propiedades especiales a las mezclas de concreto o morteros.

**ANCLAJE:** pieza metálica construida con una barra redonda con rosca en uno o los dos extremos, se utiliza comúnmente en pisos de concreto u otro elemento, para la fijación o sujeción de maquinarias o estructuras.

**ANDAMIO:** son construcciones provisionales que facilitan la posibilidad de llegar a todos los puntos de una obra con el fin de permitir su realización.

**ARMADURA:** barras de acero embebidas en el concreto para incrementar su capacidad de resistencia a la flexión.

**ARNÉS:** dispositivo de sujeción destinado a parar las caídas, es decir, componente de un sistema anti caídas.

**BARRA CORRUGADA:** barra con un núcleo de sección circular en cuya superficie existen resaltes que tienen como objeto aumentar la adherencia entre el concreto y acero.

**CAPACIDAD DE DISIPACION DE ENERGIA:** es la capacidad que tiene un sistema estructural, un elemento estructural, o una sección de un elemento estructural, de trabajar dentro del rango inelástico de respuesta sin perder su resistencia.

**CONCRETO REFORZADO:** constituido por concreto simple y acero de refuerzo que mejora su resistencia y ductilidad, además ayuda a soportar las tracciones que el concreto no puede absorber.

**CONCRETO PREMEZCLADO:** es el concreto que se dosifica en plantas, convenientes y se entrega en las obras en camiones, casi siempre del tipo con mezcladora montada en el camión.

**COSTO DIRECTO:** representan los materiales, equipos y mano de obra a utilizar en la ejecución de una obra, a su vez reflejada en el análisis de precio unitario.

**COSTO INDIRECTO:** representan los gastos administrativos y generales que se generan en la obra.

**CUADRILLA:** grupo de personas destinadas a realizar una serie de trabajos de construcción determinados.

**DINTEL:** pieza de madera, piedra o acero situada horizontalmente a través del borde superior de los vanos de puertas y ventanas, que soportan las cargas del muro que se encuentra sobre ellas.

**ENCOFRADO:** recintos o moldes de madera o metal que retienen el concreto fresco hasta su fraguado y endurecimiento.

**FLEJES:** elementos fabricados en hierro que tienen la función de amarrar el refuerzo de la estructura, confinar el concreto y absorber los esfuerzos cortantes.

**GANCHO:** es un doblez conformado por longitud posterior y por diámetro de doblado, se dividen en ganchos para refuerzo principal y ganchos para estribos, anclaje del refuerzo, ganchos de amarre y malla electro soldada.

**MAMPOSTERIA CONFINADA:** conformada por muros construidos en ladrillos pegados con mortero, en el que estos se encuentran confinados por medio de columnas y vigas en concreto reforzado.

**MORTERO:** es una mezcla de cemento, agregado fino y agua, generalmente se utiliza para labores de albañilería tales como material de agarre, revestimientos de paredes entre otras.

**NSR-10:** reglamento colombiano de construcción sismo resistente, versión 2010

**TAREA CRITICA:** tarea crítica es aquella en la que si se incrementa o disminuye su duración, va a generar que el tiempo del proyecto aumente o disminuya

### **RESUMEN**

#### **FACULTAD:** INGENIERIA

#### **DEPARTAMENTO:** INGENIERIA CIVIL

#### **AUTOR:** WILMER LIBARDO CERÓN QUIROZ

El presente trabajo de grado contiene la información final de las actividades realizadas durante el periodo de pasantía que tuvo como objeto el "APOYO TÉCNICO EN EL PROYECTO PARA LA CONSTRUCCIÓN DE INFRAESTRUCTURA MULTIFAMILIAR CON TERMINADOS (EDIFICIO RAÍCES) UBICADO EN LA CIUDAD DE SAN JUAN DE PASTO (NARIÑO) A CARGO DE LA CONSTRUCTORA VALLE DE ATRIZ S.A.S." con el cual se realizó un acompañamiento al proyecto con licencia de construcción LC-52001-1-14-0070.

El proyecto está localizado en San Juan de Pasto en el departamento de Nariño, el cual tiene como objeto la construcción de vivienda multifamiliar "Edificio Raíces" diseñada con una estructura aporticada sismo resistente en concretos de f´c de 3.000, 4.000 y 5.000 psi y acero de refuerzo fy=60.000 psi, con un costo de \$6.795.081.601.00, con vigencia de 24 meses, a partir de la fecha en que se otorgó la licencia de construcción. El trabajo contiene un resumen detallado de los procesos llevados a cabo por el pasante, para prestar el apoyo técnico al proyecto "Edificio Raíces, desde la parte administrativa de las obras, hasta la ejecución y construcción de las mismas, con el objeto de lograr obras funcionales y de alta calidad.

## **ABSTRACT**

### **FACULTY**: ENGINEERING

#### **DEPARTMEN**T: CIVIL ENGINEERING

#### **AUTHOR**: WILMER LIBARDO CERÓN QUIROZ

This research work contains the final information activities during the internship period which had as objective "TECHNICAL SUPPORT IN THE CONSTRUCTION PROJECT OF MULTIFAMILY FINISHED INFRASTRUCTURE (ROOTS BUILDING) LOCATED IN SAN JUAN DE PASTO (NARIÑO) BY THE CONSTRUCTION VALLE DE ATRIZ S.A.S.", which made an accompaniment to the project with construction license LC-52001-1-14-0070.

The project is located in San Juan de Pasto in the Nariño department, which aims to build multifamily housing "Building Roots" designed with earthquake resistant framed structure in f'c 3.000, 4.000 and 5.000 psi concretes and reinforcing steel fy=  $60.000$  psi, with a cost \$  $6.795.081.601.00$  valid for 24 months from the date the building permit is granted. The study contains a detailed summary of the processes carried out by the trainee, to provide technical support to the project "Roots Building, from the administrative side of the work, to implementation and construction of the same, in order to achieve functional works of high quality.

# **CONTENIDO**

Pág.

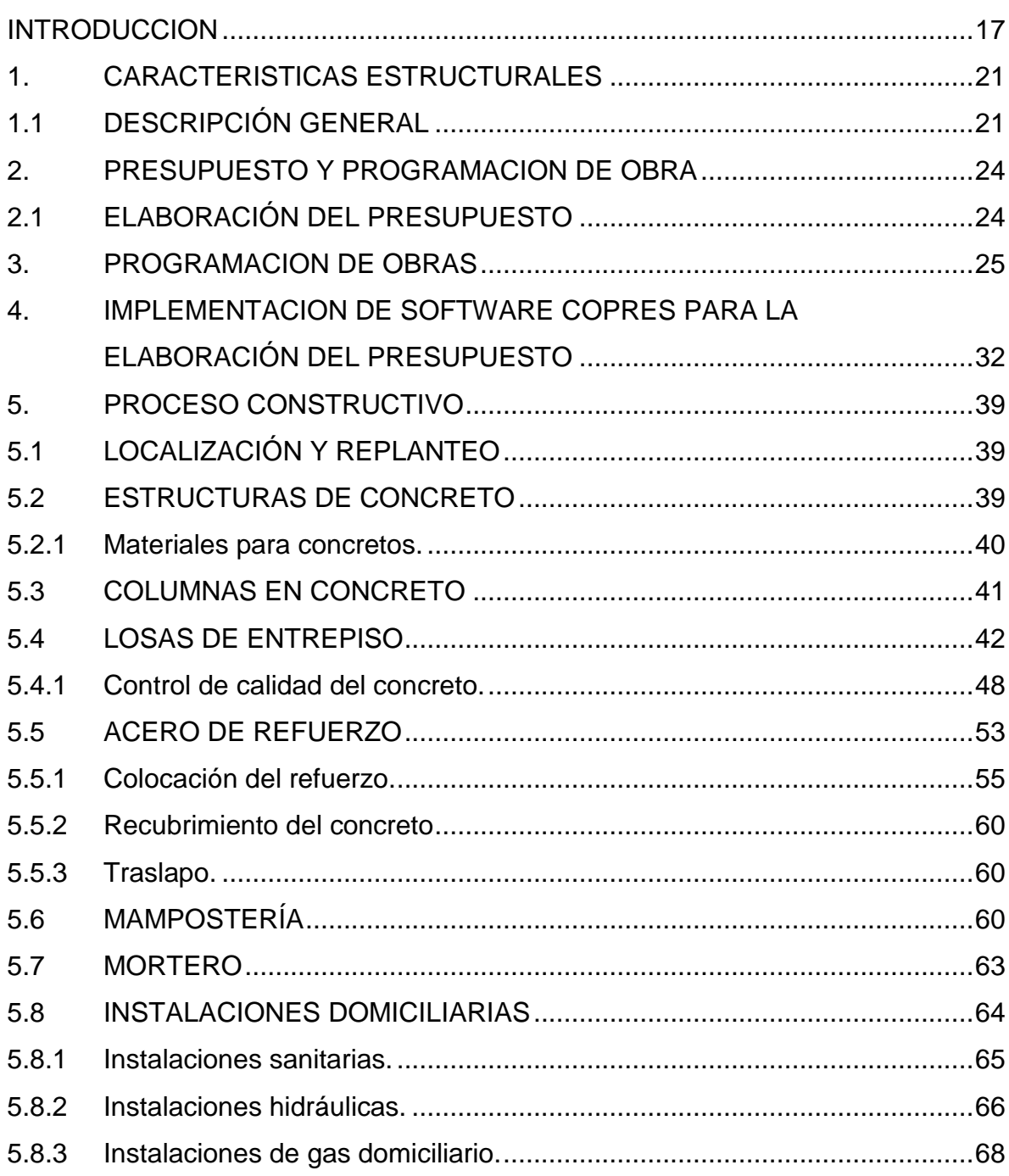

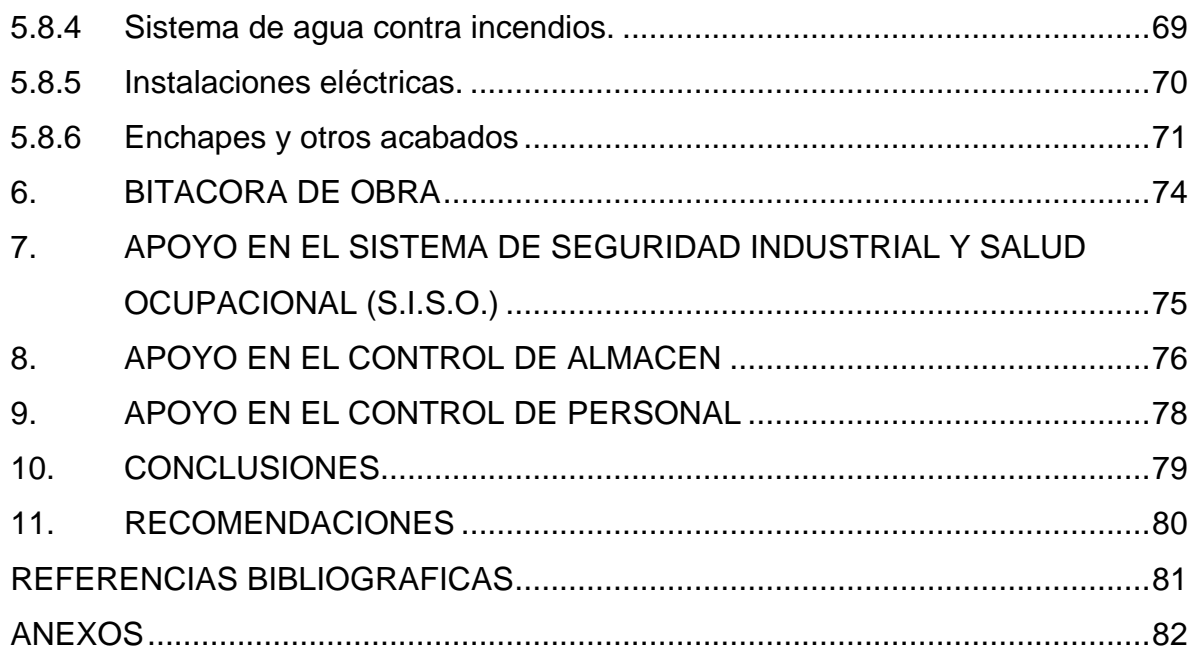

# **LISTA DE TABLAS**

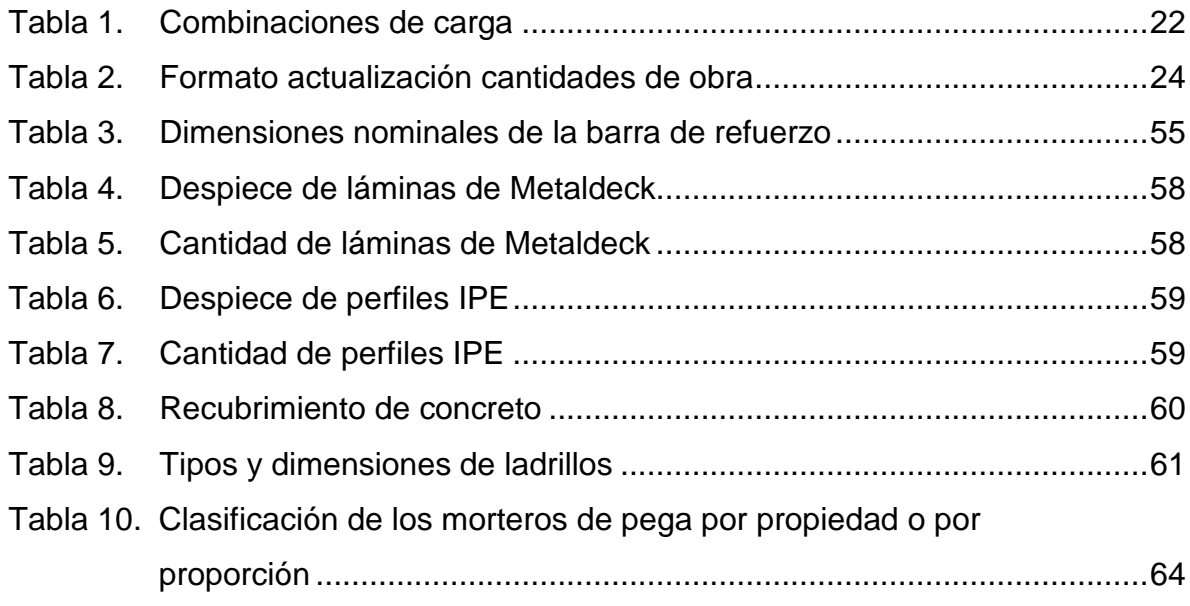

# **LISTA DE FIGURAS**

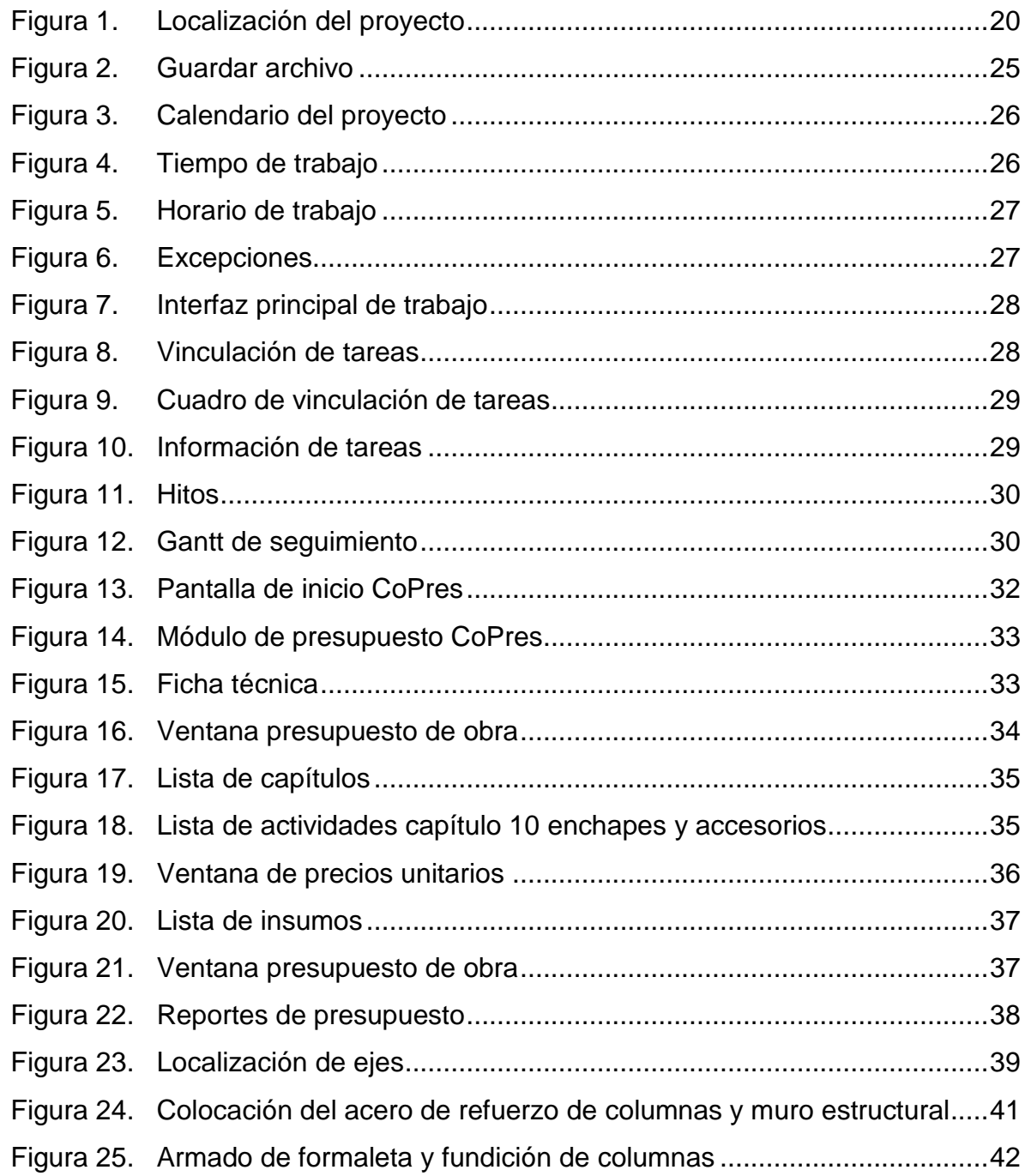

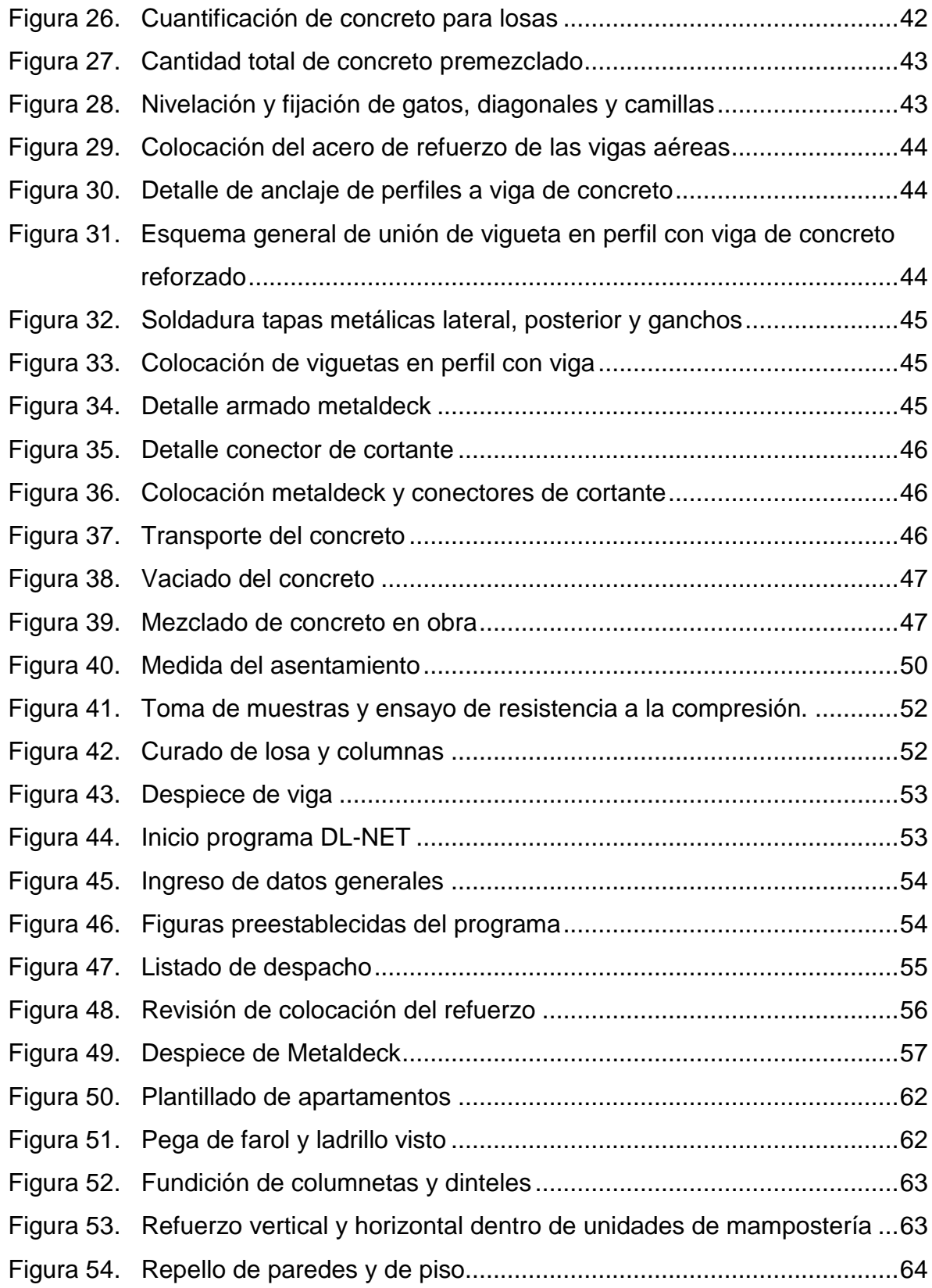

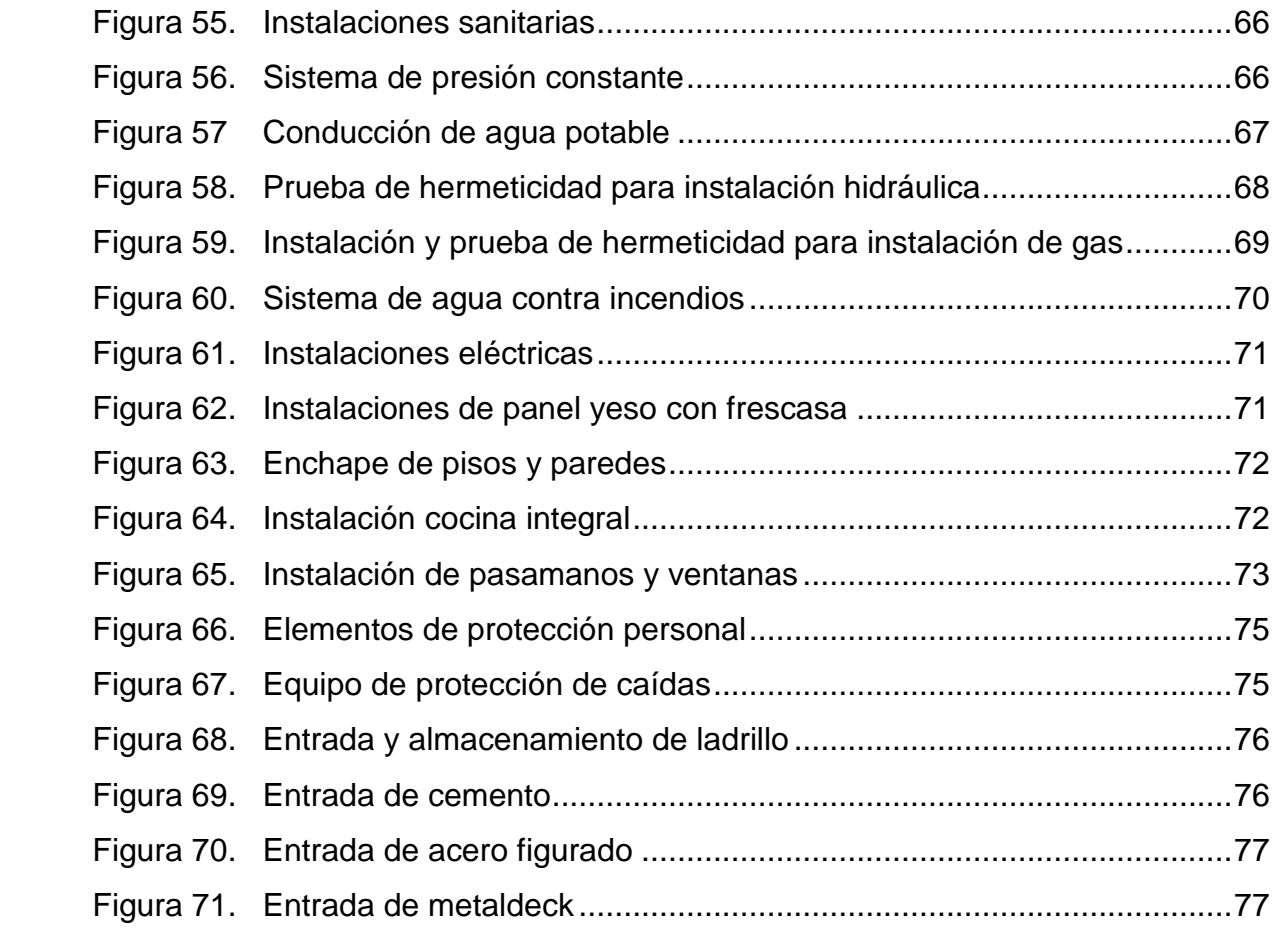

# **LISTA DE ANEXOS**

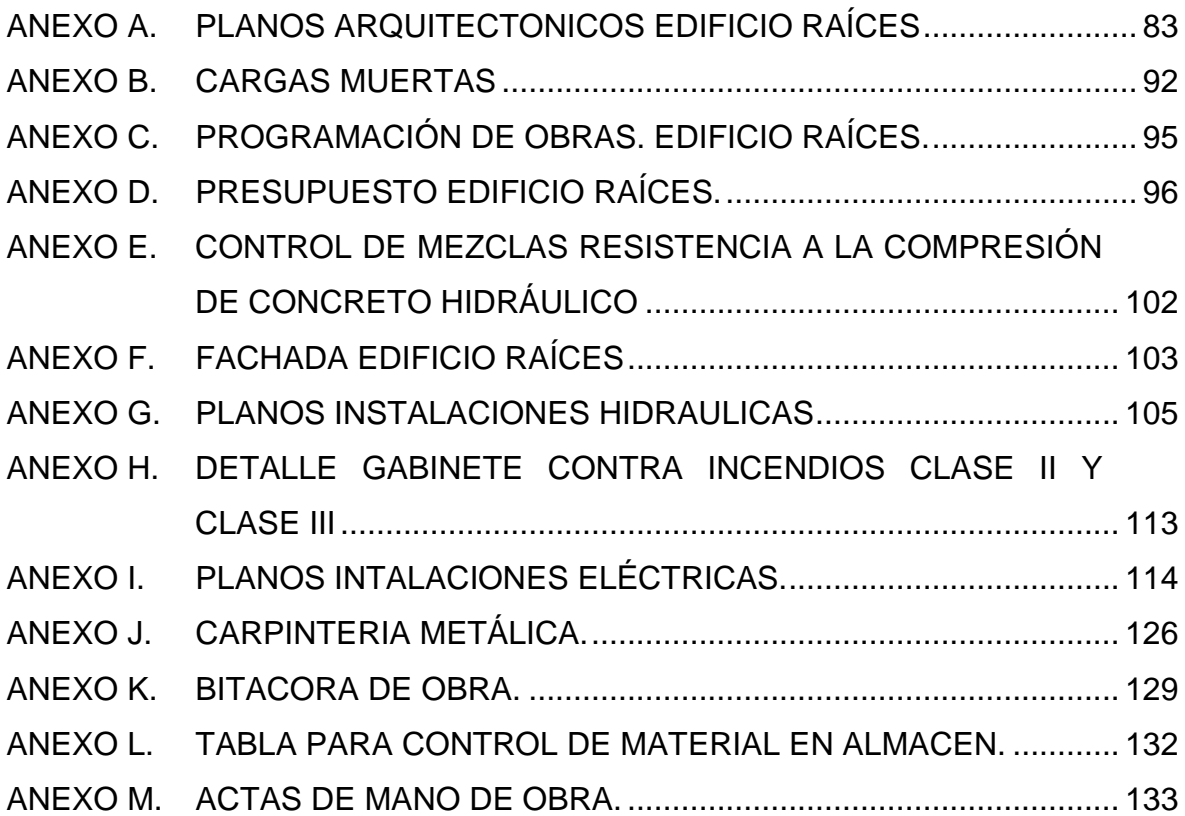

## **INTRODUCCION**

<span id="page-16-0"></span>El progreso de la región, así como la calidad de vida de las personas que la habitamos, depende de muchos factores: entre los principales, se encuentra el de infraestructura, la cual permite la interrelación y el desarrollo de la comunidad.

En busca del desarrollo socio-económico, político, educativo y cultural de la región, la Universidad de Nariño forma profesionales en distintas áreas del conocimiento, reconocidos por su excelencia, ética profesional y su compromiso con el desarrollo humano, social, científico y tecnológico; de ahí que el profesional en Ingeniería Civil que capacita la Universidad de Nariño, a través del programa de Ingeniería está formado y preparado íntegramente para liderar en diferentes áreas, a fin de presentar soluciones eficientes y eficaces a los diferentes problemas que se presentan en el entorno que lo rodea y presta un servicio que beneficie a la comunidad.

Es así como el avance técnico, científico y cultural va de la mano con el desarrollo de la humanidad, siendo un indicador evolutivo de cada pueblo el progreso de la industria en la construcción. Por todos estos avances la comunidad ha creado normas técnicas y jurídicas que regulan la construcción, la mayoría de normas sismo resistentes en el mundo están orientadas a evitar el colapso de las edificaciones ante sismos severos. Este es el caso del Reglamento Colombiano de Construcción Sismo Resistente [NSR-10], razón por la cual se hace necesario estudiar el desempeño sísmico de las edificaciones ante diferentes niveles de amenaza sísmica. Así pues, del mismo modo en este proyecto de construcción de vivienda multifamiliar "EDIFICIO RAICES" ubicado en San Juan de Pasto (Nariño) el cual está a cargo de la Constructora Valle de Atríz S.A.S. que consta de una edificación aporticada de 13 pisos incluyendo terraza con cubiertas y sótano, se encuentra bajo dichos controles y cumple con todas las normas exigidas haciendo sus respectivos ensayos para su control. Además, busca ofrecer a sus propietarios la mayor satisfacción en cuanto a calidad, comodidad y precio.

## **OBJETIVOS**

### **Objetivo general:**

Prestar apoyo técnico en la construcción del Edificio Raíces ubicado en el municipio San Juan de Pasto-Nariño.

### **Objetivos específicos:**

- Actualizar y revisar las cantidades de obra
- Realizar el seguimiento de la programación de obra en Microsoft Project.
- Realizar el seguimiento al presupuesto de obra en el Software CoPres.
- Controlar la calidad de los materiales y las mezclas utilizadas en obra.
- Elaborar actas de obra.
- Llevar un registro fotográfico de cada una de las actividades realizadas para contar con un soporte para la Constructora Valle de Atriz S.A.S.
- Elaborar informes mensuales de avance de obra para evaluar de qué manera se está presentando la ejecución del proyecto.
- Llevar la bitácora de obra.
- Apoyar en el sistema de gestión de seguridad industrial y salud ocupacional (SISO).

## **METODOLOGÍA**

La metodología llevada a cabo durante el tiempo de permanencia como pasante, es la de cumplir funciones de apoyo técnico en la construcción de infraestructura multifamiliar, con objeto de la licencia de obra LC-52001-1-14-0070, en la cual se deben tener en cuenta las siguientes etapas o fases metodológicas.

Para poder dar inicio al proyecto de grado modalidad pasantía y a la ejecución en sí del proyecto, se debe recolectar toda la información existente, como son los diseños estructurales, alcances, pliegos de condiciones, planos, especificaciones técnicas, presupuestos, cronogramas de obra, reglamentos de higiene, sistemas de seguridad industrial y salud ocupacional, formatos administrativos de la obra, manejo ambiental etc., con el fin de tener una idea más global del proyecto que se va a ejecutar y no tener problemas por desconocimiento en etapas posteriores.

Luego se procede a conocer los sitios en los cuales serán ejecutadas las obras, para tener un criterio claro de lo que se quiere hacer en la zona teniendo en cuenta las cantidades de obra por parte de la Constructora. Para tal efecto se realizará visitas al sitio involucrado en la licencia de obra LC-52001-1-14-0070.

Igualmente, se analizaron y verificaron las actualizaciones de cantidades de obra y se elaboraron los presupuestos y cronogramas, con base en los planos y visitas,

utilizando programas como Excel y software Microsoft Project, de esta manera se continua con una supervisión técnica por parte del pasante, realizando actividades, tales como: preparación de la obra (localización, modificación, demolición y trazo en el terreno), cuantificación de materiales, disposición de armaduras de refuerzo, dosificación de las mezclas según su diseño y control de los concretos premezclados contratados por medio de ensayos que posteriormente fueron evaluados en el laboratorio, revisión de las obras según los planos, control de avances y programación de obras, apoyo en el control de almacén, apoyo en el control de personal, entre otras, para garantizar el cumplimiento de las normas establecidas para elaboración del concreto, estructuras, mampostería, instalaciones y acabados, informando de esto a la Ingeniera Gerente y Representante Legal ANDREA ZAMBRANO ESPINOSA para así poder discutir y dar soluciones a los problemas que se puedan presentar en la ejecución de las obras civiles mediante comités organizados por ella y así hacer cumplir en lo posible con el cronograma de las actividades e ítems a ejecutar.

## **CONSTRUCCIÓN DEL EDIFICIO RAÍCES**

## **Descripción general del proyecto**

La construcción del "Edificio Raíces" se ejecutó en nombre de la Constructora Valle de Atríz S.A.S. Los diseños del proyecto fueron realizados por:

**Calculo estructural:** Ing. M.Sc. Nelson Fernando Mera Campo

**Diseño arquitectónico**: Arq. Andrés Delgado Caicedo

**Diseño hidrosanitario y red contra incendios**: Ing. Claudia Nazate Revelo

**Diseño eléctrico:** Ing. Luis Harry Batalla Guerrero

**Estudio geotécnico:** Ing. Pablo Narváez C.

**Diseño de redes de Gas:** Montagas S.A.

**Diseño mecánico de ascensores:** Eurolift

**Reglamento de propiedad horizontal:** Dra. Maritza Villota

El área total de construcción es de 6,456,09 m<sup>2</sup> la cual contiene un bloque de 12 pisos, una terraza y un sótano **(ver Anexo A)**, el cual consta de 38 apartamentos de dos y tres alcobas, 10 aparta-estudios, 5 dúplex y 5 locales comerciales; zona de parqueadero en el sótano, primer y segundo nivel, 2 ascensores, shut de basuras, salón de eventos, sistema de presión constante de agua, oficina de administración, zona de juegos infantiles, portería, planta eléctrica para zonas comunes, 2 salas de espera, gas estacionario y circuito cerrado de televisión. El proyecto está localizado en la Cra. 35 N° 15-34 Barrio San Ignacio de la ciudad San Juan de Pasto (Nariño) (ver figura 1).

<span id="page-19-0"></span>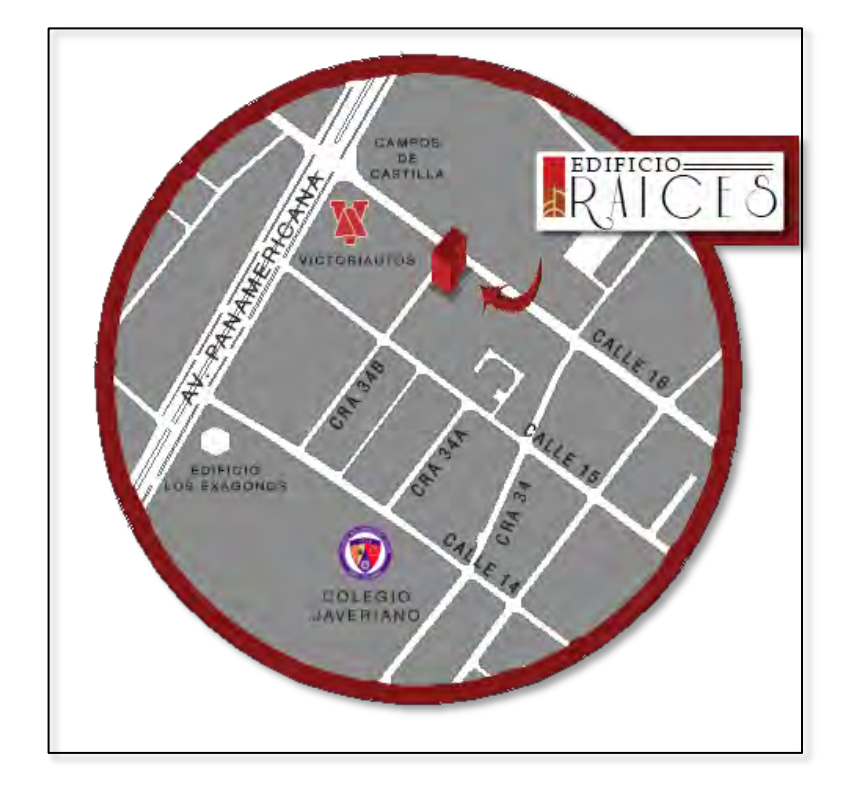

## **Figura 1. Localización del proyecto**

## **1. CARACTERISTICAS ESTRUCTURALES**

## <span id="page-20-1"></span><span id="page-20-0"></span>**1.1 DESCRIPCIÓN GENERAL**

El proyecto consistió en el diseño estructural de un edificio de catorce (14) pisos incluido un sótano. Debido a las grandes cargas, para el diseño de la cimentación se opta por construir caissons de concreto con una profundidad de 4.0 m y diámetro de fuste 1.20 m. La estructura Sismo Resistente planteada consistió en un sistema Estructural Aporticado conformado por pórticos de concreto reforzado resistentes a momento con capacidad de disipación de energía especial (DES) en los dos sentidos principales de la estructura con la adición de dos muros estructurales para confinar un sistema estructural combinado. El sistema de entrepiso para la estructura se plantea mediante un sistema compuesto conformado por una losa en Steel Deck de 10 cm de espesor y apoyada sobre vigas metálicas "I" IPE, para todos los entrepisos. Las vigas auxiliares metálicas se apoyan directamente sobre las vigas de concreto reforzado de 55 cm de altura que conforman la estructura principal, las vigas metálicas y vigas auxiliares en concreto en mención se orientaron en el sentido largo de la edificación. Los pórticos de concreto reforzado están compuestos por columnas de 50 cm x 50 cm, 50 cm x 40 cm y 30 cm x 80 cm, 40 cm x 80 cm y 30 cm x 120 cm vigas principales de 30 cm x 55 cm.

## **LOCALIZACIÓN DE AMENAZA SÍSMICA**

- $\bullet$  Zona de riesgo sísmico = Alta
- $\bullet$  Aceleración máxima (coeficiente para aceleración pico esperada) = 0,25
- $\bullet$  Coeficiente para velocidad pico de diseño = 0,25
- Tipo de perfil de suelo C

## **PARÁMETROS DE DISEÑO SISMO RESISTENTE.**

Los parámetros con los cuales se definieron los movimientos sísmicos, de acuerdo con la zonificación sísmica, perfil del suelo y grupo de uso, contemplados en la NSR-10<sup>1</sup> son:

**Aa** = 0,25 (Tabla A.2.3-2, NSR-10) **Av** = 0,25 (Tabla A.2.3-2, NSR-10) **Fa** = 1,15 (Tabla A.2.4-3, NSR-10) **Fv** = 1,90 (Tabla A.2.4-4, NSR-10)

l

 $1$  NSR-10. Reglamento colombiano de Construcción Sismo Resistente.

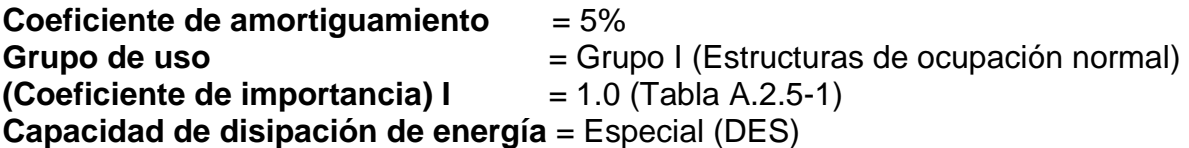

## **EVALUACIÓN DE CARGAS PARA EL ANÁLISIS SÍSMICO**

Para la evaluación de cargas se usan los factores de carga dados en la sección B.2.4.2. Deben ser usados en todos los materiales estructurales permitidos por el Reglamento de diseño del material y se debe escoger la combinación de carga más crítica (ver tabla 1).

<span id="page-21-0"></span>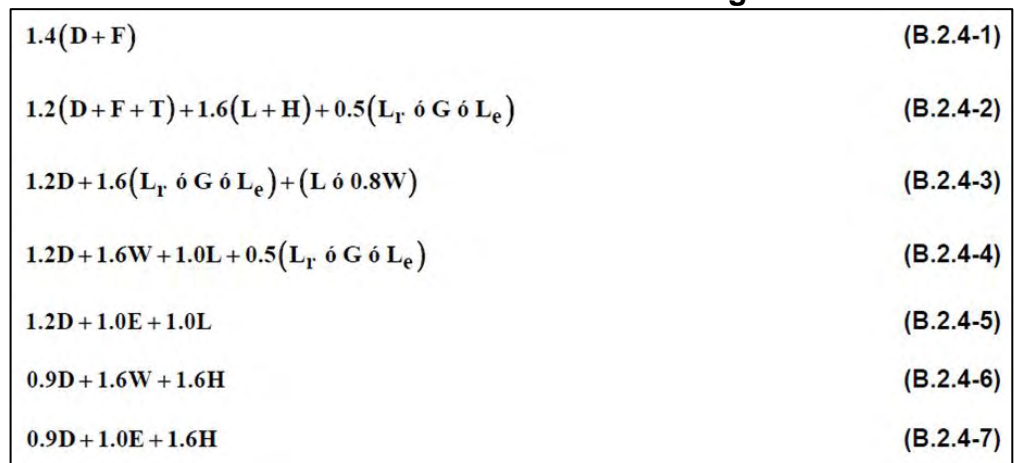

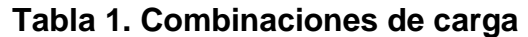

### **Cargas muertas**

Las cargas muertas **(ver Anexo B)** están representadas por:

Peso de la estructura: Incluye el peso de los muros portantes y no estructurales, peso de muros de fachada, las losas de entrepiso, cubiertas, acabados, cielos rasos falsos y escaleras.

#### **Cargas vivas**

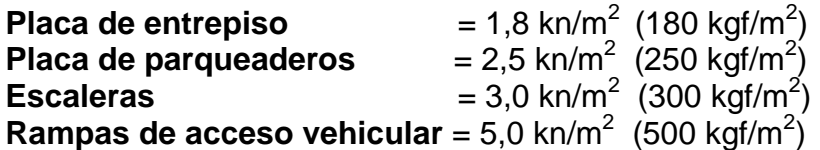

### **Cargas empuje de suelos**

Para la evaluación de las presiones de tierra sobre los muros de semisótano se tiene en cuenta el coeficiente de presión en reposo del suelo ya que no existirá desplazamiento sobre la corona de estos muros.

Altura suelo sobre muro: 2.95 m Presión en reposo: 0.5x1.75x2.95=2.58 ton/m<sup>2</sup>

#### **Cargas sísmicas**

Debido a la gran rigidez transversal de los entrepisos, estos se modelaron como un diafragma rígido para cargas contenidas en su plano (cargas inerciales generadas por el sismo), cada modelo estructural está conformado por diafragma rígido en cada entrepiso que conforma la estructura.

## **2. PRESUPUESTO Y PROGRAMACION DE OBRA**

## <span id="page-23-1"></span><span id="page-23-0"></span>**2.1 ELABORACIÓN DEL PRESUPUESTO**

La elaboración de un presupuesto se realiza con base en los planos y las especificaciones técnicas de un proyecto además de otras condiciones de ejecución; cuando se piensa elaborar el presupuesto de un proyecto de edificación, el primer interrogante asociado con él es el costo final del proyecto y para ello es necesario determinar los costos requeridos para construir dicho proyecto; estos costos corresponden a la inversión de dinero en las diferentes etapas que este pueda abarcar.

Se elaboran los cómputos de los trabajos a ejecutar, se hacen los análisis de precios unitarios (APU) de los diversos ítems y se establecen los valores parciales de los capítulos en que agrupan los ítems, y así se obtiene el valor total de la obra. El cómputo de las cantidades debe ser un instrumento básico para revisiones, confrontaciones y actualización del presupuesto, además debe ser claro, de fácil lectura y desarrollo lógico y preciso.

Para la actualización de las cantidades de obra se colaboró cuantificando las cantidades ejecutadas por periodos de tiempo, una vez hecho esto se pasa los registros de datos a la Ingeniera Directora de obra y se analizaban las cantidades ejecutadas con las cantidades programadas (ver tabla 2).

<span id="page-23-2"></span>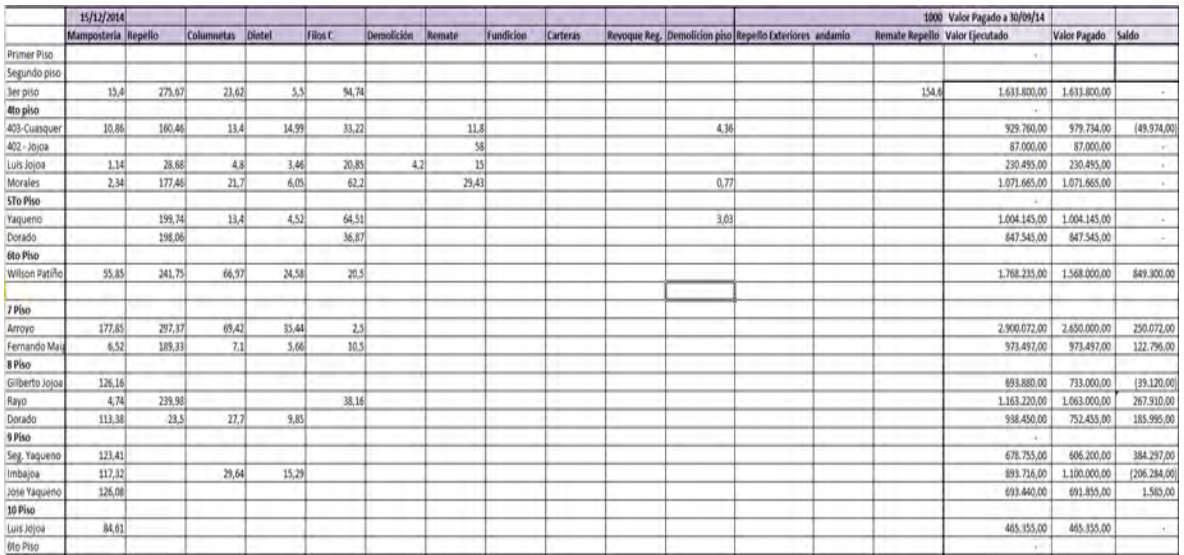

### **Tabla 2. Formato actualización cantidades de obra**

## **3. PROGRAMACION DE OBRAS**

<span id="page-24-0"></span>Para desarrollar el cronograma de actividades, lo primero que debo saber es que se va a ejecutar, sus duraciones, es decir las fechas de inicio y finalización de las mismas, para esto se hace uso de los rendimientos teóricos o de las duraciones tomadas de acuerdo a la experiencia. Para realizar la programación de obra se implementó el software Microsoft Project, el cual es una herramienta para la administración de proyectos eficaz y flexible que se puede utilizar para controlar proyectos sencillos o complejos teniendo en cuenta tres aspectos importantes: recursos, costos y tiempos. Este programa ayuda a programar y a hacer un seguimiento de todas las actividades, con el cual se puede hacer un análisis de las actividades que se tienen atrasadas y así poder tomar las acciones correctivas que sean necesarias.

<span id="page-24-1"></span>En la interfaz de Microsoft Project se crean proyectos nuevos, para hacer esto, voy a la barra de herramientas, oprimo el botón Archivo, elijo Guardar como y después escojo la carpeta donde deseo guardar el archivo; en Nombre de Archivo, digito la denominación que le quiero dar, en este caso Mampostería Ed. Raíces y finalmente le doy Guardar (ver figura 2).

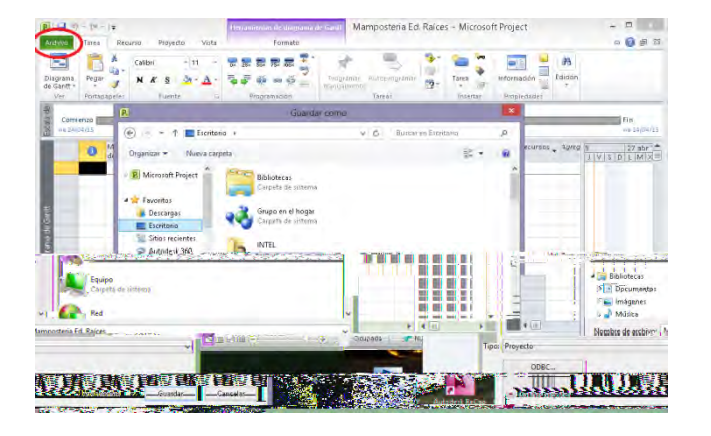

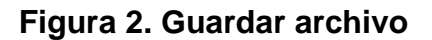

El segundo paso fue crear la fecha de inicio de las actividades de la obra. Para esto me sitúo en la barra de herramientas, voy a Proyecto y luego al icono Información del proyecto. Inmediatamente aparece un recuadro, en Fecha de comienzo se oprime el botón de la derecha para que así aparezca el calendario, luego se selecciona 13 de enero 2015 y doy Aceptar (ver figura 3). De esta manera todas las tareas que voy a realizar tienen como inicio el 13 de enero de 2015.

<span id="page-25-0"></span>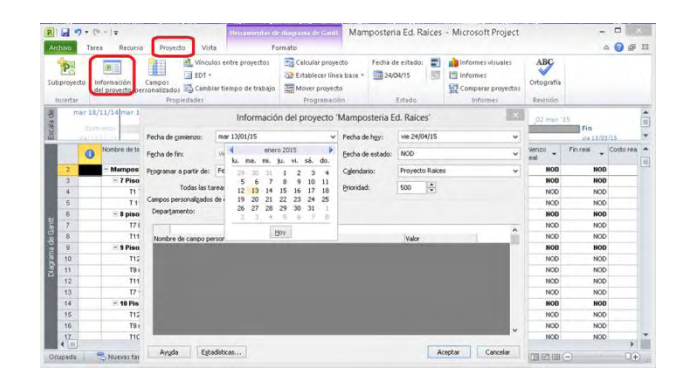

**Figura 3. Calendario del proyecto** 

El siguiente paso, fue cambiar el calendario laboral, aquí se creó un calendario donde se especificaron los días laborables y las respectivas jornadas de trabajo. En este caso se creó un horario con 48 horas semanales laborables exigidas por ley repartidas de lunes a sábado teniendo en cuenta las políticas de la empresa y la jornada laboral de acuerdo a la legislación.

<span id="page-25-1"></span>En la barra de herramientas me dirijo a Proyecto, oprimo Cambiar tiempo de trabajo y en la parte inferior de la nueva ventana doy clic en Opciones... (ver figura 4).

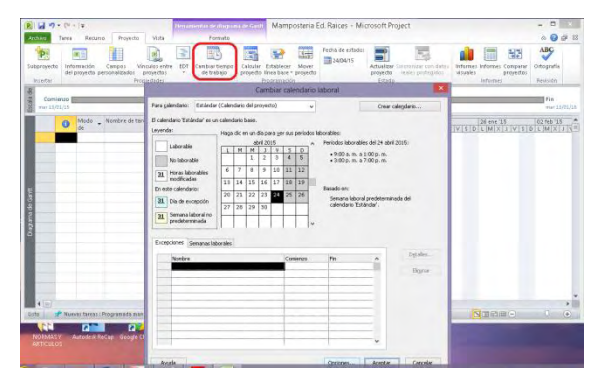

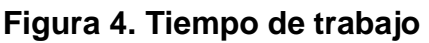

Me dirijo a proyecto y luego en cambiar tiempo de trabajo, ingreso a la ventana cambiar calendario laboral, se continúa asignándole información al proyecto que se creó entrando a Información del proyecto; en esta ventana se asignan datos al proyecto tales como la fecha de comienzo de las actividades y nuestro calendario que fue creado en el paso anterior.

Lo último que se debe hacer para el calendario de trabajo es crear el horario de trabajo, para esto me dirijo a la barra de herramientas, voy a proyecto y entro a cambiar tiempo de trabajo, aparece una ventana llamada cambiar calendario laboral, en semanas laborales, me debo fijar que esté en Predeterminado y selecciono Detalles. Aquí aparece una nueva ventana llamada Detalles de "Predeterminado" en donde activo la pestaña Establecer día(s) en estos periodos laborables específicos, luego se agrega los días y el periodo de trabajo de cada uno de ellos y le doy aceptar (ver figura 5).

<span id="page-26-0"></span>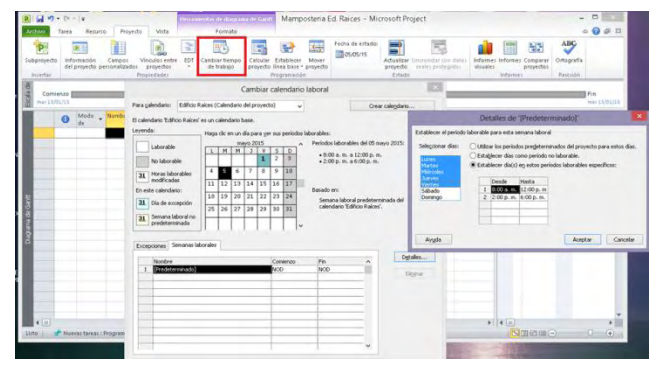

#### **Figura 5. Horario de trabajo**

<span id="page-26-1"></span>Si quiero agregar a nuestro calendario laboral los días que no son laborables como los días festivos, realizo los pasos anteriores hasta Cambiar calendario laboral, me ubico en Excepciones, escribo Día no laborable y coloco la fecha de comienzo y fin de este día o período. Se nota que en nuestro calendario estos días cambian de color (ver figura 6).

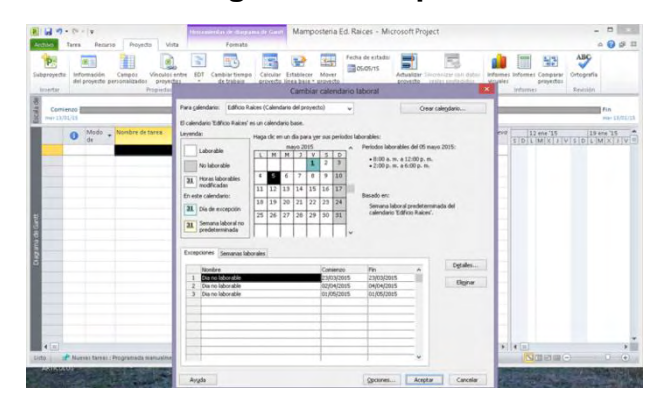

**Figura 6. Excepciones**

Posteriormente, voy a planear las actividades del proyecto de manera clara y consistente, para así lograr la ejecución del proyecto o actividad en el tiempo requerido. Para hacer esto, me dirijo a la columna Nombre de tareas y digito el nombre de las actividades que voy a ejecutar y/o controlar, en la columna de a lado llamada Modo de tarea, abro la pestaña y selecciono Programada automáticamente. Al hacer esto me dirijo a las columnas existentes, entre ellas

Duración, donde coloco la cantidad de tiempo (días, horas o semanas) que se ha obtenido de acuerdo a la experiencia o de datos teóricos destinado para acabar dicha actividad; luego completo la información llenando las columnas existentes del cuadro de trabajo, columnas como Predecesoras, Costo y las que necesite llenar (ver figura 7). Las duraciones de las actividades dependen de los rendimientos y estos pueden estar sujetos a variaciones debido a retrasos por mal tiempo, escases de materiales, entre otras.

<span id="page-27-0"></span>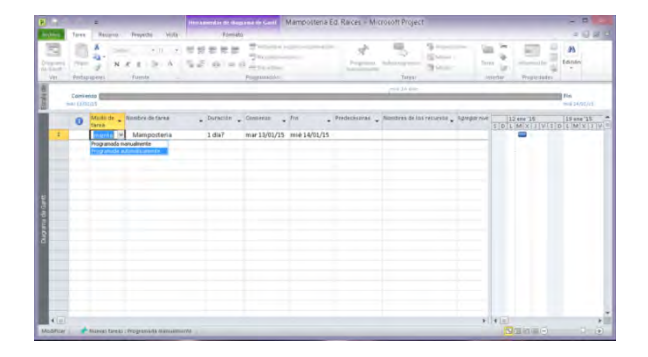

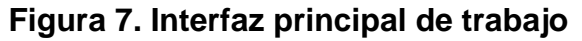

El siguiente paso es vincular las tareas que se han creado, para esto hay que definir si una tarea antecede o es simultánea con otra. Para crear estas relaciones selecciono las tareas que quiero vincular, en la barra de herramientas elijo Tareas y en el grupo Programación se pulsa el ícono Vincular tareas, aparece la flecha abajo Final Comienzo. Si estas tareas no fueran una después de la otra, sino simultáneas, lo que debo hacer es dar doble clic sobre la flecha, esto hace que aparezca la caja de diálogo siguiente (ver figura 8).

<span id="page-27-1"></span>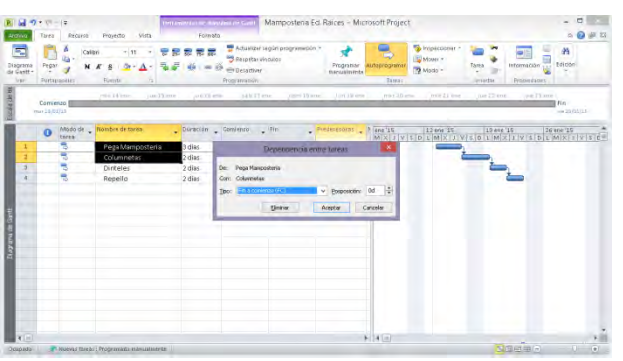

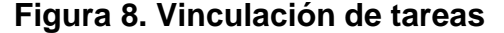

La secuencia de tareas en Microsoft Project tiene cuatro tipos de vinculaciones: (ver figura 9).

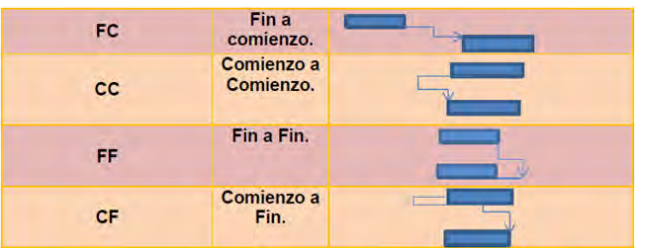

### <span id="page-28-0"></span>**Figura 9. Cuadro de vinculación de tareas**

Relación Comienzo-Comienzo, es decir que una tarea inicie cuando otra inicie. Relación Fin-Fin, en la que una actividad debe terminar cuando la otra termina.

<span id="page-28-1"></span>Relación Comienzo-Fin, en la que una actividad termine cuando la otra comienza. Para crear una relación entre tareas de diferente manera, doy clic derecho en la tarea, escojo información e inmediatamente me da toda la información de la tarea seleccionada (ver figura 10).

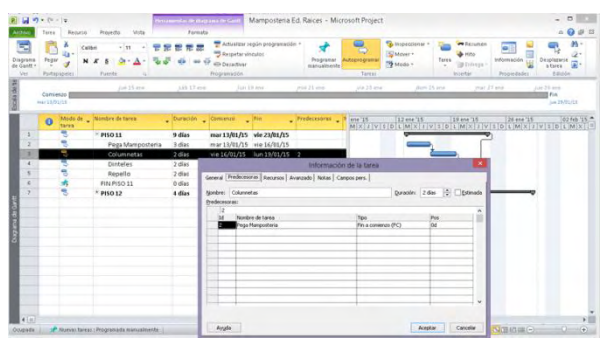

### **Figura 10. Información de tareas**

En la figura N° 10, se observa un cuadro de información de la tarea seleccionada, ingresando a Predecesoras, se puede establecer relaciones entre las tareas. Aquí se encuentra el Id que es la identificación o número con el cual aparece la tarea en la ventana de trabajo, Nombre de la tarea, Tipo de relación, y Pos. Cuando se ingresa una serie de actividades y entre estas existieran unas relaciones, porque alguna actividad puede estar contenida en otra o involucrar a varias, por ejemplo un capitulo contiene a varias actividades del proyecto, entonces creo relaciones seleccionando todas las actividades que están contenidas en un capitulo y selecciono en la barra de herramientas Tarea y oprimo el icono Resumen; o con las opciones de sangría del programa, con la cual se puede incluir alguna tareas en un capitulo principal (ver figura 10).

Para ayudar a diferenciar visualmente cuando una actividad o un capítulo se ha terminado es necesario crear hitos, los cuales son tareas de duración cero.

<span id="page-29-0"></span>Esto lo hago seleccionando el capítulo resumen que haya terminado y selecciono el icono Hito (ver figura 11).

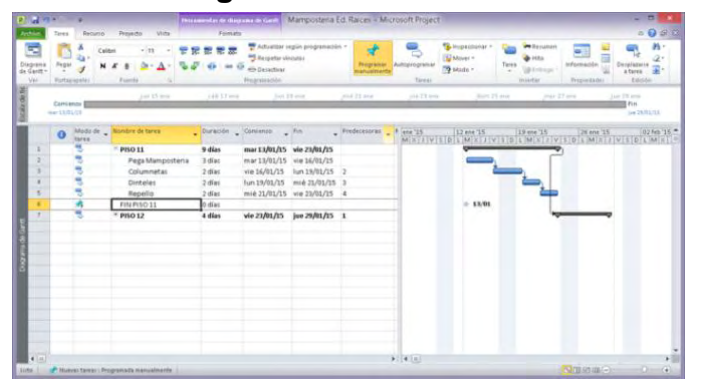

**Figura 11. Hitos**

En la parte derecha del área de trabajo aparece un diagrama de Gantt, el cual refleja el tiempo en que debe realizarse una tarea y las relaciones entre tareas. Las que aparecen en negro son las tareas de agrupación, las azules y rojas las tareas hijas o agrupadas y las no rellenas son las no programadas.

<span id="page-29-1"></span>El programa Microsoft Project permite tener varias vistas del proyecto, voy a vista diagrama "Gantt de seguimiento". Algunas tareas pasaran a rojo las cuales son nuestras tareas críticas, es decir, aquella en la que si se incrementa su duración, va a generar que el tiempo del proyecto aumente o disminuya (ver figura 12).

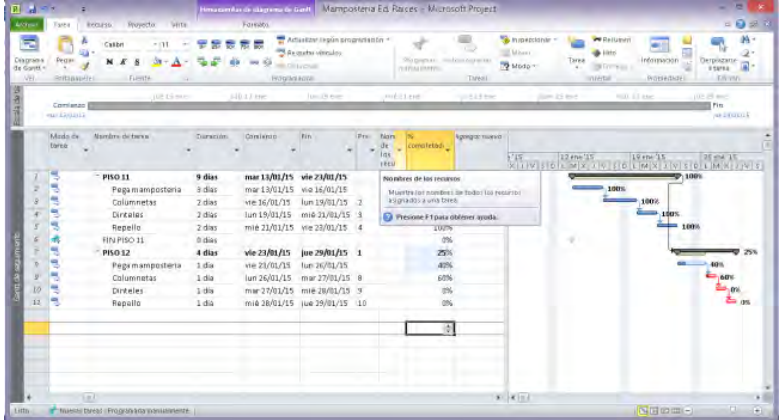

### **Figura 12. Gantt de seguimiento**

En esta visualización se realiza el seguimiento a los trabajos por medio del porcentaje completado, en el cual se indica el porcentaje que se ha avanzado y el programa indica el porcentaje de avance de cada capítulo, así como el avance del cronograma total del proyecto. La programación de obra completa **(ver Anexo C)** me permite ver el avance general del proyecto para analizar, programar o tomar medidas en las actividades que se tienen atrasadas.

El programa facilita una serie de informes y gráficos, útiles para la información del proyecto, tales como: flujo de caja, tareas críticas, resumen del proyecto entre otras.

## <span id="page-31-0"></span>**4. IMPLEMENTACION DE SOFTWARE COPRES PARA LA ELABORACIÓN DEL PRESUPUESTO**

Para la realización del presupuesto de obra se utilizó el software CoPres<sup>2</sup> el cual posee amplias bases de datos de Insumos y Análisis Unitarios predefinidos y editables en su totalidad, que permitirán realizar un presupuesto con rapidez y eficacia. Además, el presupuesto se puede organizar en Fases para un adecuado control de costos, por pisos, apartamentos, unidades de construcción, casas, bloques, etc. Este programa es una excelente herramienta para llevar acabo la gerencia de obras de Construcción, desde el Presupuesto Preliminar con Análisis de Precios Unitarios, hasta el control de los costos directos del proyecto, insumos y mano de obra.

## **Vista inicial de CoPres**

<span id="page-31-1"></span>Al acceder al Sistema CoPres se ingresa al Menú Principal en el que se muestra los módulos que contiene el programa, como son: Presupuestos, Almacén, Gerencia, Sistemas, Contratos y Bases de Datos. El módulo que usaremos en esta sección es Presupuestos. Oprimo este ícono para ingresar (ver figuras 13- 14).

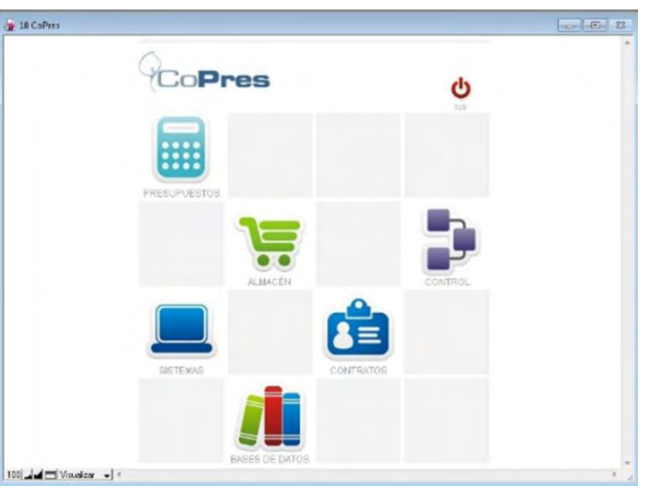

**Figura 13. Pantalla de inicio CoPres**

l <sup>2</sup> Manual del usuario CoPres

| Sortia Dew - Breeze Orea | <b>Vic Today</b><br>Carpet Personnelli | Fertal Institute<br>Prespons | Edvar                 | 28<br>Congress | Facertain        | <b>Visit or all Merry</b> |
|--------------------------|----------------------------------------|------------------------------|-----------------------|----------------|------------------|---------------------------|
| * Código                 | Norobre de la Obra                     | Artist dedau                 | Seguridad             | Fecha          |                  |                           |
| BOODER                   | FL. JARDIN CONTROL                     | 108 llimi                    |                       | 28 Eng 11      | $P S = C S$      |                           |
| 000010                   | EL JARDÍN EJECUCION                    | 100. Item                    | $\vec{w}$             | 27 May 11      | s                | $\circ$                   |
| DODDE-1                  | <b>BAN IGNACIO</b>                     | 103 Item                     | ŵ                     | 28 May 12      | x<br>Б<br>÷      |                           |
| 000012                   | SAN IGNACIO MAMPOSTERIA                | 103 llem                     | $\widehat{\text{MS}}$ | 16 Jul 12      | ÷<br>s<br>÷      |                           |
| 000013                   | SAN IGNACIO COMPLETO.                  | 119 liem                     | all i                 | 24:4d 12       | s                |                           |
| 000014                   | C GANTA IDAREL                         | 95 liem                      | ab)                   | 24 Abo 12      | ÷<br>я           | ы                         |
| 000024                   | BALCONES DE LA CAROLINA 42             | 85 Item                      | æ                     | 3 Sep 13       | ×                |                           |
| 000026                   | UREANISHO LA CAROLINA                  | 17 liero                     | ú                     | 3 Sito 13      | ×                | $\circ$                   |
| 000039                   | Edition Ralces                         | 108 Item                     | all'                  | 20 Sap 13      | an is            |                           |
| 000030                   | La Carolina 42 m2 cin terminar         | 85 flüm                      | ili.                  | 15 Oct 13      | s<br>78          |                           |
| 000031                   | Balcones de la Carolina 55 m2          | B6 Item                      | ali.                  | 16 Oct 13      | s<br>s           | B G                       |
| 000032                   | La Carolina 56 m2 Sin Terminan         | 86 Item                      | 函                     | 23 Oct 1.9     | $S = B$ 3<br>o   |                           |
| 000033                   | Edition Raices 2014                    | 122.8em                      | á6                    | 57 F=0.14      | a<br>$S = H - B$ |                           |
| 000034                   | Edificio Raicas                        | 187 Item                     | di.                   | 28 May 14      | s<br>÷<br>÷      |                           |
| 000035                   | PUEBLO NUEVO - VIVIENDA                | 50 Item                      | ali)                  | 11.00.14       | - St<br>÷<br>s   | R.<br>$\circ$             |
| 000038                   | PUEBLO NUEVO - PREUMINARES             | 10 Item                      | ÷                     | 24 App 14      | ÷<br>×<br>s      |                           |

<span id="page-32-0"></span>**Figura 14. Módulo de presupuesto CoPres**

Los botones ubicados al lado superior izquierdo de la ventana, son botones de comando, entre ellos están: Nueva Obra, Buscar Obra y Ver Todas; con ellos podré generar nuevas obras a presupuestar o cargar un presupuesto el cual lo importa de otro usuario CoPres.

Para iniciar a realizar el presupuesto del proyecto entro por nueva obra en donde se digita el nombre con el cual se identificará el presupuesto en este caso **EDIFICIO RAICES;** este nombre quedará guardado en la lista de obras. Si el presupuesto ya se ha realizado, se pueden hacer modificaciones o actualizar el presupuesto creando nueva actividades imprevistas o adicionales, entonces se agregan capítulos y/o actividades.

<span id="page-32-1"></span>Para agregar al presupuesto del proyecto los costos indirectos como Administración, Imprevistos y Utilidades, debo ingresar a la ficha técnica oprimiendo el botón ubicado en los botones de navegación y se podrá ingresar a toda la información necesaria de nuestro proyecto (ver figura 15).

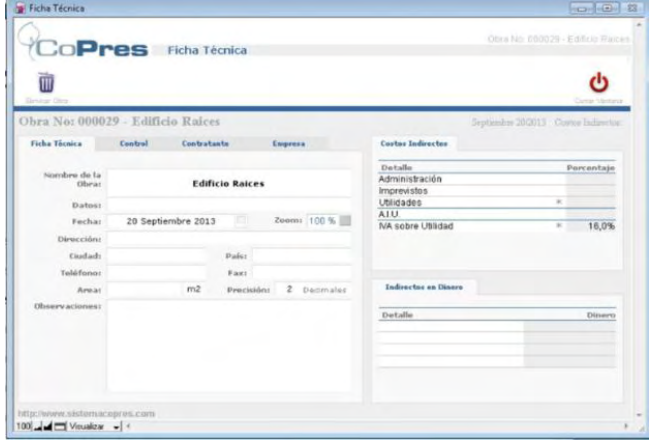

**Figura 15. Ficha técnica** 

Posteriormente, se ingresa a la ventana Presupuesto de Obra la cual dirige a una pantalla donde se arma el presupuesto con capítulos y actividades que se toman de la base de datos general de Análisis de Precios Unitarios que posee el programa. Cuando las actividades no existen en la base de datos se crean o modifican partiendo de una actividad similar contenida en el programa igualmente con los análisis de precios unitarios.

Esta pantalla se compone por iconos. Los iconos de la parte superior: Añadir Actividad, Buscar Actividad, Ver Todas y Calcular Obra indican las funciones que se deben ejecutar para elaborar el presupuesto y los iconos de la parte inferior: Recapitular Obra, Editar Actividad, Ver Insumos de la Obra son acciones que se deben emplear una vez existan actividades dentro de la hoja del presupuesto (ver figura 16).

<span id="page-33-0"></span>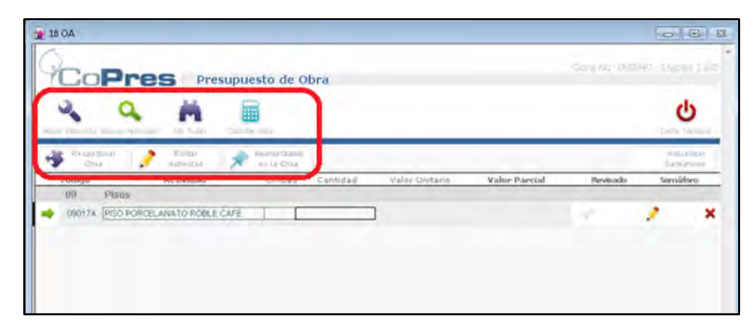

**Figura 16. Ventana presupuesto de obra**

Para iniciar a elaborar el presupuesto de obra se importan actividades o ítems. Importar es ingresar a la base de datos general de CoPres, donde se seleccionan las actividades y se las envía a la obra a presupuestar.

La base de datos de Actividades, contiene más de 1.000 Actividades, Ítems o Análisis de Precios Unitarios predefinidos, los cuales están organizados en 29 Capítulos. Los capítulos se encuentran organizados de acuerdo al proceso constructivo. De acuerdo a la necesidad se pueden adaptar o generar los capítulos y análisis de precios unitarios que se requiera.

Las actividades que maneja CoPres son de dos tipos: los Ítems normales que se componen con insumos y los Ítems anidados o Ítems auxiliares, que se alojan o se emplean dentro de otras actividades. Por ejemplo: Concretos, Morteros, Cuadrillas de Mano de Obra; que se alojan dentro de actividades como: Columnas, Vigas, Zapatas, etc. Estas actividades están contenidas en 28 capítulos de CoPres, los cuales a su vez tienen una serie de actividades y cada actividad un análisis de precios unitarios (ver figura 17).

### <span id="page-34-0"></span>**Figura 17. Lista de capítulos**

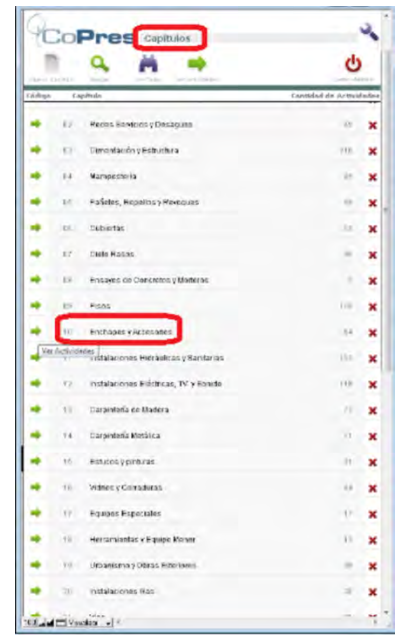

Cuando se oprime la flecha verde, se ingresa a las actividades que contiene el capítulo 10 Enchapes y Accesorios según la figura N° 17.

Igualmente, CoPres permite crear y modificar los capítulos así como las actividades, análisis de precios unitarios e insumos del proyecto. Si se quiere crear un nuevo capítulo simplemente se oprime el botón nuevo capítulo el cual permite realizar esta función (ver figura 18).

| <b>CoPres</b> Enchapes y Accesorios<br>Nueva<br>Buscar<br>Cerrar Mertana<br><b>CO</b> Todos<br>Código<br>Actividad<br>Unidad Revisión Rendimiento/Día<br>10002<br>MARMOL NEGRO CARACOL (PLACAS)<br>m <sup>e</sup><br>1.0<br>$m^2$<br>MARMOL NEGRO 30x15 ALFA<br>●100028<br>1.0 <sup>2</sup><br>M<br>$\times$<br>100029<br>PAPELERA PORC BLC ACUACER CRNA<br>Und<br>1.0<br>M<br>$m^2$<br>PIEDRA BLANCA<br>▲100030<br>1.0<br>M<br>$m^2$<br>PIEDRA MUNECA<br>$+100031$<br>1.0<br>M<br>PIRLAN DUCHA ARQUICER MACEDONIA<br>+100032<br>M<br>1.0<br>ml<br>×<br>●100033<br>PIRLAN DUCHA PORCELANA 20x30<br>1,0<br>M<br>ml<br>4 100034<br>REJ ILLA PLASTICA 3x2"C/SOSCO CUAD ANT<br>1.0<br>Und<br>м<br>■100035<br>REJILLA PLASTICA 3"x2" c/SOSCO CTE<br>1.0<br>Und<br>M<br>●100036<br>REJILLA PVC-3x2"<br>Und<br>1.0<br>M<br>●100037<br>REJILLA VENTILACION PLASTICA 15x15<br>Und<br>1.0<br>M<br>REMATES PORCELANA BISELADOS<br>▲100038<br>1.0.<br>ml<br>м<br>4 100039<br>TAPA LAVAMANOS MARMOL NEGRO<br>1.0<br>ml<br>м<br>m <sup>2</sup><br>$+100040$<br>1.0<br>Mesón en granito natural Jaspe<br>м<br>1.0<br>$*100041$<br>TAPAS REGISTRO 15x15<br>Und<br>M<br>TAPAS REGISTRO 20x20<br>100042<br>Und<br>1.0<br>м<br>TOALLERO ACUCER CORONA<br>100043<br>Und<br>1,0<br>м<br>$m^2$<br>ENCHAPE EN TABLETA DE GRANITO<br>100044<br>1.0<br>M | 10A |  | $\sim$<br>83 |
|----------------------------------------------------------------------------------------------------|-----|--|--------------|
|                                                                                                    |     |  |              |
|                                                                                                    |     |  |              |
|                                                                                                    |     |  |              |
|                                                                                                    |     |  |              |
|                                                                                                    |     |  |              |
|                                                                                                    |     |  |              |
|                                                                                                    |     |  |              |
|                                                                                                    |     |  |              |
|                                                                                                    |     |  |              |
|                                                                                                    |     |  |              |
|                                                                                                    |     |  |              |
|                                                                                                    |     |  |              |
|                                                                                                    |     |  |              |
|                                                                                                    |     |  |              |
|                                                                                                    |     |  |              |
|                                                                                                    |     |  |              |
|                                                                                                    |     |  |              |
|                                                                                                    |     |  |              |
|                                                                                                    |     |  |              |
| 2                                                                                                    |     |  |              |

<span id="page-34-1"></span>**Figura 18. Lista de actividades capítulo 10 enchapes y accesorios**

<span id="page-35-0"></span>En la Figura N°18, se puede observar una serie de actividades que tienen un capítulo, ventana en la cual se modifica o crea una nueva actividad que no se encuentre en la base de datos. Por medio de la flecha verde en la parte izquierda se ingresa a los análisis unitarios de cada actividad (ver figura 19).

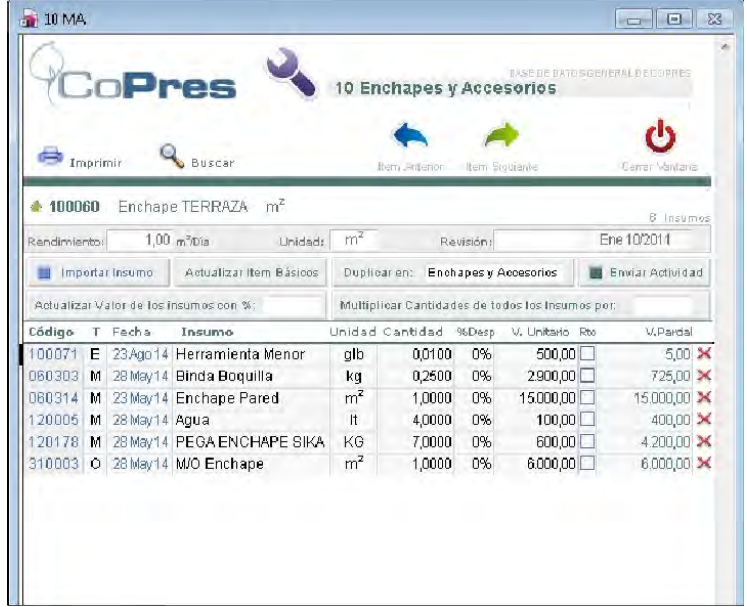

### **Figura 19. Ventana de precios unitarios**

En la figura N°19, se observa el análisis de precios unitarios de la actividad seleccionada, este cuadro puede ser totalmente modificable. Por ejemplo en la columna % de desperdicio, este porcentaje puede variar de acuerdo a la experiencia de cada ingeniero. En mi caso para enchapes de terrazas se tomó un 10% de desperdicio. Presiono el botón para enviar la actividad, esta se transfiere automáticamente al cuadro de presupuesto de la figura N°16.

Cuando una actividad del presupuesto no se encuentre en la base de datos pero esta sea similar a una contenida en el programa se puede duplicar en los precios unitarios y hacer las modificaciones correspondientes con el fin de que la base de datos no se altere. Igualmente, se pueden crear desde cero, pero la herramienta de duplicar ahorrará tiempo en el trabajo.

Si quiero adicionar un insumo, presiono añadir insumo y se ingresa a la base de datos. En esta base se podrá crear cuantos materiales y grupos nuevos se requieran. Los precios de esta base se pueden actualizar (ver figura 20).
| Niped Majorer   | <b>Plumous</b>           | ULFTINGS<br>11 Mirarl of Ambes  |                | Atlanta Pracers    | <b>By man As</b> |                           |      | Darray Utilians |  |
|-----------------|--------------------------|---------------------------------|----------------|--------------------|------------------|---------------------------|------|-----------------|--|
|                 | Código Rendmiento Insumo |                                 |                | Unidad Fedia       |                  | Devolutivo Valor Unitario | cues |                 |  |
|                 |                          | M 060096   GRANITO NAT GOLDEN   | $m^2$          | 23 May 14          |                  | 272,948.00                |      | ńх              |  |
|                 |                          | M 060097 C GRANITO NAT.GRIS     | m <sup>2</sup> | 23 May 14 [        |                  | 177,248.00                |      | śх              |  |
|                 |                          | M 060099 C GRANITO NAT HADE PLA | $m^2$          | 23 May 14 □        |                  | 346.028.00                |      | ńх              |  |
| M 060100        |                          | Granito Natural Jaspe           | $m^2$          | 23 May 14          |                  | 189,000,00                |      | é x             |  |
| M 060101        |                          | GRANITO NAT JASPE               | $m^2$          | 23 May 14          |                  | 103,008,00                |      | á x             |  |
|                 |                          | M 960102 C GRANITO NAT NEGRO    | m <sup>2</sup> | $23$ May 14 $\Box$ |                  | 462.724.00                |      | âх              |  |
|                 |                          | M 060103 C GRANITO NAT.NEGRO    | $m^2$          | 23 May 14          |                  | 356,236.00                |      | ńх              |  |
| <b>M 060104</b> |                          | <b>C GRANITO NAT ROJO</b>       | $m^2$          | $23$ May 14 $\Box$ |                  | 284,780.00                |      | śх              |  |
| M 060106        |                          | GRANITO NAT.ROSA                | m <sup>2</sup> | 23 May 14          |                  | 249.516.00                |      | ńх              |  |
|                 |                          | M 060108 C GRANITO NAT VERDE    | $m^2$          | 23 May 14          |                  | 207.640,00                |      | ŝх              |  |
|                 | M 560110 C GRANITO NEGRO |                                 | m <sup>2</sup> | 23 May 14          |                  | 429.200,00                |      | G ж             |  |
|                 | MISCHIE GRANITO NEGRO    |                                 | m <sup>2</sup> | 23 May 14 0        |                  | 1.058.848.00              |      | ŝх              |  |

**Figura 20. Lista de insumos**

Luego de creado o seleccionado un insumo se oprime el botón enviar insumo el cual lo lleva inmediatamente al análisis de precios unitarios con el cual estoy trabajando en el momento.

Como se mencionó anteriormente, después que se define la actividad y el análisis de precios unitarios de la misma, debo enviarla a la ventana de presupuesto de CoPres, esto se realiza oprimiendo enviar actividad. Se sigue con este proceso hasta completar el presupuesto con todas las actividades a ejecutar.

Al ingresar todas las actividades del presupuesto debo ordenar las actividades según su secuencia y capitulo al cual pertenezcan oprimiendo el icono recapitular obra. En este cuadro se organizan las actividades agregando el código del capítulo, el nombre del capítulo y el código de la actividad; el programa organizará el presupuesto automáticamente (ver figura 21).

| 10 OA                      |                                                                                                    |                                |                    |                              |                                       |          |                                   | <b>contribute</b>       | 83          |
|----------------------------|----------------------------------------------------------------------------------------------------|--------------------------------|--------------------|------------------------------|---------------------------------------|----------|-----------------------------------|-------------------------|-------------|
|                            | <b>CoPres</b><br>Presupuesto de Obra<br>m<br><b>Wady Actividad</b> , Bowcar Actividad<br>Mir Tedas<br>Calcular Direct |                                |                    |                              |                                       |          | Obra No: 000029 - Edificio Raices | r۱<br>Carral Militaria  |             |
| Recapitutar<br><b>OBIA</b> | Editar<br>Actividad                                                                                                   | Insurrice Unador<br>en la Obia |                    |                              |                                       |          |                                   | Actuatizar<br>Samáfolos |             |
| Lodigo<br>060062           | Actividad<br>cubierta plana en policarbonato                                                                          | Unidad<br>m2                   | Cantidad<br>140,00 | Valor Unitario<br>110,000.00 | <b>Valor Parcial</b><br>15.400.000.00 | Revisado |                                   | smatoro                 | ×           |
| BQ                         | Pisns                                                                                                    |                                |                    |                              |                                       |          | \$242,467,044,00                  |                         |             |
| 090159                     | Piso madera laminada                                                                                                  | $m^2$                          | 1,700,00           | 30,000.00                    | 51,000,000,00                         |          |                                   |                         | ×           |
|                            | 090161 Piso Cerámica interior 40 x 40                                                                                 | m <sup>2</sup>                 | 2.500,00           | 51.575,00                    | 128.937.500,00                        |          |                                   |                         | $\mathbf x$ |
|                            | 090162 barredera en madera                                                                                            | ni                             | 4,240.00           | 4,000.00                     | 16,960,000.00                         |          |                                   |                         | ×           |
|                            | 090163 REPELLO PISO MORTERO 1:5 h=3                                                                                   | $m^2$                          | 4,600.00           | 9.428.03                     | 43.368.938.00                         |          |                                   |                         | ×           |
| 090164                     | REPELLO PISO MORTERO 1:5 h=3 IMP                                                                                      | $m^2$                          | 200,00             | 11.003.03                    | 2,200,606.00                          |          |                                   |                         | ×           |
| 10 <sub>1</sub>            | <b>Enchapes y Accesorios</b>                                                                                          |                                |                    |                              |                                       |          | \$177.419.178.94                  |                         |             |
| 100031                     | PEDRA MUNECA                                                                                                    | m <sup>2</sup>                 | 231,00             | 78.341,24                    | 18.096.826,44                         |          |                                   |                         | ×           |
|                            | 100046 ENCHAPE PORCELANATO MATE (MONT                                                                                 | $m^2$                          | 0,00               | 44,000,00                    | 0,00                                  |          |                                   |                         | ×           |
| 100054                     | Enchape Pared lavanderia                                                                                              | $n^2$                          | 53.00              | 31,485,00                    | 1.668.705,00                          |          |                                   |                         | ×           |
|                            | 100055 Enchape Piso lavanderia                                                                                        | $m^2$                          | 275,00             | 31,035.00                    | 8.534.625,00                          |          |                                   |                         | ×           |
|                            | 100056 Enchape Pared baños                                                                                            | $m^2$                          | 1,750.00           | 31,035.00                    | 54.311.250.00                         |          |                                   |                         | ×           |

**Figura 21. Ventana presupuesto de obra**

Al tener las actividades del presupuesto añadidas y organizadas, el siguiente paso es digitar en el cuadro de presupuesto, las cantidades de obra obtenidas. Oprimimos Calcular obra y se obtiene el valor unitario y el valor parcial de cada actividad, el valor parcial por capítulo y el costo directo de la obra.

Luego de calcular la obra, nos dirigimos al botón actualizar semáforos (ver figura 21), situado en la parte superior derecha de la interfase, el cual nos informa el estado de los análisis unitarios dentro del presupuesto en forma de dos colores. El color verde nos indica un estado normal en los análisis unitarios y el color rojo un estado crítico en el análisis que deberá ser corregido, como por ejemplo la falta de precio en un insumo porque se está empleando un ítem básico o la falta de una cantidad en los análisis unitarios.

Cuando en alguna actividad del presupuesto se trabaja con un ítem anidado o básico, el sistema alerta con un semáforo en rojo, por lo tanto se debe entrar a la ventana del análisis unitario y enviar el ítem anidado a la ventana de presupuesto para solucionar el problema. Igualmente se entra a esta ventana para solucionar un semáforo rojo por ausencia de un precio o una cantidad.

Al corregir estos detalles y tener todos los semáforos en verde se recalcula la obra y obtenemos el presupuesto definitivo.

CoPres posee una serie de reportes definidos, para acceder a esta ventana se regresa al módulo de presupuestos y presionamos el icono reportes, localizado en los botones de navegación (ver figura 22).

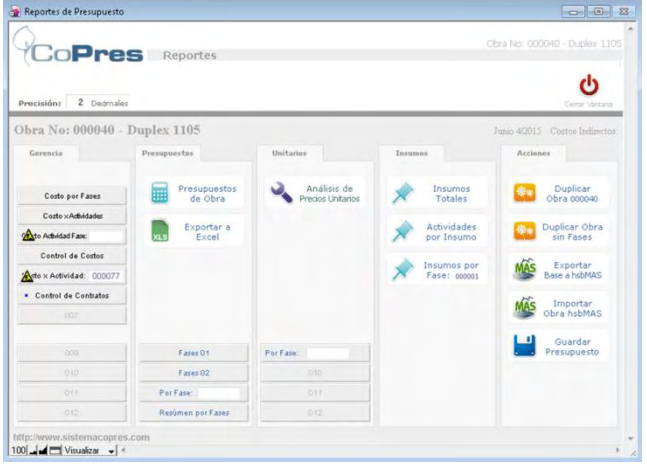

## **Figura 22. Reportes de presupuesto**

Situados en esta ventana puedo escoger el reporte deseado, se oprime el botón presupuesto de obra y CoPres genera un reporte del presupuesto definitivo **(ver Anexo D)**.

## **5. PROCESO CONSTRUCTIVO**

## **5.1 LOCALIZACIÓN Y REPLANTEO**

Esta operación consiste en trasladar al terreno el proyecto elaborado en el plano, en mi caso el edificio. Para realizar esto se contrató un equipo topográfico quienes determinaron con estación total las referencias planimétricas del proyecto, con las cuales se localizaron y se identificaron los ejes estructurales (ver figura 23).

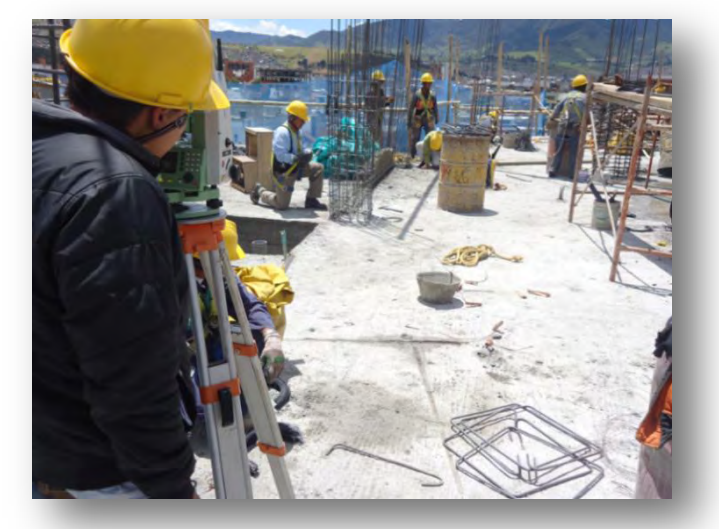

**Figura 23. Localización de ejes**

Después de localizar los ejes de la construcción se pasó a realizar el replanteo de la obra que consistió en relocalizar los ejes, y se ubicaron ejes secundarios referenciándolos a través de puntillas; el replanteo se realizó en cada uno de los entrepisos del edificio, previo a la construcción de los elementos estructurales, con el fin de contar con ejes precisos.

## **5.2 ESTRUCTURAS DE CONCRETO**

Durante el trabajo de pasantía, se realizó la supervisión técnica a las construcciones de concreto las cuales deben ser inspeccionadas durante todas las etapas de acuerdo con el Título I - Supervisión Técnica de la NSR-10. Según I.1.2.1 la construcción de la estructura de edificaciones cuya área construida, independientemente de su uso, sea mayor de 3.000 m<sup>2</sup>, debe someterse a una supervisión técnica realizada de acuerdo con los requisitos del Título V de la Ley

400 de 1.997<sup>3</sup> y del Título I de la NSR-10 para confirmar que la construcción se ajusta a los planos de diseño y a las especificaciones del proyecto.

El comportamiento adecuado de la estructura depende que la construcción represente correctamente al diseño y cumpla con los requisitos del Título C – Concreto Estructural dentro de las tolerancias permitidas. Según C.1.3.2 los registros de supervisión técnica incluyeron:

- $\checkmark$  Supervisión a la colocación, cantidad, ubicación, ensayos del concreto fresco y ensayos de resistencia del concreto.
- Colocación del refuerzo.
- $\checkmark$  Colocación y remoción de encofrados, cimbras y apuntalamientos.
- $\checkmark$  Colocación y curado del concreto premezclado.
- $\checkmark$  Mezclado, colocación y curado del concreto.
- $\checkmark$  Avance general de la obra.

**5.2.1 Materiales para concretos.** Los ensayos de materiales y del concreto deben hacerse de acuerdo con las normas técnicas colombiana NTC, promulgadas por el instituto colombiano de normas técnicas y certificación ICONTEC.

## **Agregados**

Debido a que el concreto está constituido en su mayor parte por agregados (65- 80%), gran parte de las características del concreto tanto en estado plástico como en estado endurecido, dependen de las características y propiedades de los agregados las cuales deben ser estudiadas para obtener concretos de calidad y económicos. Según C.3.3.1 de la NSR-10 los agregados de peso normal para concreto deben cumplir con la norma NTC 174 en donde se establecen los requisitos de gradación y calidad para los agregados finos y gruesos para uso en concreto.

## **Cemento**

El cemento utilizado es portland tipo 1, de marca aprobada oficialmente. Destinado a obras de concreto hidráulico en general, al que no se le exigen propiedades especiales.

## **Agua**

El agua para emplear en las mezclas según NTC 3459 debe ser clara y de apariencia limpia, libre de cantidades perjudiciales de aceites, ácidos, sales,

 $^3$  Ley 400 de 1997

materiales orgánicos y otras sustancias que puedan ser dañinas para el concreto o el refuerzo. Si contiene sustancias que le produzcan color, olor o sabor inusuales, o que causen sospecha, el agua no se debe usar a menos que existan registros de concretos elaborados con ésta, o información que indique que no perjudica la calidad del concreto. Casi cualquier agua natural potable que no tenga sabor u olor marcado, puede utilizarse como agua de mezclado en la elaboración de concreto.

## **5.3 COLUMNAS EN CONCRETO**

Las columnas y muros estructurales del Edificio Raíces se ejecutaron en concreto reforzado con una resistencia variable de 3.000, 4.000 y 5.000 psi, los elementos con resistencia de 5.000 psi se fundieron hasta la losa de entrepiso del sexto piso usando gravilla para lograr dicha resistencia, los elementos de los pisos superiores se fundieron con un concreto de resistencia de 3.000 y 4.000 psi, con diferentes secciones, refuerzo variable y estribos de 3/8" de pulgada de acuerdo a lo contenido en los planos estructurales, con ganchos alternados sobre la altura de cada elemento.

El procedimiento a seguir fue el de la colocación de la formaleta y el refuerzo según las indicaciones del proyecto, teniendo precisión en las medidas, replanteando ejes, donde se verificaron niveles, localización de columnas y muros estructurales según los planos (ver figura 24).

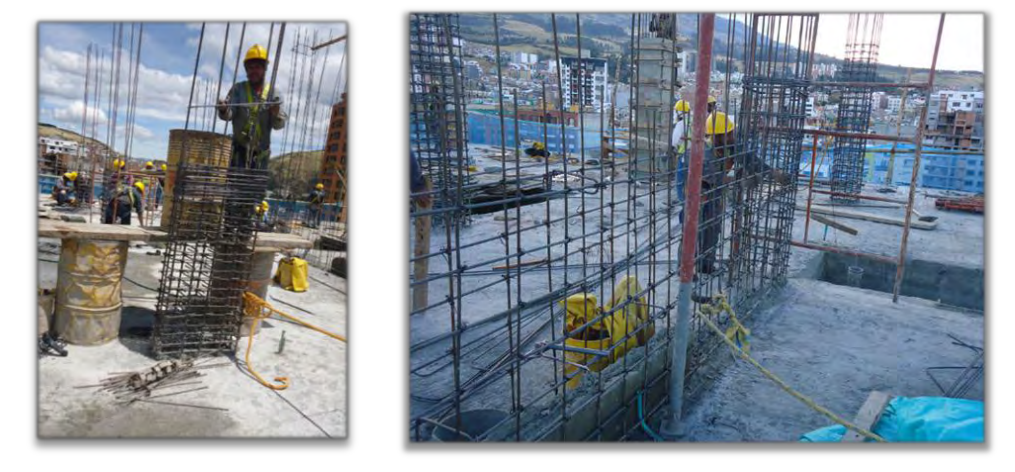

**Figura 24. Colocación del acero de refuerzo de columnas y muro estructural** 

En la instalación de la formaleta se llevaron a cabo todos los procedimientos de supervisión técnica consignados en la NSR-10, la formaleta se inicia colocando sobre el piso un marco con las dimensiones de la columna, sobre este marco se paran los tableros laterales, los cuales se sujetan con mordazas, estas están

perforadas para pasar a través de ellas tornillos, se unen las caras paralelas con los tornillos y se los aprieta amarrando y formando la sección con las medidas que necesitamos, se estabiliza el encofrado, donde se verificaron las medidas interiores o sección de la columna, sus ejes de verticalidad antes y durante la operación del vaciado mediante el uso del nivel y de la plomada; las formaletas fueron engrasadas y humedecidas antes de iniciar el proceso de fundición. Después de estos procesos se prosiguió con la preparación, transporte, colocado y vibrado del concreto (ver figura 25).

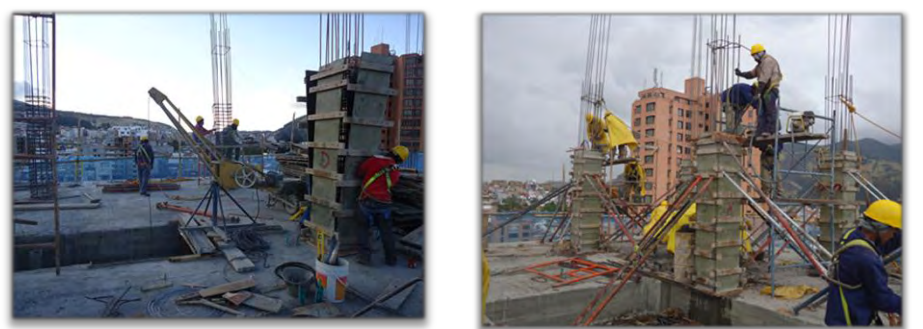

**Figura 25. Armado de formaleta y fundición de columnas**

## **5.4 LOSAS DE ENTREPISO**

Para la cuantificación del concreto premezclado se utilizó el programa Excel en donde se programaron varias tablas para losa, vigas, nervios, columnas y gradas; en cada una de ellas se colocaban datos como sección, área, altura promedio, elemento, base, altura, longitud, entre otros, después en una tabla aparte se suman los datos subtotales de cada tabla para tener un total (ver figura 26-27), y por último se hacía el pedido con anticipación a la planta de concreto Concresur S.A.S. quien transportó el concreto en una moderna flotilla de alta capacidad al sitio solicitado.

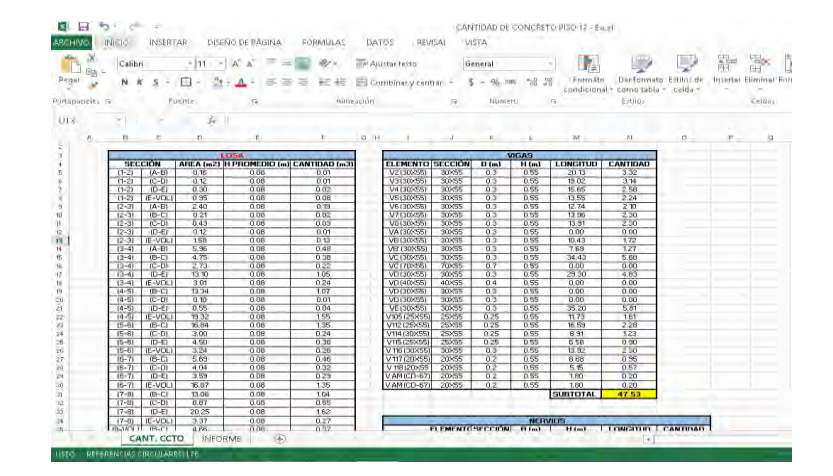

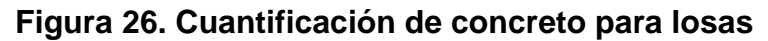

| LOSA           | 22.32 |
|----------------|-------|
| <b>VIGAS</b>   | 47.53 |
| <b>NERVIOS</b> | 13.93 |
| <b>GRADAS</b>  | 1.91  |
|                | 85.69 |

**Figura 27. Cantidad total de concreto premezclado**

Para armar la formaleta de las placas de entrepiso se ubicaron los gatos por donde se funden las vigas aéreas, estos se ajustaban con diagonales, sobre estos se apoyaban las camillas (ver figura 28) y sobre estas se colocaba el refuerzo longitudinal y transversal de las vigas aéreas dispuesto según los diseños estructurales (ver figura 29), después se colocaba la formaleta para las vigas y para la losa, sobre esta formaleta se apoyaban las vigas IPE 240 y 200 con resistencia fy=5000 ksi cumpliendo con las especificaciones de su diseño (ver figuras 30-33), sobre estos perfiles se apoyaba el metaldeck calibre 22 con las especificaciones dadas y sobre este se colocaba la malla electrosoldada grafil de 6 mm cada 15 cm (ver figuras 34-35), sobre el metaldeck se soldaban los conectores de cortante cada 60 cm de diámetro ¾ de pulgada (ver figura 36), se distribuían las instalaciones eléctricas y se fundía la losa de concreto con un espesor de 10 cm (ver figuras 28 - 36).

## **Figura 28. Nivelación y fijación de gatos, diagonales y camillas**

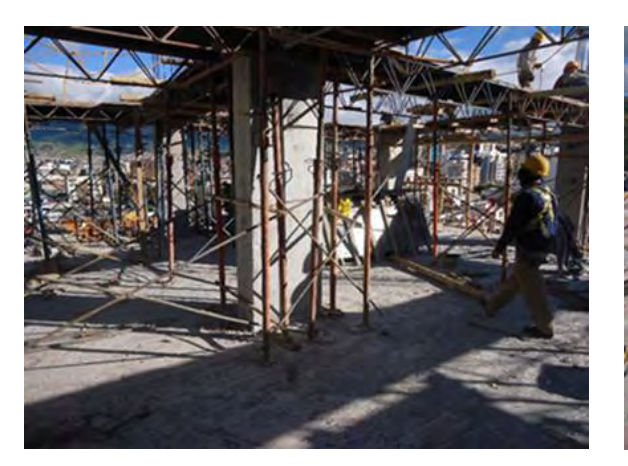

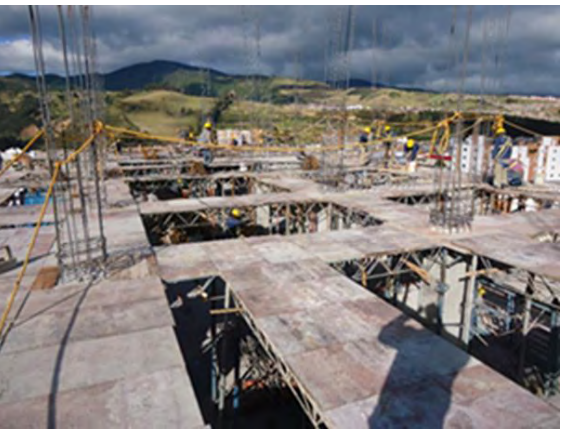

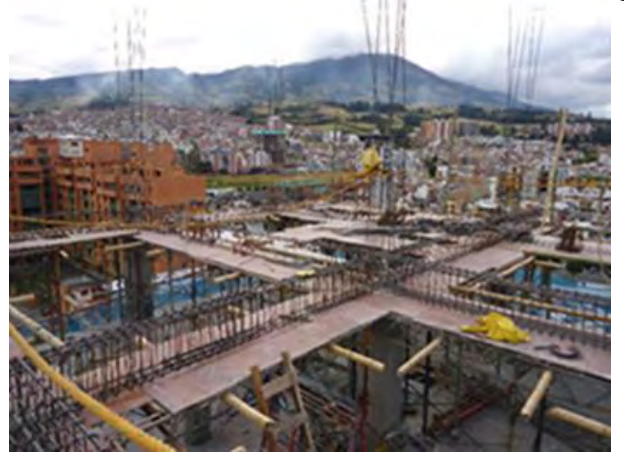

**Figura 29. Colocación del acero de refuerzo de las vigas aéreas**

**Figura 30. Detalle de anclaje de perfiles a viga de concreto** 

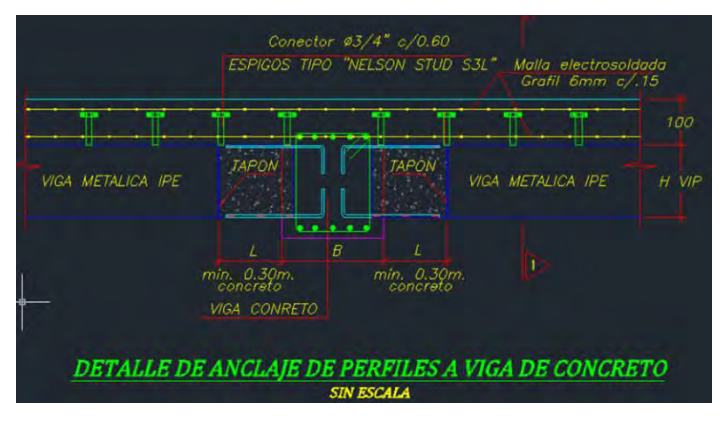

**Figura 31. Esquema general de unión de vigueta en perfil con viga de concreto reforzado** 

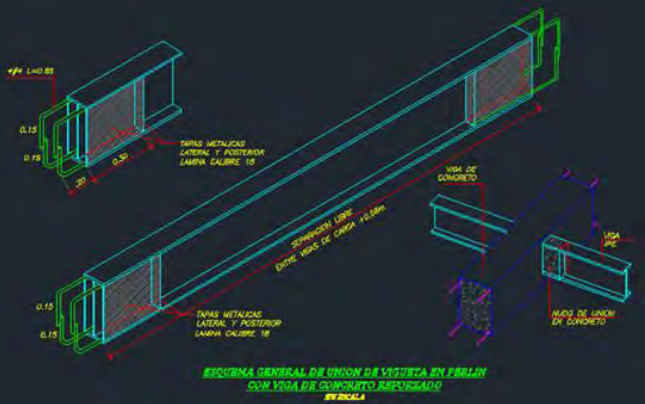

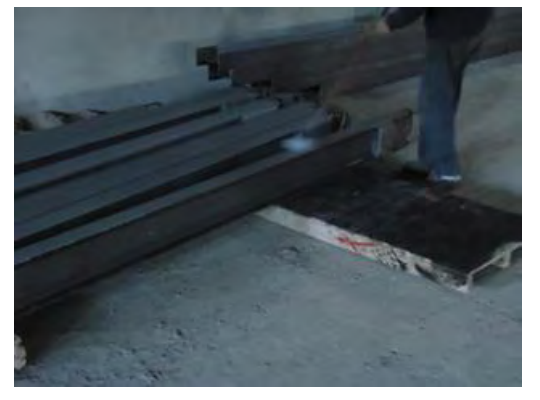

**Figura 32. Soldadura tapas metálicas lateral, posterior y ganchos** 

**Figura 33. Colocación de viguetas en perfil con viga** 

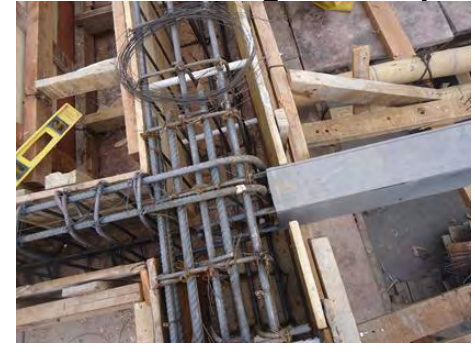

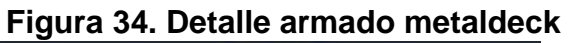

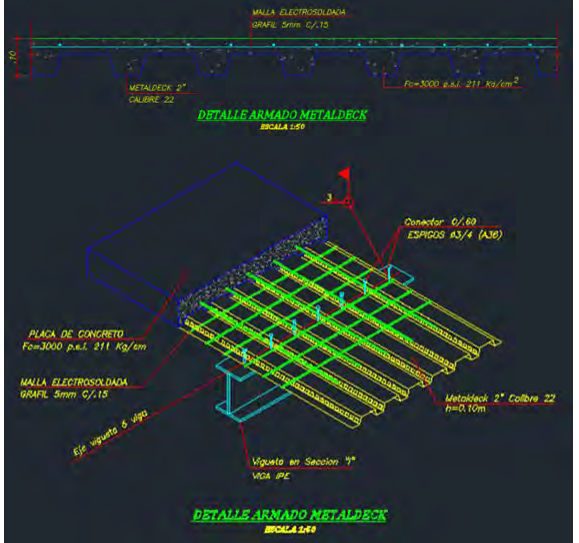

**Figura 35. Detalle conector de cortante** 

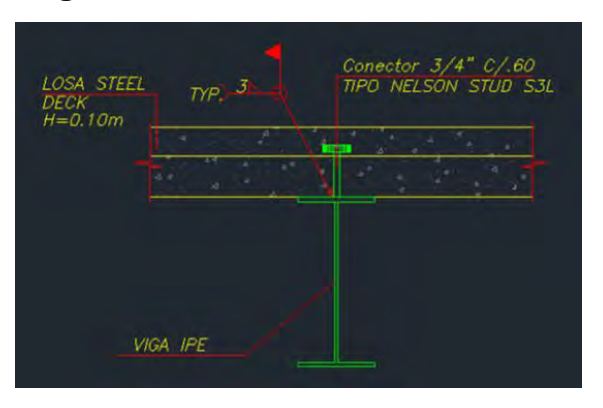

**Figura 36. Colocación metaldeck y conectores de cortante** 

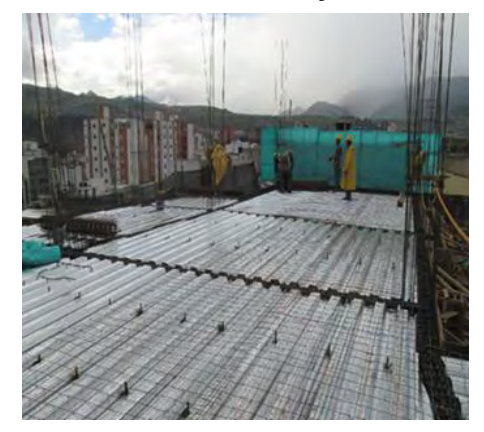

Para la fundición de las placas de entrepiso se usó concreto premezclado el cual se pidió a la planta mezcladora y dosificadora de concreto Concresur S.A.S. (ver figuras 37-38) para un concreto con resistencia a la compresión de f´c=4000 psi (28 MPa); el concreto fue pedido con una resistencia más alta a la especificada debido a que se quería tener una resistencia mayor a más temprana edad para poder ganar tiempo al momento de desencofrar la losa y así poder utilizar la formaleta en las losas superiores (ver figuras 37 - 38).

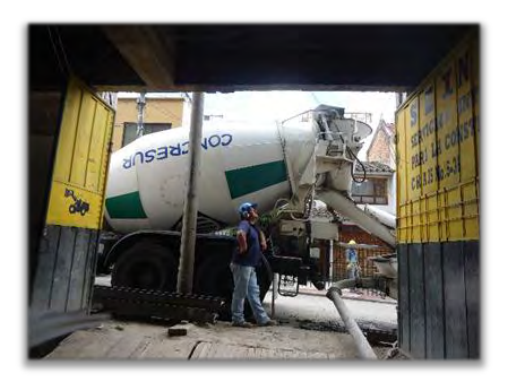

**Figura 37. Transporte del concreto** 

**Figura 38. Vaciado del concreto** 

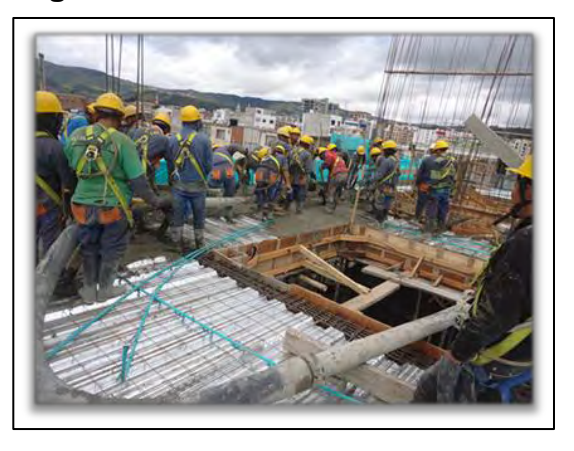

La elaboración del concreto en obra, fue preparado de acuerdo a las dosificaciones consignadas en el diseño de mezclas para un concreto con resistencia a la compresión de f'c=3000 psi (21 MPa)**.** Este concreto se utilizó para la fundición de las columnas, columnetas, dinteles y de pequeñas losas que se dejaron pendientes para poder colocar plumas grúa por medio de las cuales se subían diferentes materiales a los pisos superiores.

El mezclado en obra se realizó con revolvedoras (ver figura 39). Es importante chequear en las revolvedoras que la olla este en buen estado, que no contenga residuos de mezcla endurecida, que las aspas no estén demasiado desgastadas y que su funcionamiento sea adecuado, cuidando que haya el combustible y los aditivos necesarios para ello. Todo esto se hace con la intención de obtener mezclas uniformes y homogéneas, sin exceso de vacíos.

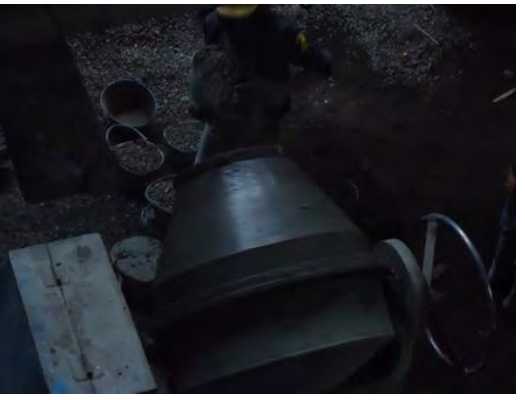

## **Figura 39. Mezclado de concreto en obra**

Se utilizó vibrador para todo el concreto utilizado, el cual se usó un tiempo prudencial hasta que se observaba una película o capa delgada brillante en la

superficie de la sección que se estaba fundiendo, pues un exceso en la operación, puede dar cabida a un asentamiento excesivo del agregado grueso o a un sangrado.

**5.4.1 Control de calidad del concreto.** Se realizaron ensayos al concreto en estado fresco y en estado endurecido para verificar el cumplimiento de los requisitos de calidad del producto final.

## **Concreto fresco**

Debido a que todas las propiedades del concreto en estado endurecido, dependen en mayor o menor grado de sus características en estado fresco especialmente en lo que se refiere a los procesos de mezclado, transporte, colocación, compactación y terminado, se debe tener en cuenta este estado del concreto. En la obra se realizaron ensayos de medida de la manejabilidad por medio del ensayo de asentamiento que representa la propiedad del concreto mediante la cual se determina su capacidad para ser colocado y consolidado apropiadamente sin segregación alguna.

El ensayo mide la consistencia o fluidez de una mezcla fresca de concreto cuyo tamaño máximo de agregado puede ser hasta 2", para hacer esta medición se utiliza un molde hecho en lámina metálica en forma de tronco de cono conocido como cono de Abrams. Este ensayo se encuentra especificado en la norma NTC 396<sup>4</sup> con el siguiente procedimiento:

- $\checkmark$  Se tomó una muestra de concreto fresco correctamente seleccionada de acuerdo con los procedimientos descritos en la norma NTC 454, en donde se especifica que se requieren muestras compuestas y representativas, sobre las cuales se realizan ensayos para verificar el cumplimiento de los requisitos de calidad de acuerdo con las especificaciones en las que se suministra el concreto, para el caso de mezcladora estacionaria se toma dos porciones a intervalos de tiempo espaciados pero sin exceder 15 minutos entre la primera y segunda muestra, se llevan estas porciones a donde se ejecutan los ensayos y se re mezclan y combinan con una pala asegurando la uniformidad y dentro de los 5 minutos siguientes se inicia con el ensayo.
- $\checkmark$  El molde se humedece y se coloca sobre una superficie plana, húmeda y no absorbente, el molde se presiona hacia abajo cogiendo las agarraderas con el objeto que al colocar la mezcla, esta no salga por la parte inferior del molde.
- $\checkmark$  El cono se llena en tres capas, cada una con aproximadamente una tercera parte del volumen total del molde, es decir, que la primera capa tendrá una

l <sup>4</sup> NTC 396. Método de ensayo para determinar el asentamiento de concreto.

altura aproximada de 6,5 cm, la segunda llegaba hasta 15,5 cm y en la tercera se apilara el concreto sobre el molde. Cada capa se apisona 25 veces con una varilla lisa de 5/8" de diámetro y más o menos 60 cm de longitud con uno de sus extremos redondeados. La introducción de la varilla se debe hacer en diferentes sitios de la superficie con el fin de que la compactación se distribuya uniformemente sobre la sección transversal. La primera capa se compacta a través de todo su espesor, en tanto que la segunda y la tercera se compactan de manera que la varilla penetre ligeramente en la capa inmediatamente inferior.

- $\checkmark$  Cuando al compactar la tercera capa, el concreto se asienta por debajo del borde superior por acomodamiento y consolidación de las partículas, es necesario completar con más mezcla para que en todo momento haya concreto sobre el molde. Al término de esta operación se alisa o enrasa con un instrumento adecuado y se procede a limpiar los alrededores del molde.
- $\checkmark$  Inmediatamente después se retira el molde, alzándolo cuidadosamente en dirección vertical en un lapso de 5 a 10 segundos. Al faltarle apoyo, el concreto se asentara.
- $\checkmark$  La diferencia entre la altura del molde y la altura medida sobre el centro original de la base superior del concreto batido se llama se llama asentamiento y se mide con una aproximación de 5 mm.
- $\checkmark$  El ensayo de asentamiento debe considerarse como un medio para determinar si están bien proporcionadas las cantidades de agua y de otros materiales empleados en la mezcla, debido a que este ensayo puede reflejar cambios en la granulometría de los agregados, en las propiedades del cemento o de los aditivos, en la cantidad del aire incluido y en la temperatura. Así pues, el resultado del ensayo es un indicativo de las variaciones que puede sufrir la mezcla durante el tiempo de su producción.
- $\checkmark$  Finalmente, la consistencia o capacidad de fluidez de una mezcla fresca de concreto, medida a través del asentamiento, está relacionada con la manejabilidad, es decir, con la facilidad para colocar, consolidar y terminar dentro de una estructura, pero se debe tener en cuenta que no es una medida directa de esta (ver figura 40).

#### **Figura 40. Medida del asentamiento**

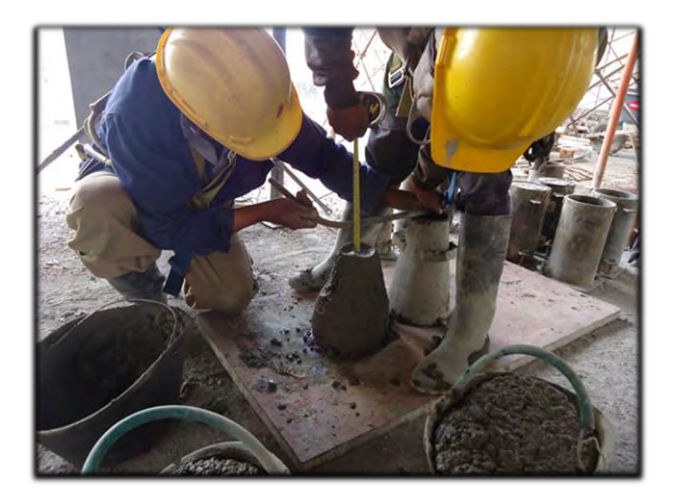

La medida del asentamiento posteriormente era comparada con la especificada en el diseño de mezcla, para aprobarla o rechazarla. La frecuencia de estos ensayos se realiza cada vez que se funde una pieza o seccion de concreto, se realizan tres pruebas en diferentes intervalos de tiempo.

## **Concreto endurecido**

Para los controles del concreto, se realizaron ensayos de la resistencia a la compresión simple, característica mecánica principal del concreto, el ensayo utilizado, fue el de cilindros, el cual está especificado en la NTC 550 y NTC 673 que hacen referencia a la confección de los cilindros y al ensayo de resistencia a compresión respectivamente. Las dimensiones de los cilindros empleadas tienen 150 mm de diámetro, por 300 mm de altura (relación diámetro: altura 1:2). El procedimiento a seguir fue el siguiente:

 $\checkmark$  Para la frecuencia de los ensayos se establecen tres criterios de muestreo requerido para cada clase de concreto:

(a) Una vez cada día que se coloque determinada clase, pero no menos que  $(b)$  Una vez por cada 40 m<sup>3</sup> de cada clase colocada cada día, ni menor que  $(c)$  Una vez por cada 200 m<sup>2</sup> de superficie de losa o muro construida cada día. El requisito de una muestra por cada 50 tandas cubre el caso de concreto producido en obra con mezcladoras pequeñas.

Sólo debe considerarse una cara de la losa o muro al calcular su superficie. Si el espesor promedio de la losa o del muro es menor que 200 mm, el criterio (c) requerirá de un muestreo mayor a una vez por cada 40 m<sup>3</sup> colocados. Se optó por la opción (b), adicionando una muestra para que el ensayo sea representativo.

- $\checkmark$  Se toma una muestra de concreto fresco correctamente seleccionada de acuerdo con los procedimientos descritos en la norma NTC 454, en donde se especifica que se requieren muestras compuestas y representativas, sobre las cuales se realizan ensayos para verificar el cumplimiento de los requisitos de calidad de acuerdo con las especificaciones en las que se suministra el concreto, para el caso de mezcladora estacionaria se toma dos porciones a intervalos de tiempo espaciados pero sin exceder 15 minutos entre la primera y segunda muestra, se llevan estas porciones a donde se ejecutan los ensayos y se re mezclan y combinan con una pala asegurando la uniformidad, se inicia el moldeo de los especímenes para el ensayo de resistencia, dentro de los 15 minutos siguientes a la elaboración de la muestra compuesta.
- $\checkmark$  Se impregna el fondo y las paredes de los moldes con aceite, para evitar que el concreto se adhiera. Los cilindros se llenan en 3 capas de igual altura (10 cm), y cada capa se apisona con una varilla lisa de 5/8" de diámetro, con uno de sus extremos redondeados, la cual se introduce 25 veces por capa en diferentes sitios de la superficie del concreto, teniendo cuidado que la varilla solo atraviese la capa que se está compactando, sin pasar a la capa siguiente. Al final de la compactación se completa el llenado del molde con más mezcla y se alisa la superficie con la ayuda de un palustre o regla. Una vez que se ha llenado cada capa, se dan unos golpes con un martillo de caucho a las paredes de este, hasta que la superficie del concreto cambie de mate a brillante, con el objeto de eliminar las burbujas de aire que se hayan podido adherir al molde o hayan quedado embebidas en el concreto.
- $\checkmark$  Los cilindros recién confeccionados son marcados con la información necesaria y se protege su cara descubierta con algún material no absorbente (tela humedecida, plástico), deben quedar en reposo, en un sitio cubierto y protegidos de cualquier golpe o vibración y al día siguiente se les quita el molde cuidadosamente.
- $\checkmark$  Inmediatamente después de remover el molde, los cilindros se sometieron a un proceso de curado en un tanque de agua, con el fin de evitar la evaporación del agua que contiene el cilindro, por la acción del aire o del sol, y en condiciones estables de temperatura para que el desarrollo de la resistencia se lleve a cabo en condiciones constantes a través del tiempo. En estas condiciones los cilindros deben permanecer hasta el día del ensayo.
- $\checkmark$  La resistencia a la compresión del concreto se mide con una prensa que aplica carga sobre la superficie superior del cilindro, la resistencia a la compresión, se da en términos de esfuerzo, o sea fuerza por unidad de área kg/cm<sup>2</sup> (ver figura 41).

#### **Figura 41. Toma de muestras y ensayo de resistencia a la compresión.**

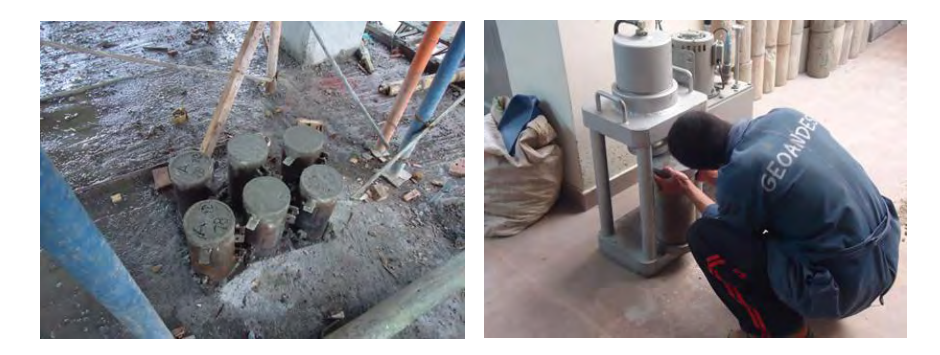

Estos ensayos se realizaron cada vez que se fundió una losa, columnas, pieza o sección de concreto **(ver Anexo E).** 

**5.4.2 Curado del concreto.** La exposicion al aire del concreto y la absorcion del agua por las formaletas, ocasionan la perdida de humedad durante el proceso de fraguado, lo cual impide la hidratacion completa del cemento y por lo tanto la disminucion en la resistencia final. Por tal motivo, el curado es el nombre que se le da a los procesos para promover la hidratacion del cemento y consiste en controlar la temperatura y los movimientos de humedad dentro y fuera del concreto. Esta última etapa del concreto fresco, es bastante importante para darle al concreto la resistencia deseada y para evitar al máximo fisuras o agrietamientos a edades tempranas que pueden ser la vía para una carbonatación o una oxidación del acero de refuerzo. El curado en obra para la losa y para columnas se realizó con agua, durante un periodo de 7 dias contados a partir del siguiente día de la fundición, se saturó el concreto dos veces en el dia, durante la mañana y durante la tarde, con el fin de terminar de hidratar el cemento y mejorar la resistencia, la calidad de la superficie, la durabilidad y reducir el agrietamiento por contraccion del concreto. Para el curado de las columnas se realizó de la misma manera, pero ademas, se las cubrió con cobijas para mantenerlas aún más húmedas ya que estas por su sección pierden húmedad rápidamennte (ver figura 42).

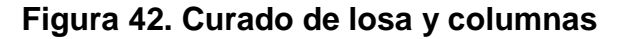

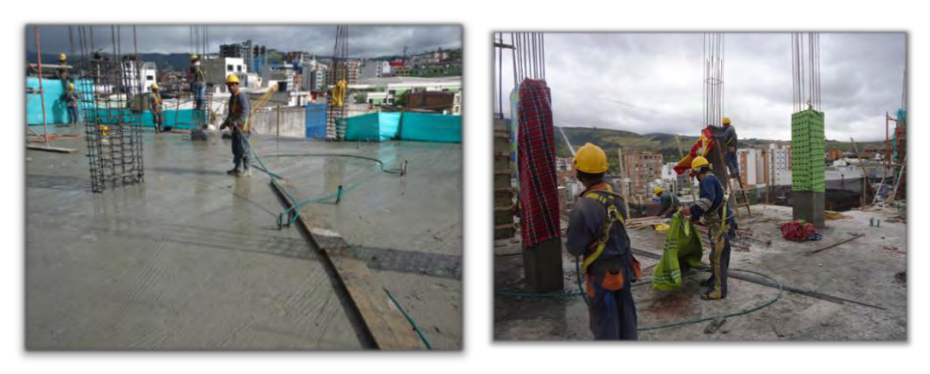

## **5.5 ACERO DE REFUERZO**

Para el armado de columnas, vigas aéreas, nervios y muros estructurales se utilizó acero de refuerzo figurado de 60.000 psi especificado en el diseño estructural y en la NTC 2289, su despiece y cuantificación se realizó por medio de un programa llamado DL-NET Software; para ingresar a este programa se tiene que llenar una serie de datos generales y selecciono siguiente, en el cuadro que aparece me dirijo a Figuras predeterminadas, luego a Figuras comunes y se escoge la figura de la barra que corresponda según su diseño, se coloca la cantidad, el diámetro, la longitud de la barra y la longitud de los ganchos en metros. Una vez colocadas todas la características de las barras o elementos, damos la orden imprimir, vamos a Listado de despacho, se imprime y se pasa a almacén dicho listado para recibir el pedido. En esta Lista aparecen todas las características de la barra que se le haya dado, además nos indica su ubicación y su peso (kg), peso parcial por elemento (kg) y peso total del pedido (kg) (ver figuras 43-47).

Las ventajas y aplicaciones de usar acero figurado fueron las siguientes:

- No se afectan las propiedades mecánicas del acero
- Uso eficiente de la mano de obra
- Minimizar riesgos de accidentes por manipulación
- Mayor rapidez de la colocación del acero en la obra
- Maximizar su rendimiento, no hay desperdicios de corte
- Compra exacta de material requerido

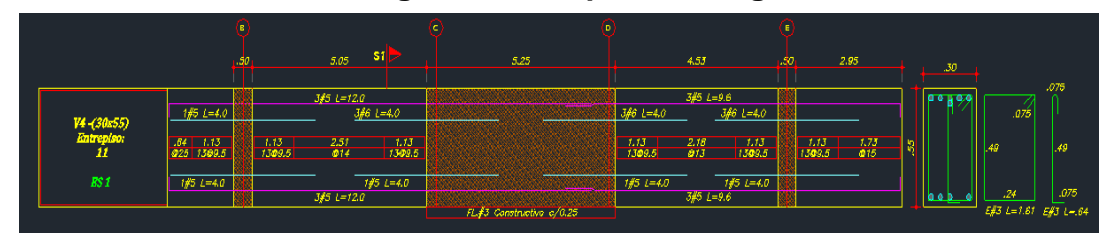

## **Figura 43. Despiece de viga**

## **Figura 44. Inicio programa DL-NET**

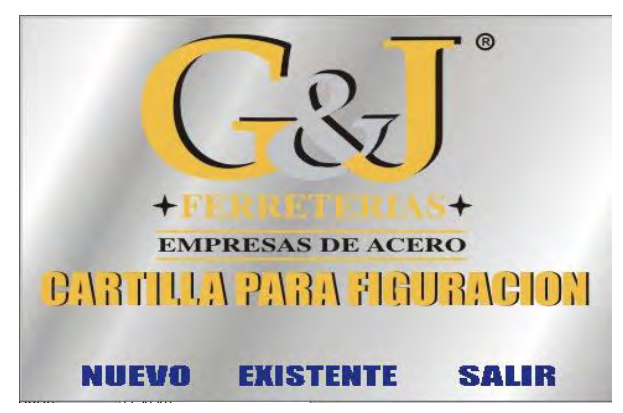

**Figura 45. Ingreso de datos generales** 

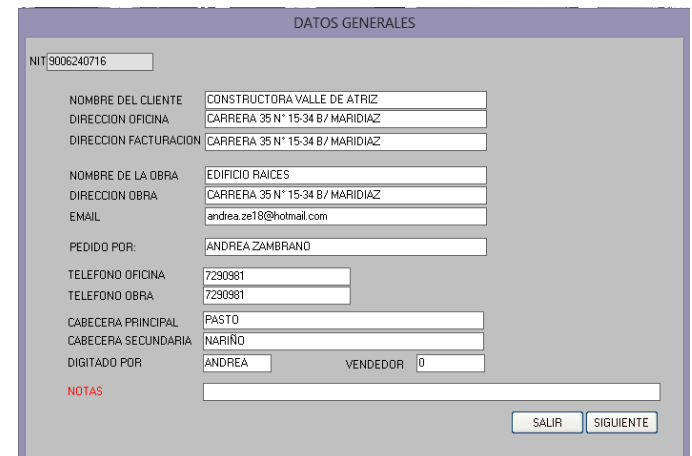

**Figura 46. Figuras preestablecidas del programa** 

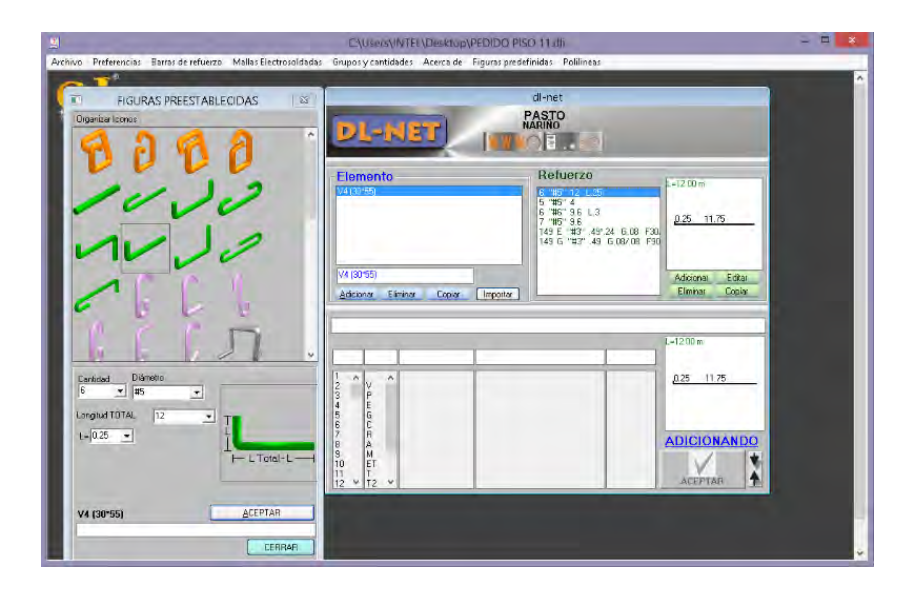

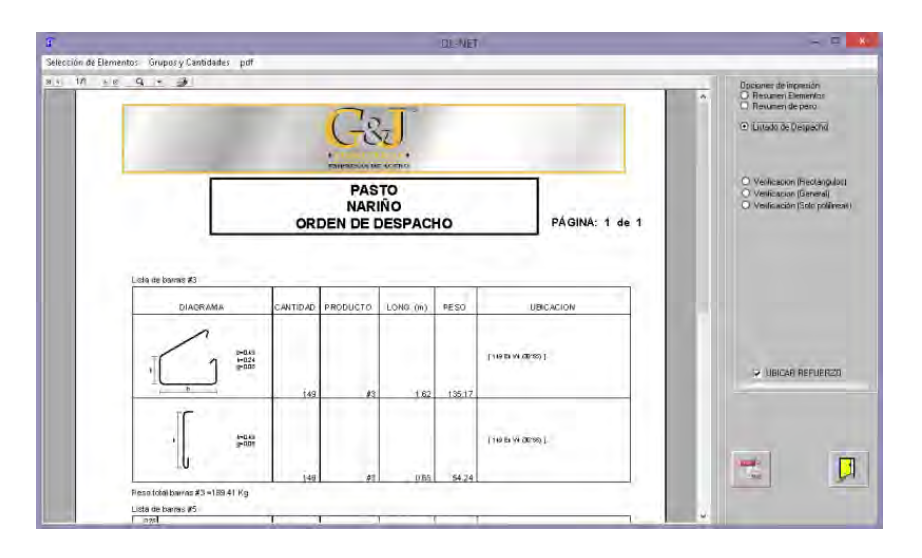

**Figura 47. Listado de despacho** 

El despiece, se realizó con la ayuda del software mencionado según lo contenido en los planos constructivos dispuestos por el diseñador de la estructura, y su nomenclatura se baso según lo dispuesto en la tabla C.3.5.3-2 de la NSR-10 (ver Tabla 3).

| Designación                   | Diámetro                     | <b>DIMENSIONES NOMINALES</b> |                         |                 |              |  |
|-------------------------------|------------------------------|------------------------------|-------------------------|-----------------|--------------|--|
| de la barra<br>véase la nota) | de referencia<br>en pulgadas | <b>Diámetro</b><br>mm        | Area<br>mm <sup>2</sup> | Perimetro<br>mm | Masa<br>kq/m |  |
| No. 2                         | 1/4"                         | 6.4                          | 32                      | 20.0            | 0.250        |  |
| No. 3                         | 3/8"                         | 9.5                          | 71                      | 30.0            | 0.560        |  |
| No. 4                         | $1/2$ "                      | 12.7                         | 129                     | 40.0            | 0.994        |  |
| No. 5                         | 5/8"                         | 15.9                         | 199                     | 50.0            | 1.552        |  |
| No. 6                         | 3/4"                         | 19.1                         | 284                     | 60.0            | 2.235        |  |
| No. 7                         | 7/8"                         | 22.2                         | 387                     | 70.0            | 3.042        |  |
| No. 8                         | 1"                           | 25.4                         | 510                     | 80.0            | 3.973        |  |
| No. 9                         | $1 - 1/8$                    | 28.7                         | 645                     | 90.0            | 5.060        |  |
| No. 10                        | $1 - 1/4$                    | 32.3                         | 819                     | 101.3           | 6.404        |  |
| No. 11                        | $1 - 3/8"$                   | 35.8                         | 1006                    | 112.5           | 7.907        |  |
| No. 14                        | $1 - 3/4$ "                  | 43.0                         | 1452                    | 135.1           | 11.380       |  |
| No. 18                        | $2 - 1/4"$                   | 57.3                         | 2581                    | 180.1           | 20.240       |  |

**Tabla 3. Dimensiones nominales de la barra de refuerzo** 

**5.5.1 Colocación del refuerzo.** El refuerzo se colocó en los diferentes elementos siguiendo las recomendaciones del numeral C.7.5 de la NSR-10 (ver figura 48).

Antes de fundir cualquier elemento de la estructura, se revisó que el refuerzo esté ubicado con precisión en longitud, cantidad y diámetro; además, se verificó que el

refuerzo esté apoyado correctamente sobre el encofrado para evitar su desplazamiento por la colocación del concreto o por el peso de los obreros.

La distancia mínima entre barras paralelas de una capa debe ser igual al diámetro de la varilla, pero no menor que 25 mm según C.7.6 de la NSR-10. Esto con el fin de facilitar la colocación y el flujo del concreto dentro de los espacios comprendidos entre las barras y el encofrado sin crear hormigueros, también para evitar concentraciones de barras en un mismo plano que pueden causar agrietamientos por esfuerzo cortante o retracción (ver figura 48).

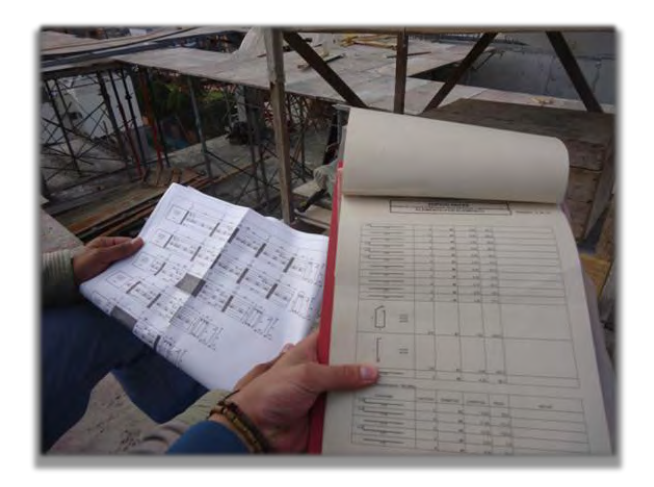

#### **Figura 48. Revisión de colocación del refuerzo**

Para el despiece de la lámina metaldeck, se midieron las longitudes entre los apoyos más cortos donde pudiera descansar el metaldeck, estas medidas se las hacían en planos y se rectificaba en obra, se dibujaban rectángulos en el plano estructural en AutoCAD con dicha longitud y ancho de 0.94 en metros, colocábamos las dimensiones en el plano y se contaba la cantidad y longitud de los tramos necesarios para cubrir toda la losa. El ancho escogido para el despiece de la lámina era de 0.94 metros ya que se le restaba 0.03 metros para el traslapo a cada lado de la lámina (ver figura 49).

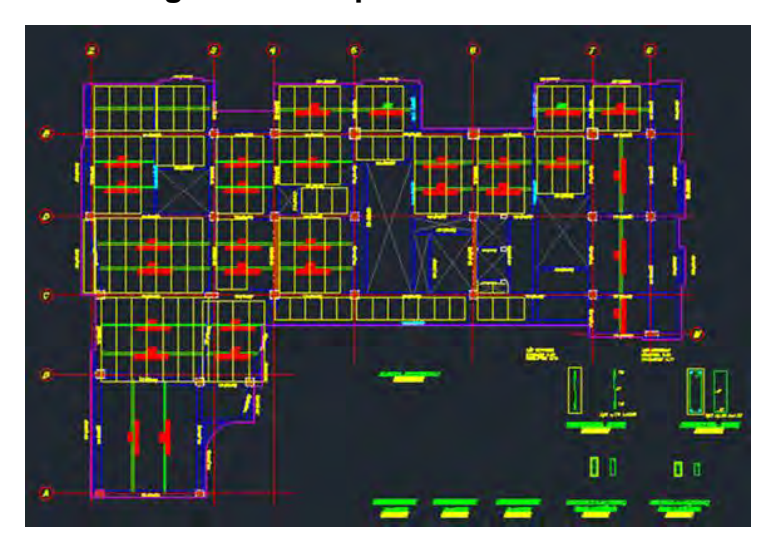

**Figura 49. Despiece de Metaldeck** 

El despiece se hizo de la siguiente manera:

En el programa Excel, en una columna se colocaron las longitudes de cada lámina con su respectiva cantidad, se programó la última columna "SOBRANTE" de tal manera que la suma de los productos del corte por su longitud no exceda los 12 metros que es la longitud total de la lámina de metaldeck. Por último, se sumaron en la primera columna la cantidad de láminas que se van a utilizar en cada losa.

Se juega con estas cantidades para minimizar los desperdicios y con esta tabla se chequean las medidas para recibir la cantidad de láminas con sus respectivas longitudes (ver tabla 4-5).

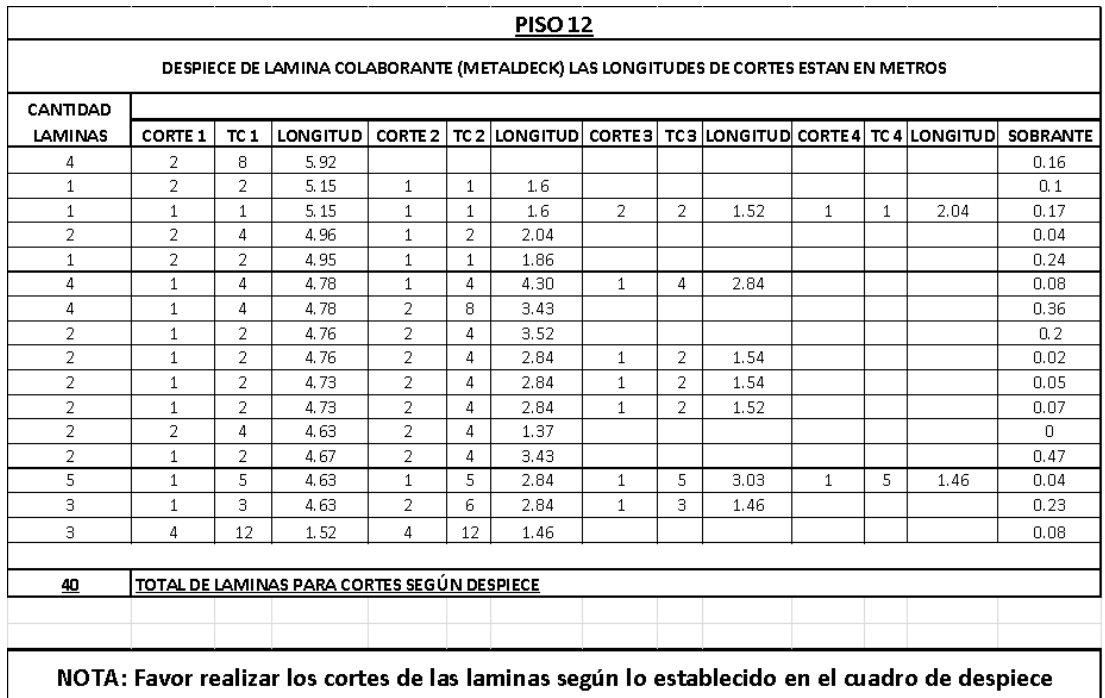

# **Tabla 4. Despiece de láminas de Metaldeck**

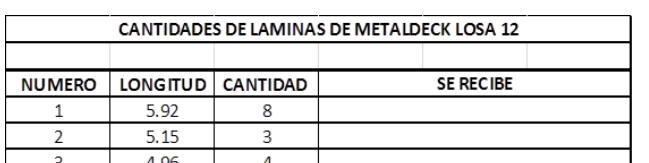

## **Tabla 5. Cantidad de láminas de Metaldeck**

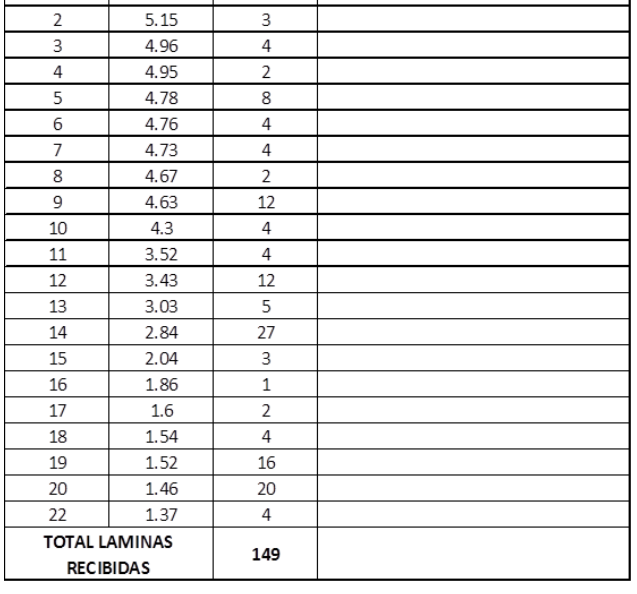

Para el despiece de los perfiles IPE se utilizó la misma metodología ya que la longitud de estos también era de 12 metros (ver tabla 6-7).

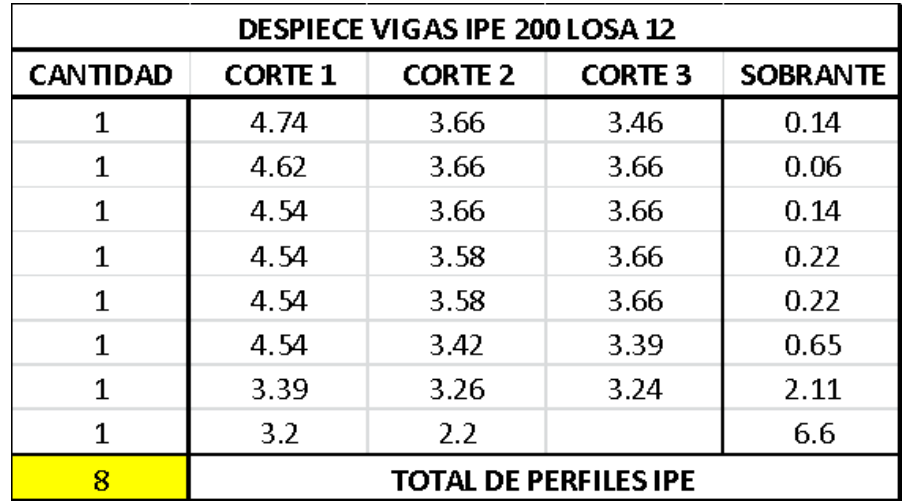

## **Tabla 6. Despiece de perfiles IPE**

## **Tabla 7. Cantidad de perfiles IPE**

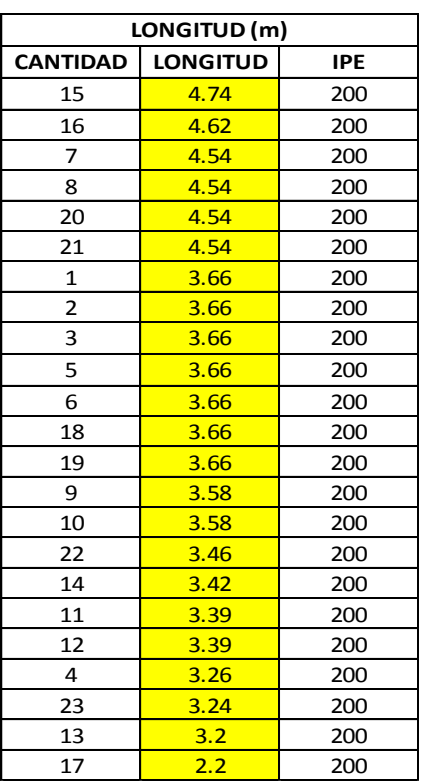

**5.5.2 Recubrimiento del concreto.** Para proteger el acero de refuerzo contra la eventual agresión del medio ambiente, se requiere que el concreto tenga el recubrimiento adecuado, estos recubrimientos fueron especificados en los diseños y se controlaron en obra tomando medidas hasta la superficie exterior del acero, además están especificados en C.7.7.1 de la NSR-10 de la siguiente manera (ver tabla 8).

**Tabla 8. Recubrimiento de concreto** 

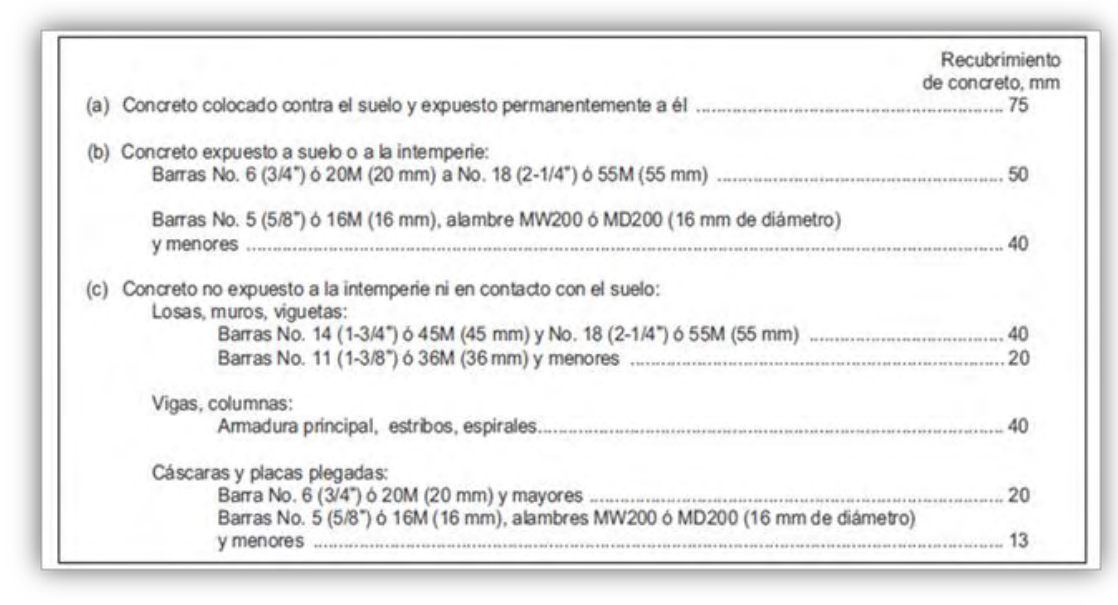

**5.5.3 Traslapo.** Cuando las varillas no tienen la longitud indicada en los planos, para lograrla es necesario suplementarlas con otra varilla. El traslapo entre varillas de refuerzo se revisó y se inspeccionó en obra de acuerdo con la medida contenida en los planos y diseños estructurales.

## **5.6 MAMPOSTERÍA**

La mampostería y los elementos que la constituyen, fue ejecutada según lo definido en los planos arquitectónicos, en los que existen muros independientes, muros compartidos y muros de fachada **(ver Anexo F)** cumpliendo con lo contenido en la NSR-10 Titulo D. Mampostería Estructural.

Para la construcción de la mampostería se utilizó ladrillo farol N°5, ladrillo N°4, ladrillo macizo, ladrillo visto y tableta ladrillo con las siguientes dimensiones y aplicaciones (ver tabla 9). En la construcción de la mampostería se contaron con los planos arquitectónicos los cuales se imprimían a escala 1:50, estos planos se pasaron al maestro responsable de plantillar, actividad que consistía en llevar las

medidas contenidas en planos a las medidas reales en el lugar de trabajo utilizando los ejes referenciados por el equipo topográfico, para esto se colocó una sola línea de ladrillo sin mezcla de pega, se rectificaron las medidas y se analizaron los diseños de cada tipo de apartamento para tratar de maximizar los espacios disponibles. Si no era aprobado el diseño, se hacían los arreglos más convenientes, y si este era aprobado se lo plantillaba con mezcla de pega (ver figura 50).

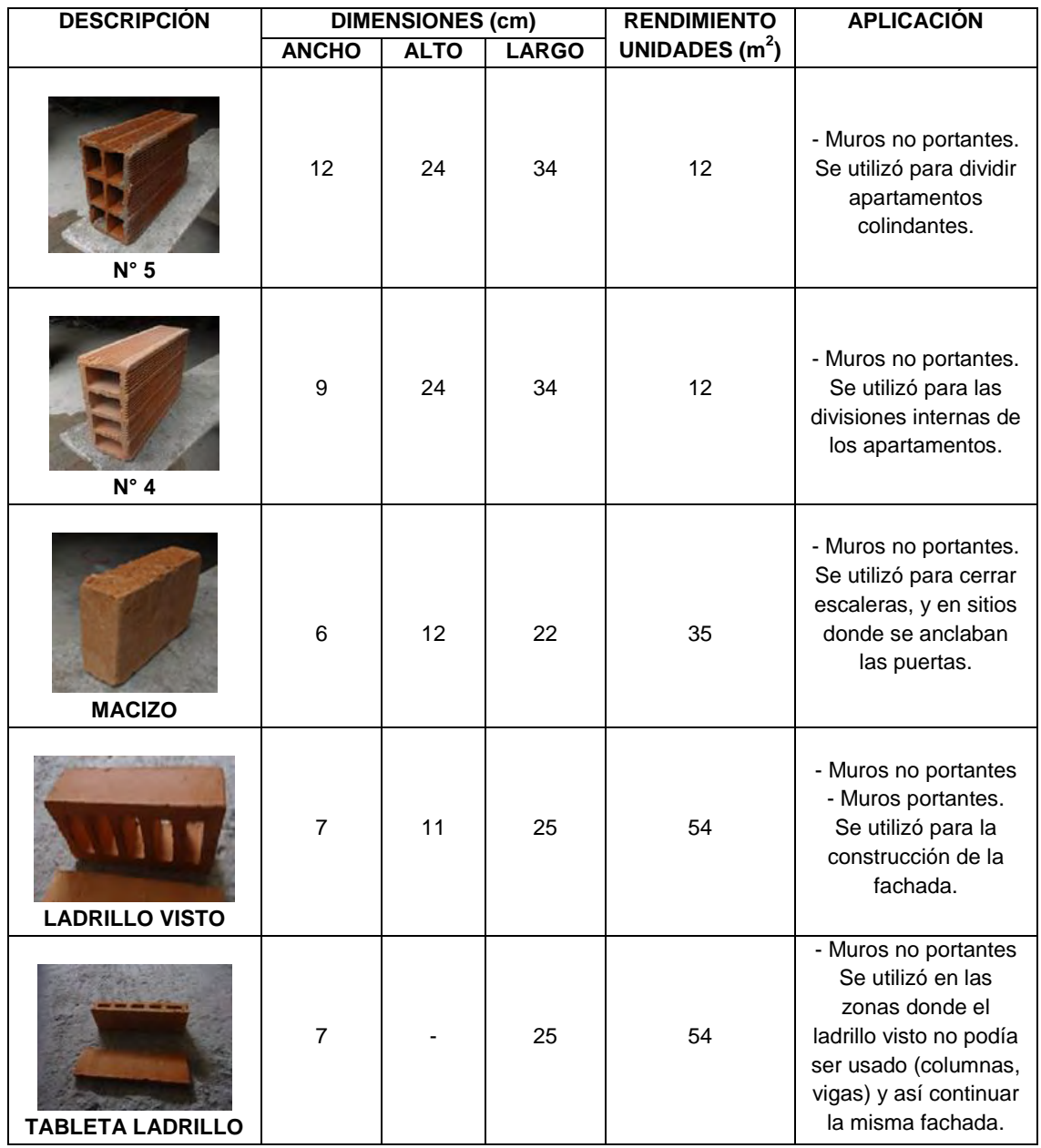

#### **Tabla 9. Tipos y dimensiones de ladrillos**

Para determinar el rendimiento de cada metro cuadrado de mampostería se consideró un 12% de desperdicio. Valor proyectado teniendo en cuenta el descargue, almacenamiento y trasporte horizontal y vertical del material.

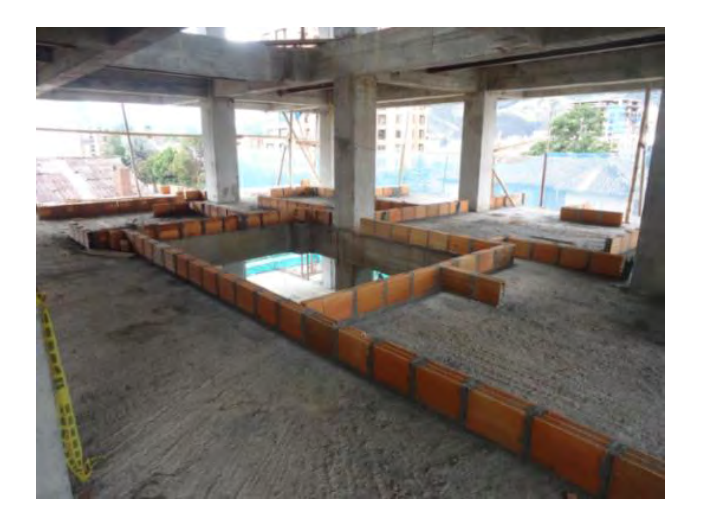

## **Figura 50. Plantillado de apartamentos**

Una vez plantillado el apartamento, se lo entregó a los mamposteros contratistas quienes realizaron las diferentes actividades para la construcción de muros ligados con mortero de pega. Según los diseños dispuestos, se utilizó mampostería parcialmente reforzada que no tiene responsabilidad estructural y en algunas zonas mampostería de muros confinados, muros rodeados por elementos en concreto reforzado, entre otros (ver Figuras 51-53).

Los muros se pegaron hasta la altura de 1.50 m y al día siguiente se enrazaron, esta medida se tomó con el ánimo de evitar desplomes en la mampostería causadas por el viento.

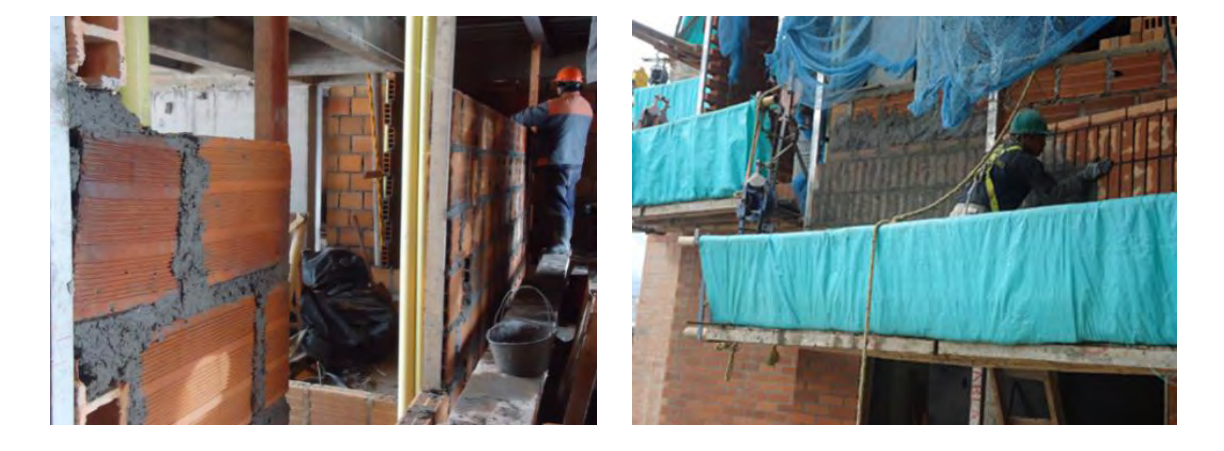

## **Figura 51. Pega de farol y ladrillo visto**

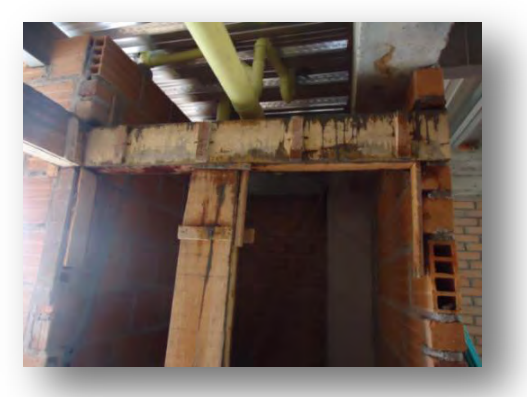

**Figura 52. Fundición de columnetas y dinteles** 

**Figura 53. Refuerzo vertical y horizontal dentro de unidades de mampostería** 

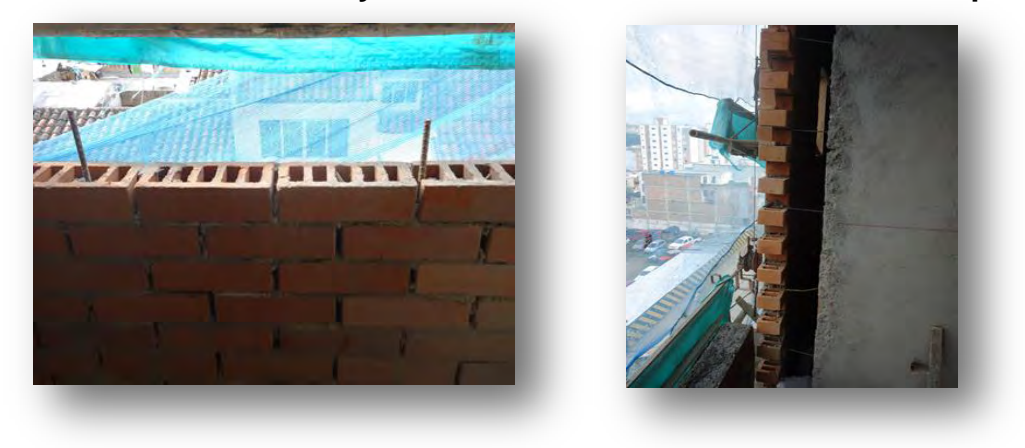

## **5.7 MORTERO**

El mortero tiene una amplia gama de aplicaciones, puede ser empleado para nivelar [pisos,](http://www.360gradosblog.com/index.php/consideraciones-para-construir-pisos-industriales-en-concreto/) proteger y recubrir elementos estructurales, entre otras, pero el mayor consumo está en la construcción de mampostería.

El mortero de pega utilizado para las piezas de mampostería fue mortero tipo S (ver tabla 10) con dosificación 1:3.5, una de cemento por tres y medio de arena, y con un espesor en las juntas horizontales y verticales de 0.02 m en farol y 0.01 m en tableta o ladrillo visto. Para pañetar los muros se procedió a humedecerlos totalmente, luego se afinó con mortero 1:1, una parte de cemento y otra parte de arena muy fina, el espesor del pañete fue de 0,015 m. Además, a las mezclas de mortero para repello de paredes se les aplicó un aditivo, un producto de refuerzo de fibra llamado Sikafiber, y en los lugares donde se hacían regatas para cualquier tipo de instalación se colocó malla con vena, esto se hizo con el fin de prevenir fisuras en los repellos que se puedan presentar posteriormente (ver figura 54).

## **Tabla 10. Clasificación de los morteros de pega por propiedad o por proporción**

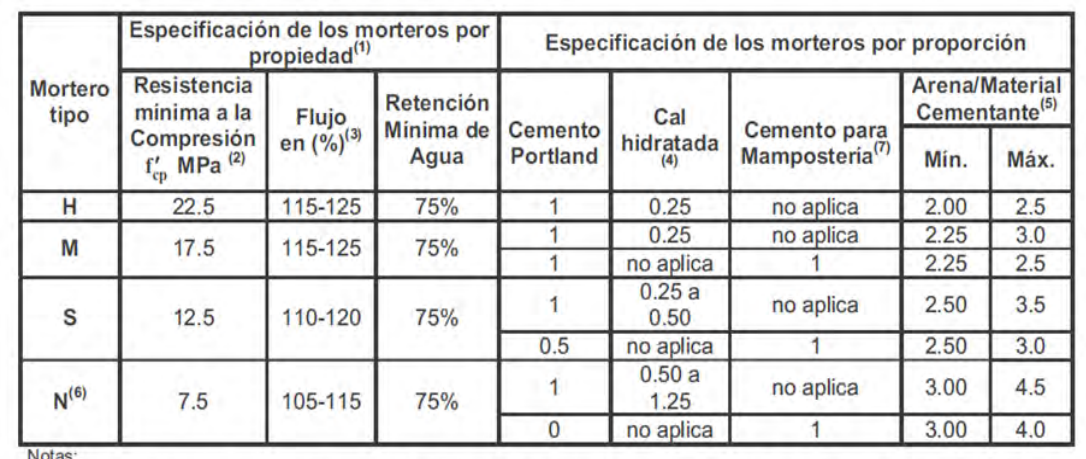

Solo para el diseño de mezclas de morteros en laboratorio, con base en los materiales que van a ser utilizados en obra. El control 1. de morteros en obra se debe realizar de acuerdo con la norma NTC 3546 (ASTM C780).

 $\overline{2}$ Ensayo de resistencia a la compresión a 28 días en cubos de 50 mm de lado

Ensayo realizado según NTC 4050 (ASTM C91)  $3<sub>1</sub>$  $4.$ 

Se puede utilizar cal hidratada en polvo tipo N o S.  $5.$ 

Para este cálculo no se incluye como cementante la cal. 6.

El mortero tipo N solo se permite en sistemas con capacidad mínima de disipación de energía en el rango inelástico (DMI) El tipo de cemento para mampostería (M, S o N) será el mismo que el tipo de mortero de pega.  $7.$ 

# **Figura 54. Repello de paredes y de piso**

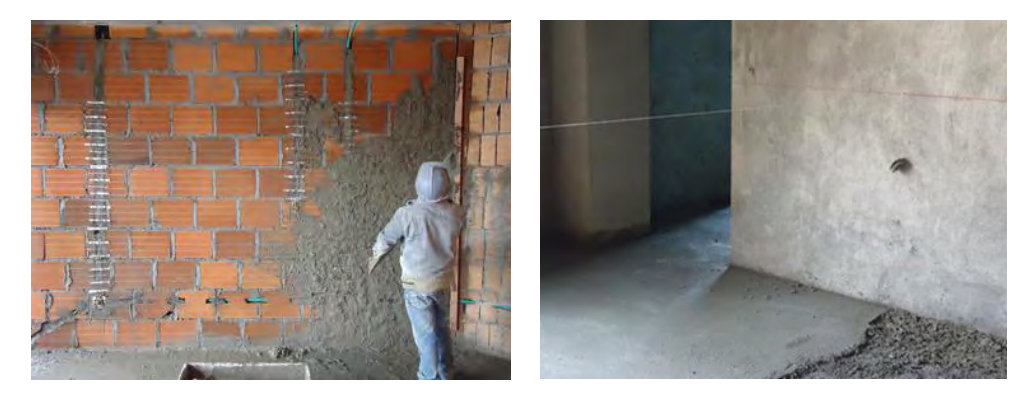

## **5.8 INSTALACIONES DOMICILIARIAS**

La construcción de las instalaciones domiciliarias comprende: las redes de suministro de agua potable (hidráulicas), de evacuación de las aguas servidas y aguas lluvias (sanitarias), de suministro de energía eléctrica y gas de una edificación, sistemas de ventilación, aparatos y equipos necesarios para el funcionamiento y uso de estos sistemas, entre otras.

Estas son una parte fundamental e importante en una construcción ya que proveen los servicios básicos a una edificación. La disposición de los diferentes elementos que conforman cada uno de los servicios básicos siguió lo establecido en los planos y diseños, así como lo consignado en la normatividad colombiana, RAS 2000, RETIE, NTC 1500, NTC 2505.

**5.8.1 Instalaciones sanitarias.** Las instalaciones sanitarias de una edificación, son las redes que se encargan de la evacuación de las aguas servidas que se han usado en labores de trabajo, higiene y aseo personal, provenientes de los aparatos como sanitarios, lavamanos, duchas, lavaplatos, lavadero y la evacuación de las aguas lluvias de terrazas y cubiertas.

A continuación, se describen las actividades que se desarrollan para el montaje de la red sanitaria de aguas servidas a la edificación:

La acometida que conecta el colector principal de la red de alcantarillado con la caja de inspección principal a la cual llegan las tuberías de desagüe de la edificación se realiza en tubería de 6" PVC sanitaria desde el sótano hasta el segundo piso donde se encuentra la red horizontal de tuberías para el desagüe para aguas negras y aguas lluvias, el diámetro de la tubería desde el segundo piso hasta la terraza se redujo a 4". Se tuvo en cuenta las pendientes de las tuberías al instalarlas y el cuidado para no afectar las vigas de cimentación, ni el tránsito en los parqueaderos.

La edificación también cuenta con redes internas sanitarias y pluviales cumpliendo con el diseño hidrosanitario aprobado por Empopasto S.A., estas redes llegan a dos cajas de inspección, una para aguas lluvias y otra para aguas sanitaria que descargan en redes de iguales características.

Se instalaron desagües de piso, los cuales se ubicaron en el patio de ropas, baños y en las duchas según las disposiciones del Código Colombiano de Fontanería. En este ítem se utilizó, además de la tubería especificada en planos, una serie de accesorios tales como: uniones, tees, yees, codos de 90°, bujes los cuales sirvieron para completar los tramos o ramales y para hacer cambios de direcciones en el sistema (ver figura 55).

Para la unión de tuberías y accesorios se utilizó primero un acondicionador PVC pavco, el cual se aplicó en el extremo del tubo y la campana del accesorio con un trapo limpio, luego de este procedimiento se pasó al pegado con una soldadura liquida.

#### **Figura 55. Instalaciones sanitarias**

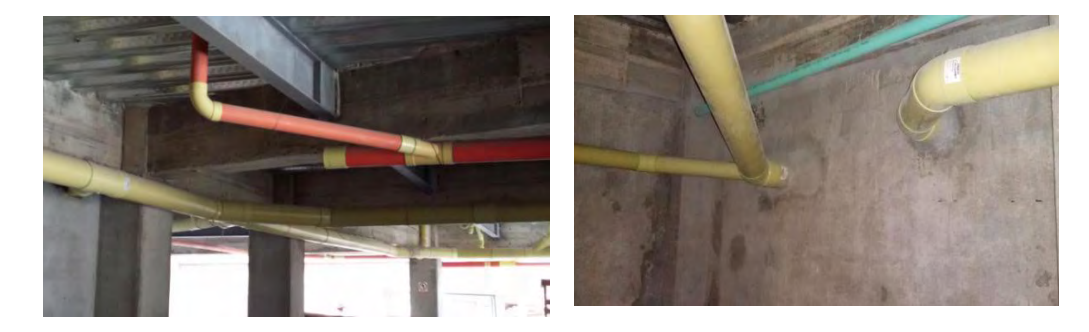

**5.8.2 Instalaciones hidráulicas.** Las instalaciones hidráulicas de la edificación, son las redes conformadas por los elementos de conducción que permiten el suministro de agua potable a la edificación, el sistema de distribución de suministro de agua se diseñó e instaló de manera que abastezca de agua en todo el tiempo a los aparatos y equipos con la mínima cantidad de agua necesaria para mantener un funcionamiento que satisfaga los requisitos de salubridad con presiones y velocidades adecuadas desde la red pública de distribución de agua potable hasta la entrega a los aparatos sanitarios: lavamanos, sanitarios, lavaplatos, lavaderos, ducha. La red de distribución a la edificación será servida por una derivación de la tubería de diámetro 3" AC ubicada sobre la calle 13 A, la presión de diseño en el sitio es de 15 m.c.a, de acuerdo con las bases técnicas suministradas por EMPOPASTO S.A., por lo cual la institución solicita que se implemente un sistema alternativo de abastecimiento por presión constante (hidroflo) (ver figura 56). Se siguieron todos los requisitos mínimos que deben cumplir las instalaciones hidráulicas, para garantizar la protección de salud, seguridad y bienestar público (ver figuras 56 - 57).

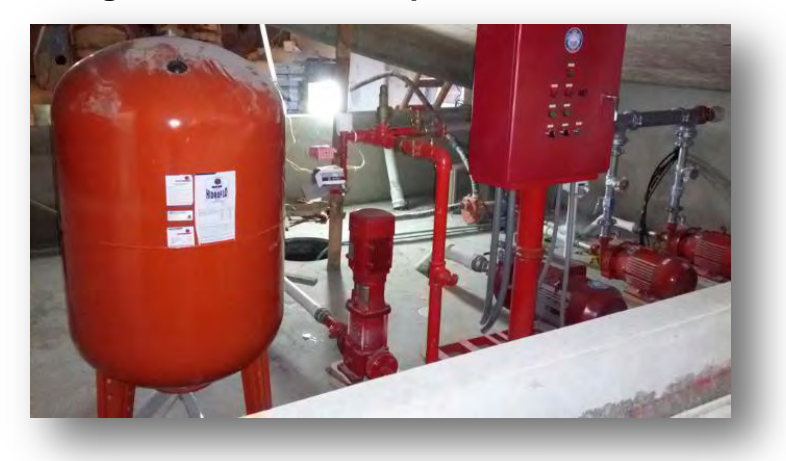

#### **Figura 56. Sistema de presión constante**

#### **Figura 57 Conducción de agua potable**

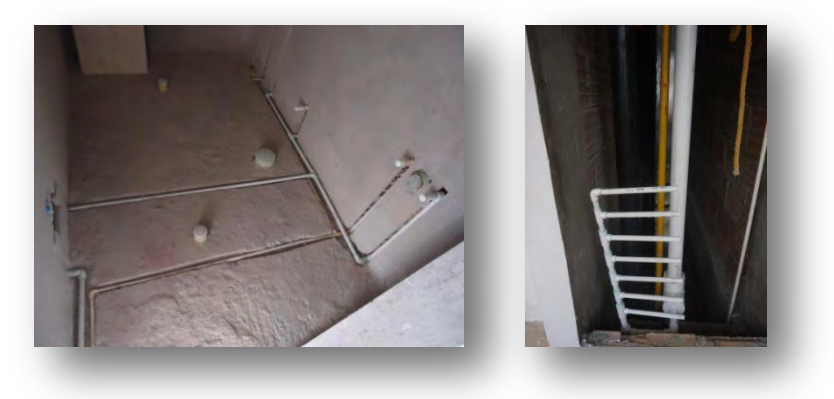

La red de distribución de la edificación será servida por una derivación de la tubería de diámetro 3" PVC ubicada sobre la carrera 35. El sistema de medición se efectuara mediante la implementación de medidores individuales para cada solución de vivienda ubicados en cada piso de la edificación. Además se instalará un macro medidor en la entrada inmediatamente aguas abajo de la acometida, con el cual se contabilizará el agua de las zonas comunes de la edificación.

Se construyó un tanque de almacenamiento con capacidad de almacenamiento de 56 m<sup>3</sup> que abastece todo el sistema, de los cuales 27.65 m<sup>3</sup> son para el sistema de agua potable y 28.35 m<sup>3</sup> son para el sistema de la red contra incendios.

Para la distribución y arreglo de los elementos de la red, se siguieron las especificaciones contenidas en los planos **(ver Anexo G)**. La tubería utilizada para el suministro de agua fue en PVC con accesorios del mismo material y uniones soldadas, se utilizaron tubos a presión de la siguiente manera:

- $\checkmark$  Desde el sótano hasta el cuarto piso tubería de diámetro 4".
- $\checkmark$  Desde el cuarto hasta el sexto piso tubería de diámetro 3".
- $\checkmark$  Desde el sexto hasta el séptimo piso tubería de diámetro 2  $\frac{1}{2}$ .
- $\checkmark$  Desde el séptimo hasta el noveno piso tubería de diámetro 2".
- $\checkmark$  Y desde el noveno hasta el décimo primer piso tubería de diámetro 1  $\frac{1}{4}$ ".

Desde estos tramos se derivaron las acometidas a los medidores, desde donde se distribuyó a cada apartamento en tubería PVC de ¾" a cinco apartamentos y a un dúplex, y a los demás apartamentos en tubería de ½" de diámetro.

Una vez terminada una sección de agua fría o caliente, se realizó una prueba parcial de hermeticidad bajo una presión de agua no menor a los 1000 kPa (ver figura 58). La tubería debe soportar la presión durante un periodo de cuatro horas y sostenerla con una tolerancia del 2 %. El agua que se usó para los ensayos fue obtenida de una fuente de agua potable.

En donde se presentaron fugas, se debían hacer las reparaciones que sean pertinentes.

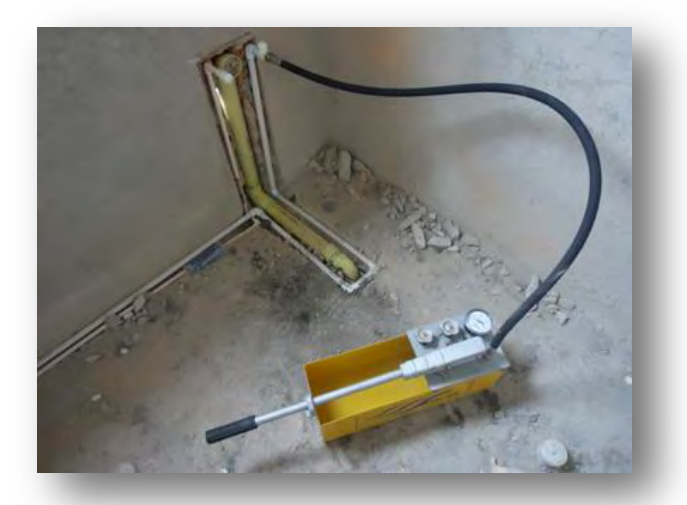

**Figura 58. Prueba de hermeticidad para instalación hidráulica** 

En la red hidráulica de cada apartamento se utilizó tubería PVC y CPVC, en esta red utilizan accesorios para hacer empates o derivaciones, como son: uniones, universales, tees, codos, adaptadores, bujes y tapones, cada accesorio utilizado debe ser del mismo material de la tubería. También, se utilizan accesorios como griferías con mezclador de agua caliente, válvulas y llaves.

**5.8.3 Instalaciones de gas domiciliario.** Para las instalaciones de gas domiciliario se realizó el siguiente sistema. Desde el tanque de gas domiciliario ubicado en el primer piso sale una acometida en tubería de acero al carbón de diámetro 1½" hasta el tercer piso, desde aquí hasta el undécimo piso el diámetro se reduce a 1¼" y desde estas tuberías salen acometidas de ¾" de diámetro hasta donde se encuentran los registros desde donde se derivan la tuberías de material PE AL PE de diámetro ½" a cada apartamento, en cada piso se verificó que las instalaciones se hagan de acuerdo con lo contenido en los planos y se contemplaron los requisitos exigidos en la norma NTC 2505 (ver figura 59).

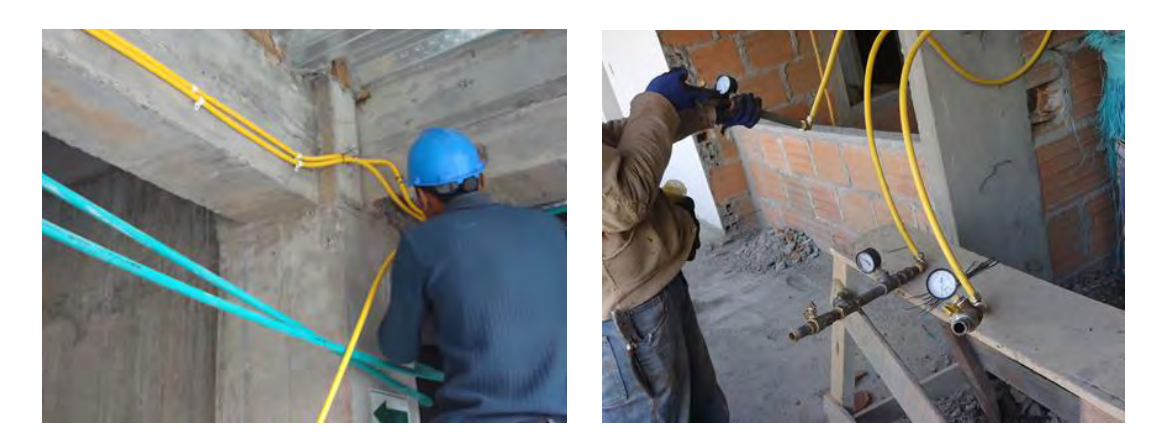

#### **Figura 59. Instalación y prueba de hermeticidad para instalación de gas**

**5.8.4 Sistema de agua contra incendios.** De acuerdo con el capítulo K.2 de la Norma Sismo Resistente NSR-10, la edificación se clasifica dentro del grupo Residencial (R) y en el Subgrupo multifamiliar (R-2). Para la edificación se instalará una llave siamesa de 2 ½", ubicada en la fachada a nivel del andén para que una vez lleguen los bomberos puedan conectarse a dicha instalación y puedan suministrar agua a los gabinetes. La conexión de entrada es tipo hembra NST.

Se instaló una válvula cheque lo más cerca posible al punto donde se efectuará la conexión, esto si la siamesa no tiene incorporada dicha válvula. Atendiendo la recomendación de la NSR-10, J.4.3.8.2, toda edificación clasificada en el grupo de ocupación R-2 debe estar protegida por un sistema de tomas fija para bomberos y mangueras para extinción de incendios de acuerdo con la Norma técnica Colombiana NTC 1669.

Se instalan gabinetes Clase III a una altura de 1.30 m del piso en el sótano y primer piso y gabinetes Clase II a partir del segundo piso hasta el primer nivel de los apartamentos dúplex. Los gabinetes se van a equipar con mangueras de 30 m de longitud diámetro 1 1/2", un extintor manual de 10 lb. Tipo ABC, un hacha de pico y una llave tensora **(ver Anexo H).** 

Atendiendo la recomendación de la Norma Sismo Resistente NSR-10, capítulo J.4.3.8.2, se dispuso de gabinetes contra incendios en la totalidad de los pisos (ver figura 60) de la edificación. En este caso se ubicaron en la zona de parqueaderos (sótano), en las zonas de acceso del primer piso y en las zonas comunes de los pisos restantes.

Debido a la clasificación de la edificación, se debió construir un tanque para protección contra incendios que garantice un suministro de agua de 250 gpm (15.75 lps) durante 30 minutos que equivalen a 28.35 m3 (ver figura 60).

**Figura 60. Sistema de agua contra incendios** 

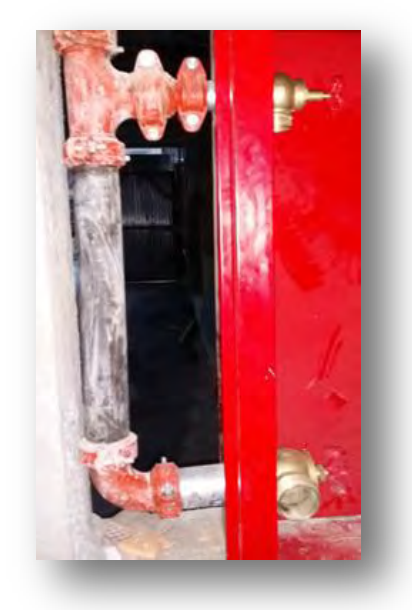

**5.8.5 Instalaciones eléctricas.** Las instalaciones eléctricas comprenden el conjunto de tuberías de conducción, alambres, dispositivos de medición, control y protección. Por medio de los cuales se recibe, conduce y controla el flujo eléctrico.

La acometida eléctrica del edificio se empalma a la red de media tensión, pasando al (Pad Mounted) transformador de 112 Kva a través de un cable XLP N° 2 en una tubería de diámetro 3" metálica. Luego pasa a una transferencia automática de 400 Amp desde donde se reparte una acometida hasta la planta eléctrica de 120 Kva y otra hasta el gabinete donde se encuentran los contadores. Todas las acometidas que alimentan la transferencia están en tubería de 3" de diámetro y cable 250 CMC. Desde este gabinete se reparte energía a todos los tableros de distribución existentes en cada apartamento **(ver Anexo I).**

La instalación eléctrica se ejecutó de acuerdo con lo contenido en el diseño eléctrico, en donde se especifican todas las indicaciones necesarias para una correcta instalación.

Se utilizó tuberías y accesorios conduit, los cuales tienen la función de alojar y proteger cables eléctricos aislados. Según el diseño eléctrico se trabajó con tubería de ½" y cable cu thw #12 para las instalaciones interiores y tubería de 1" y cable cu thw #8 para la acometida (ver figura 61).

El tablero de distribución adoptado fue de 8 circuitos con sus correspondientes protecciones. Los circuitos están divididos en tomacorrientes, iluminación, GFCI, lavadora, estufa y nevera y se dividieron con lo anotado en el reglamento técnico de instalaciones eléctricas (RETIE) (ver figura 61).

**Figura 61. Instalaciones eléctricas** 

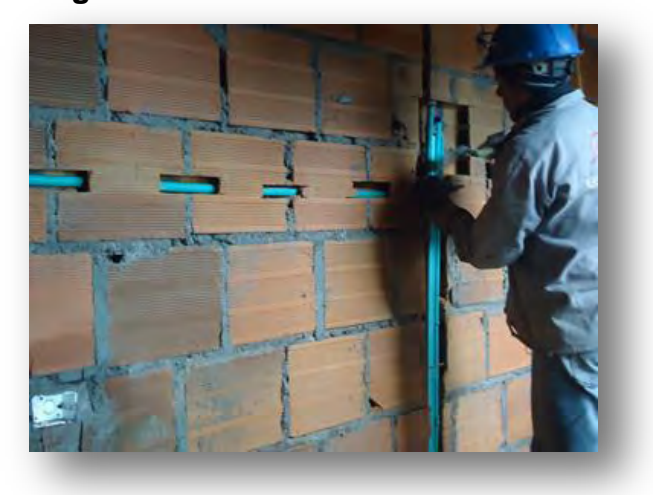

En cuanto a los puntos eléctricos, se revisaron las ubicaciones de tomacorrientes, encendedores y todo el sistema de acuerdo al plano eléctrico.

**5.8.6 Enchapes y otros acabados**. En la etapa de acabados del proyecto se realizó: la instalación de panel yeso en alcobas, sala y comedor; en las zonas húmedas se utilizó superboard, encima del panel yeso de las habitaciones se instaló un producto llamado Frescasa, un producto en fibra de vidrio que sirve para el aislamiento térmico y acústico, se continuó con los enchapes de paredes de baños, cocinas y patio de ropas. En la pega de todos los enchapes su utilizaron crucetas de 1 y 2 mm de espesor para manejar las dilataciones, se continuó con la construcción de bordillos en closets y cocinas integrales, para poder pegar la cerámica de los pisos con sus barrederas. No se enchapó el piso de las alcobas porque van en madera flotante, luego se instalaron los lavaderos, se siguió con el enchape de zonas comunes del edificio, se continuó con la instalación de carpintería metálica como ventanas en aluminio y vidrio laminado, pasamanos en acero y carpintería en madera como puertas y muebles para cocina y baños, entre otros (ver figura 62-64).

#### **Figura 62. Instalaciones de panel yeso con frescasa**

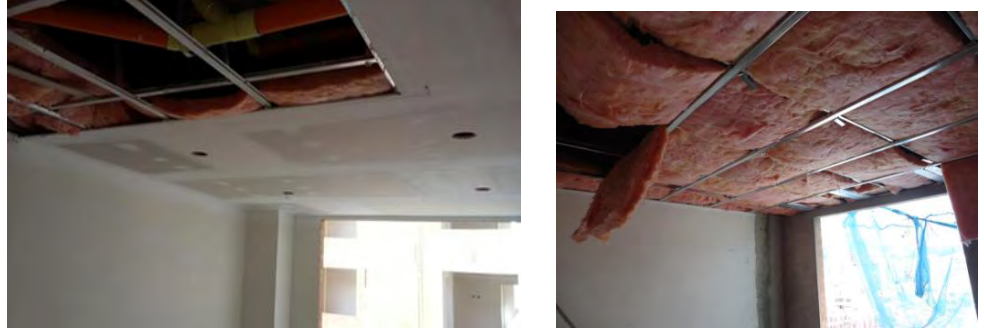

**Figura 63. Enchape de pisos y paredes** 

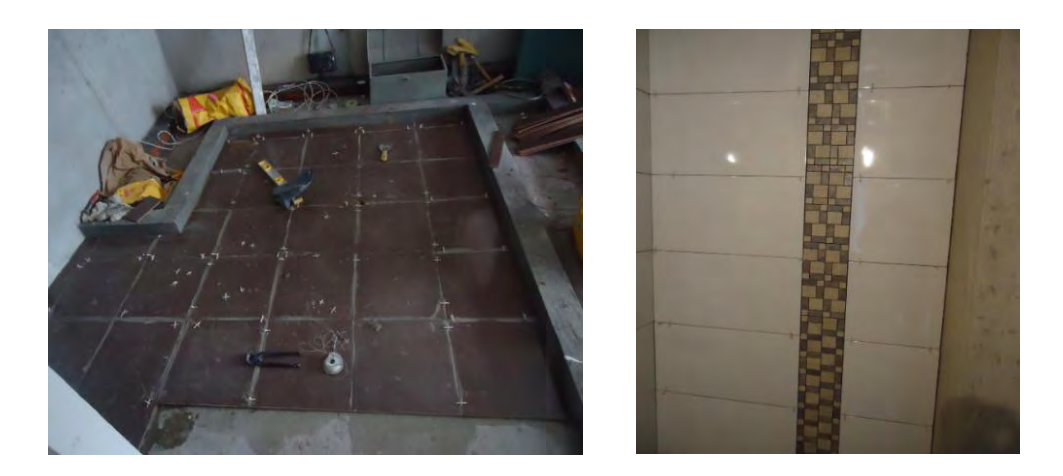

**Figura 64. Instalación cocina integral** 

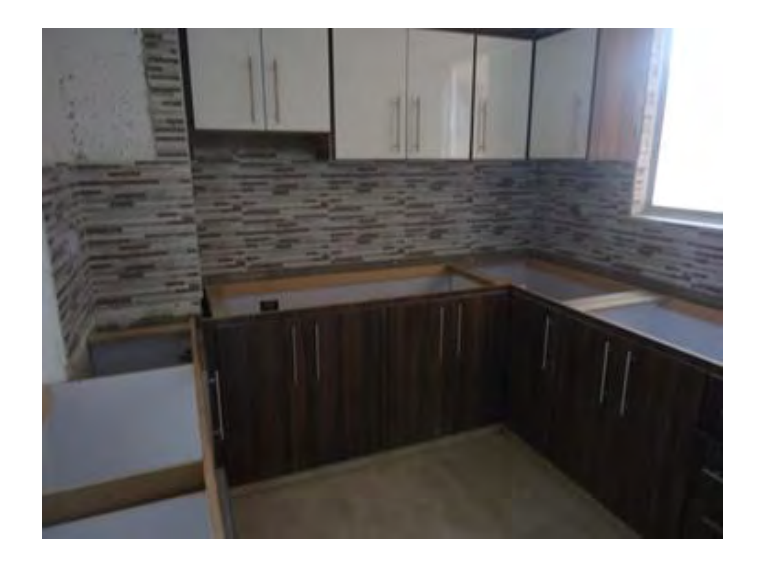

## **Instalación de carpintería metálica**

Se instalaron las ventanas con alfajía en aluminio y pasamanos **(ver Anexo J)** de acuerdo a la ubicación de estos y sus dimensiones en los planos arquitectónicos (ver figura 65).
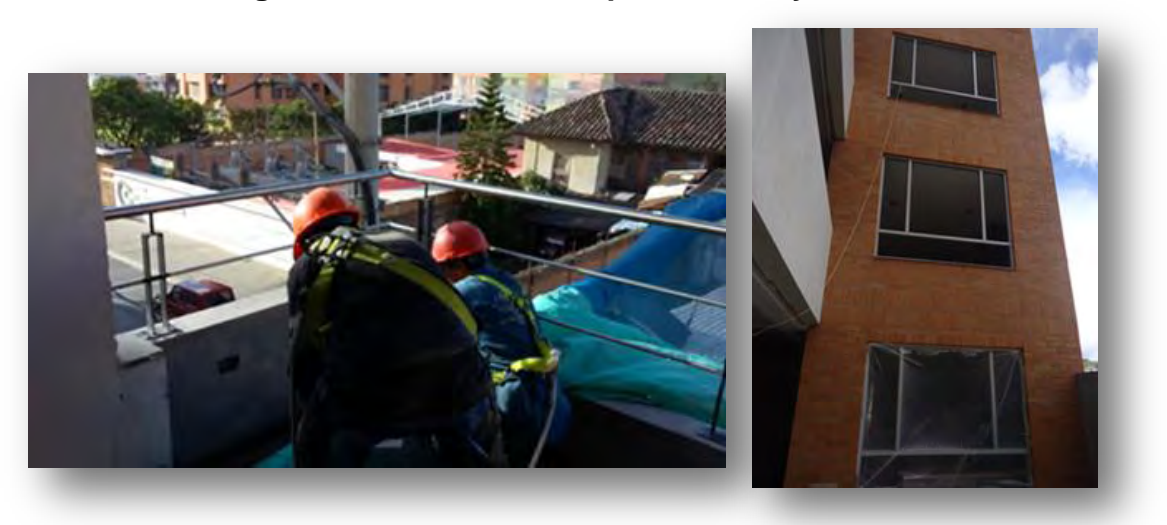

**Figura 65. Instalación de pasamanos y ventanas** 

## **6. BITACORA DE OBRA**

Para llevar el control diario de las actividades realizadas en la obra, se llevó la bitácora la cual estuvo disponible en la oficina ubicada en el primer piso del Edificio Raíces. En la bitácora se consignaron todas las actividades, instrucciones, observaciones, ejecuciones y determinaciones relacionadas con el desarrollo de la obra **(ver Anexo K)**.

Este registro inició cuando se llevó a cabo una reunión técnica, en la cual la Ingeniera Gerente señaló las partes encargadas de este registro. La bitácora fue suscrita a diario por el pasante y por el residente de obra.

En la suscripción de la bitácora se trató siempre de llevar el siguiente orden y anexar la siguiente información:

- $\checkmark$  Información del proyecto,
- $\checkmark$  Meteorología,
- $\checkmark$  Fecha de inicio y fin de las actividades,
- $\checkmark$  Actividades diarias,
- $\checkmark$  Observaciones.

La bitácora de obra en su mayoría de veces fue firmada por el personal técnico que permanecía en la obra, compuesto por el residente de obra y por el pasante.

### **7. APOYO EN EL SISTEMA DE SEGURIDAD INDUSTRIAL Y SALUD OCUPACIONAL (S.I.S.O.)**

En cuanto al apoyo al sistema de seguridad industrial y seguridad ocupacional se ayudó a que se cumpla todo lo relacionado con el Reglamento de Seguridad contenido en la Resolución 1409 de 2012 para prevenir accidentes laborales que pueda afectar con el desarrollo normal de las actividades<sup>5</sup>.

También se ayudó haciendo cumplir y verificando que todos los empleados que se encuentren en el interior de la obras tengan y porten sus elementos de protección personal como casco, gafas de seguridad, tapa oídos, máscaras con filtro, entre otros, y se colaboró inspeccionando que los trabajadores coloquen sus líneas de vida correctamente cuando realizaron actividades cerca de vacíos, así como también que porten sus accesorios de protección de caídas (ver figuras 66-67).

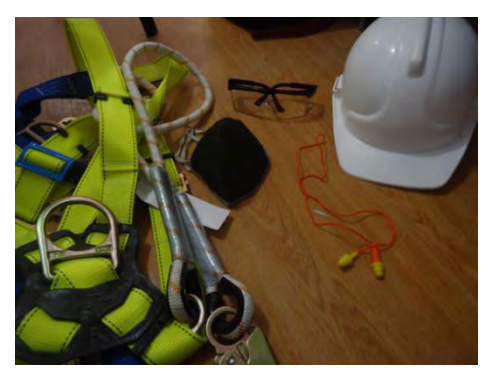

### **Figura 66. Elementos de protección personal**

**Figura 67. Equipo de protección de caídas** 

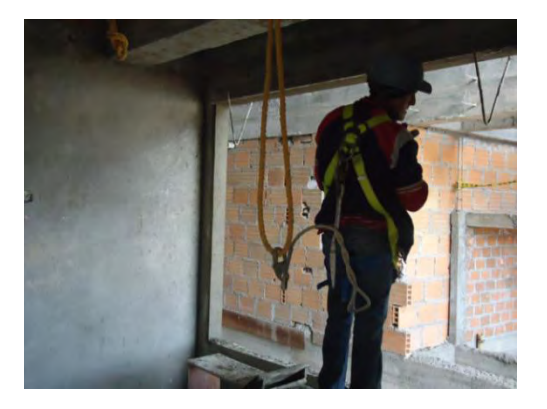

 5 Resolución 1409 de 2012. Ministerio de trabajo.

## **8. APOYO EN EL CONTROL DE ALMACEN**

Para apoyar en el control del almacén, se ayudó chequeando medidas de algunos materiales de entrada, prestando inducciones al personal de almacén como recibir materiales como acero figurado, concreto premezclado, perfiles IPE, entre otros, para esto se suministraron formatos para el control de los mismos. También se ayudó en la programación de tablas en Excel para llevar un control de los insumos necesarios en la obra desde los pedidos, las entradas y las salidas (ver figuras 68- 71) **(ver Anexo L).**

En relación al pedido de materiales, se deben cuantificar algunos de los insumos utilizados en la obra, tales como: concreto premezclado, acero, cemento, ladrillos entre otros. Algunos insumos se cuantificaron en base a la experiencia del Ingeniero director de obra y del maestro de obra tales como madera para formaletas, puntillas, y otros.

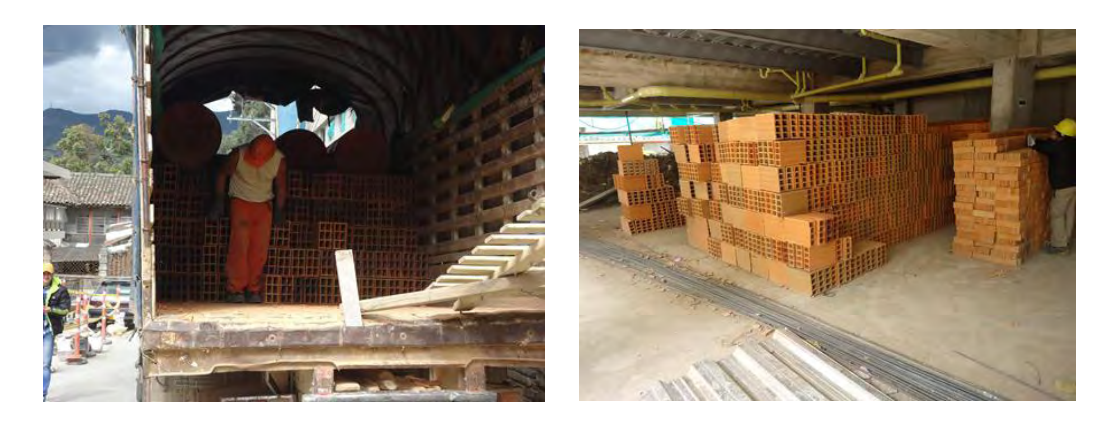

### **Figura 68. Entrada y almacenamiento de ladrillo**

### **Figura 69. Entrada de cemento**

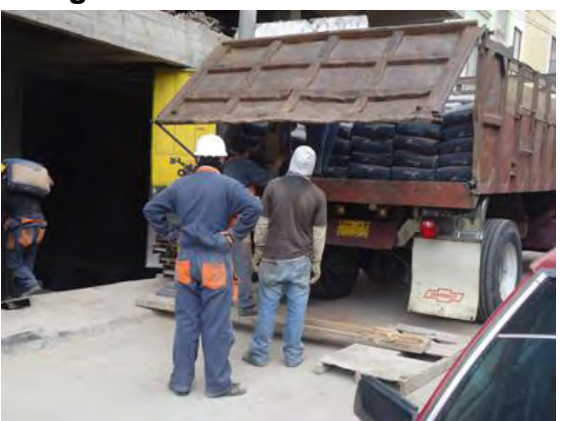

**Figura 70. Entrada de acero figurado** 

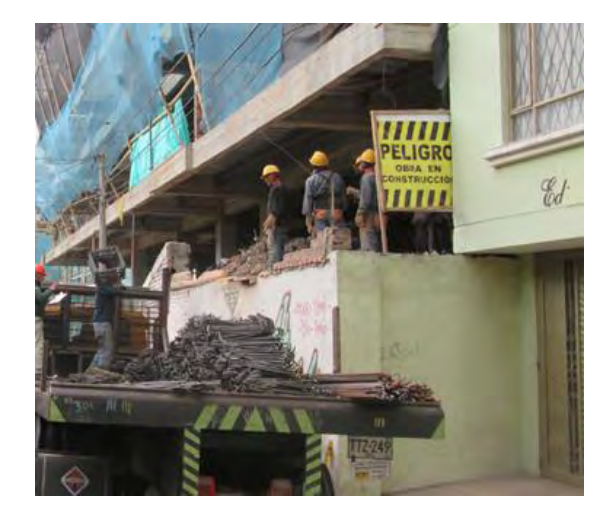

Para recibir las cantidades de metaldeck, se chequearon las medidas y cantidades según el despiece (ver tabla 3-4).

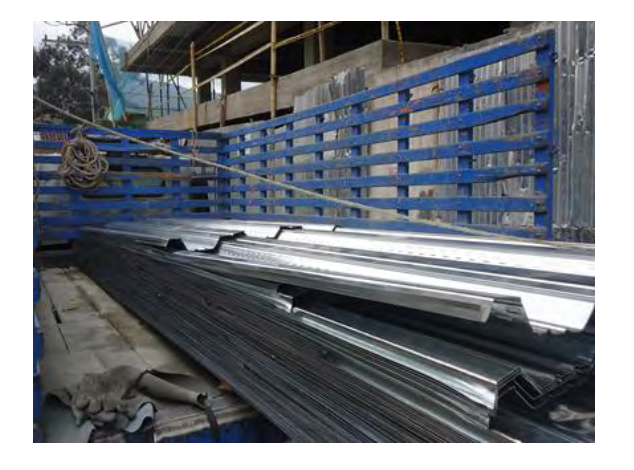

**Figura 71. Entrada de metaldeck** 

Para recibir la cantidad de concreto premezclado se pasó una lista a almacén donde se especificó la cantidad de camiones mixer que deben llegar para la fundición de las losas de entrepiso (ver figura 27).

### **9. APOYO EN EL CONTROL DE PERSONAL**

Para la ejecución del Edificio Raíces, se contrató a un almacenista con su ayudante, quien además de ayudar en el control del almacén se encargaba de llevar un control de asistencia para los contratistas de mampostería y acabados. También se contrató un maestro de obra, quien a su vez subcontrató a su personal de oficiales y obreros para realizar las diferentes actividades del proyecto.

Para el pago de los contratistas de pega de mampostería y acabados, se lo hacía por medio de actas de mano de obra **(ver Anexo L)**. Para realizar estas actas se hicieron mediciones en el campo y se verificaron los trabajos ejecutados hasta la fecha, con el fin de multiplicar el valor unitario cotizado y contratado por la Constructora Valle de Atriz S.A.S. con la cantidad ejecutada por el maestro contratista. La suma de todos los valores obtenidos para cada ítem daba como resultado el valor del acta de mano de obra que se evaluaba y cancelaba a cada uno de los trabajadores por medio de cheques entregados en la oficina central.

Todo el personal que trabajó para la Constructora Valle de Atriz S.A.S. era afiliado a una Administradora de Riesgos Laborales (ARL).

### **10. CONCLUSIONES**

La planificación y organización en el manejo de los proyectos, es fundamental para el control de costos de la obra, para tener un aprovechamiento óptimo de los recursos, realizar una correcta actualización de cantidades de obra, llevar una correcta programación de trabajos y tener buen control del almacén y de mano de obra.

El proyecto permitió conocer y aplicar las normas técnicas y los reglamentos colombianos relacionados en el sector de la ingeniería civil, para obtener un producto de calidad acorde con las especificaciones técnicas, para garantizar un excelente comportamiento durante su vida útil.

Se deben realizar ensayos a los concretos contratados y elaborados en campo, según lo especificado por las normas, con el fin de asegurar la calidad de la obra y dar fiel cumplimiento a las especificaciones técnicas.

Llevar un registro de actas de mano de obra es un soporte que sirve para reconocer los precios pactados entre contratante y contratista, y para cuantificar los servicios realizados durante la elaboración de un contrato, además nos ayudan en el control administrativo.

Llevar un registro fotográfico de todas las etapas, permite tener un soporte de los procesos constructivos realizados en la obra.

Realizar informes de avance de obra mantiene informados a todos los miembros de la Constructora Valle de Atriz S.A.S. en cuanto a la ejecución física de la obra.

Registrar las actividades diarias en la bitácora, contribuye a llevar un control del personal, permite tener una información adecuada y completa de los trabajos realizados y de las situaciones diarias presentadas. Además de esto permite observar y analizar las actividades que pueden presentar riesgos de seguridad industrial o laboral; una vez analizado el riesgo, se realizan las actividades que sean necesaria para prevenir dicho riego.

### **11. RECOMENDACIONES**

Realizar una correcta revisión de los planos, para evitar correcciones o contradicciones en la ejecución de la obra.

Suscribir actas con los clientes de todas las modificaciones que se desarrollan, ya que fue necesario cambiar algunas dimensiones internas.

Aplicar sanciones más severas a los trabajadores ante el incumpliendo del sistema de seguridad de la empresa.

Exigir a los contratistas de acabados mayor puntualidad en la entrega de lo contratado, por ejemplo se tuvieron algunos retrasos por la entrega de la carpintería metálica y portones metálicos de acceso al parqueadero.

### **REFERENCIAS BIBLIOGRAFICAS**

ALCALDIA DE BOGOTA. Disponible en: <http://www.alcaldiabogota.gov.co/> sisjur/normas/Norma1.jsp?i=336

Asociación Colombiana de Ingeniería Sismica (AIS).NSR-10 Normas Colombianas de Diseño y Construcción Sismo Resistente, Bogotá Colombia, 2010.

INSTITUTO COLOMBIANO DE NORMAS TECNICA, ICONTEC

INSTITUTO COLOMBIANO DE NORMAS TECNICAS. Presentación de tesis y otros trabajos de grado. Quinta actualización. Bogotá. Pirámide. 2008. 120 p.

MANUAL DE USUARI. Disponble en: [https://dl.dropboxusercontent.com](https://dl.dropboxusercontent.com/) /u/5887343/ Manual%20del%20Usuario.pdf

MINMINAS. Disponible en: [http://www.minminas.gov.co/documents/](http://www.minminas.gov.co/documents/%2010180/562602/Reglamento+Tecnico+RETIE.pdf/e51beb26-984b-4fae-ab50-)  [10180/562602/Reglamento+Tecnico+RETIE.pdf/e51beb26-984b-4fae-ab50-](http://www.minminas.gov.co/documents/%2010180/562602/Reglamento+Tecnico+RETIE.pdf/e51beb26-984b-4fae-ab50-)

NORMA TECNICA COLOMBIANA NTC 174. Concretos. Especificaciones de los agregados para concreto.

NORMA TECNICA COLOMBIANA NTC 454. Ingeniería Civil y Arquitectura. Concreto fresco. Toma de muestras

NORMA TECNICA COLOMBIANA NTC 550. Concretos. Elaboración y curado de especímenes de concreto en obra.

NORMA TECNICA COLOMBIANA NTC 673. Concretos. Ensayo de resistencia a la compresión de especímenes cilíndricos de concreto.

NORMA TECNICA COLOMBIANA NTC 1500. Código Colombiano de Fontanería.

NORMA TECNICA COLOMBIANA NTC 2505. Instalaciones para suministro de gas combustible destinadas a usos residenciales y comerciales.

SANCHEZ DE GUZMAN, Diego. Tecnología del concreto y el mortero. Santa Fe de Bogotá: Pontificia Universidad Javeriana, 2000. 341 p

SISTEMAS DE POTABILIZACION. Disponible en: [http://cra.gov.co/apc-aa](http://cra.gov.co/apc-aa-files/37383832666265633962316339623934/5._Sistemas_de_potabilizacion.pdf)[files/37383832666265633962316339623934/5.\\_Sistemas\\_de\\_potabilizacion.pdf](http://cra.gov.co/apc-aa-files/37383832666265633962316339623934/5._Sistemas_de_potabilizacion.pdf)

# **ANEXOS**

# **ANEXO A. PLANOS ARQUITECTONICOS EDIFICIO RAÍCES**

**Plano N° 1. Planta Arquitetónica Sótano (N -2.95 Mt)** 

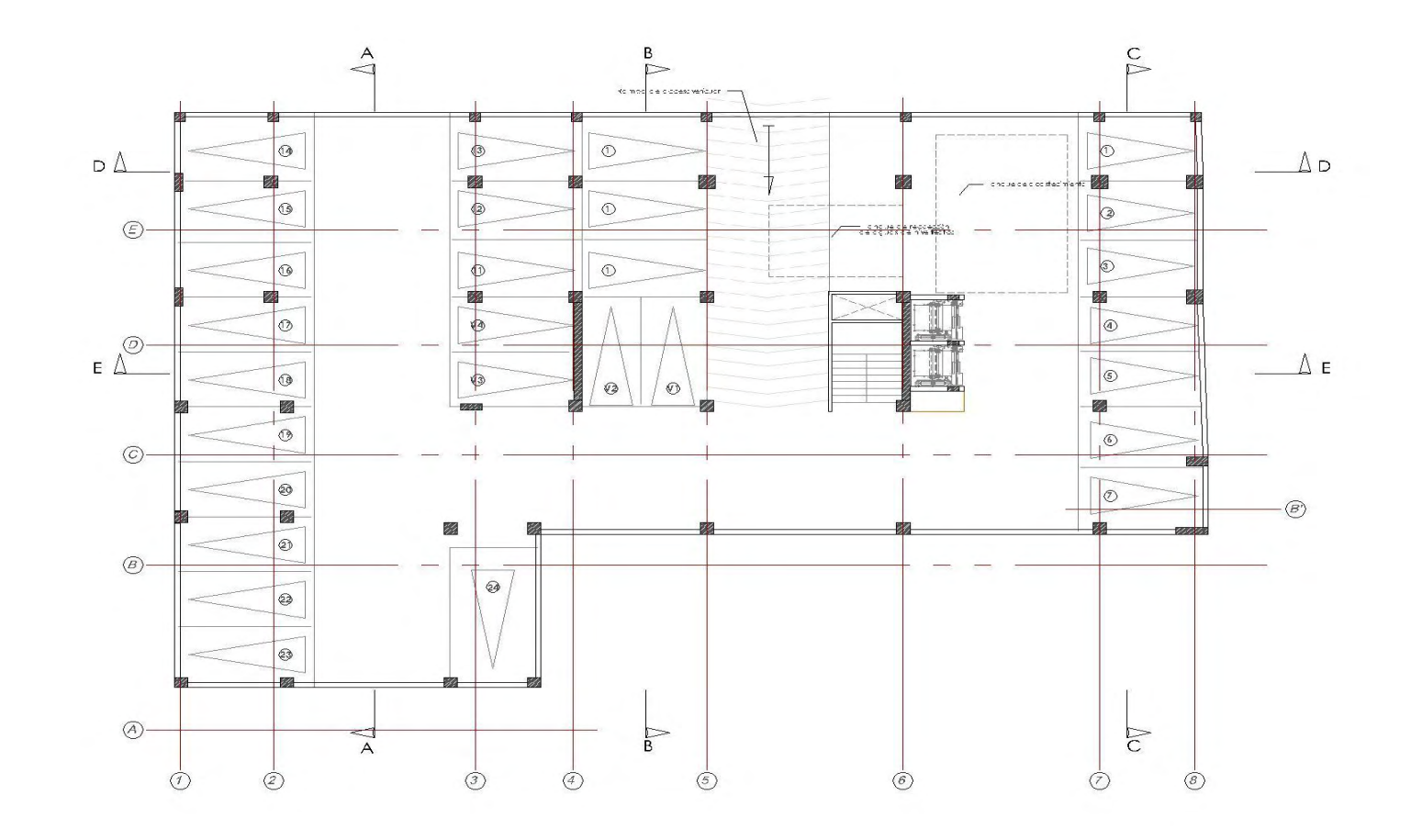

**Plano N° 2. Planta Arquitectónica Piso 1 (N +0.0 Mt)** 

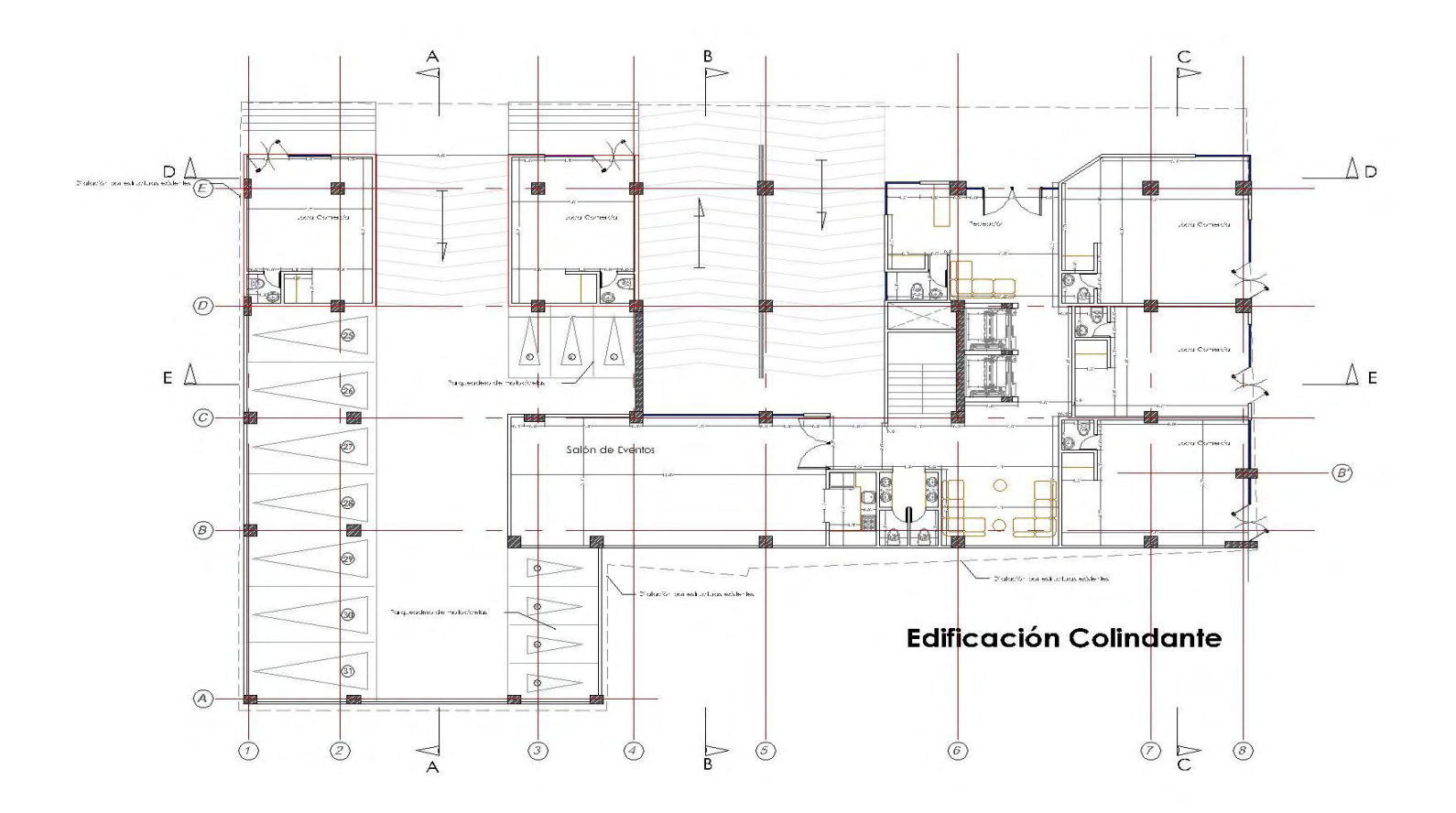

**Plano N° 3. Planta Arquitectónica Piso 2 (N +3.95 Mt)** 

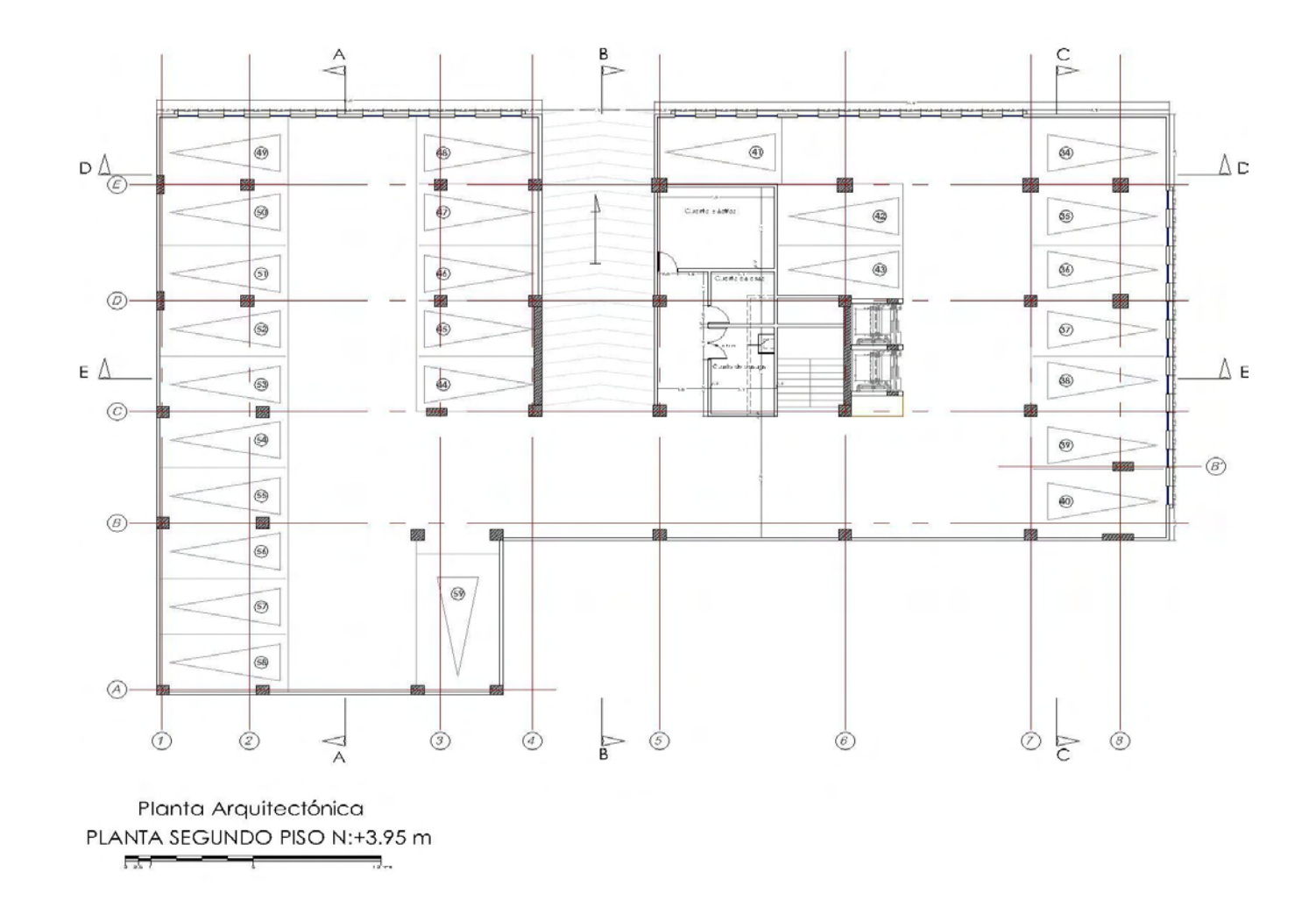

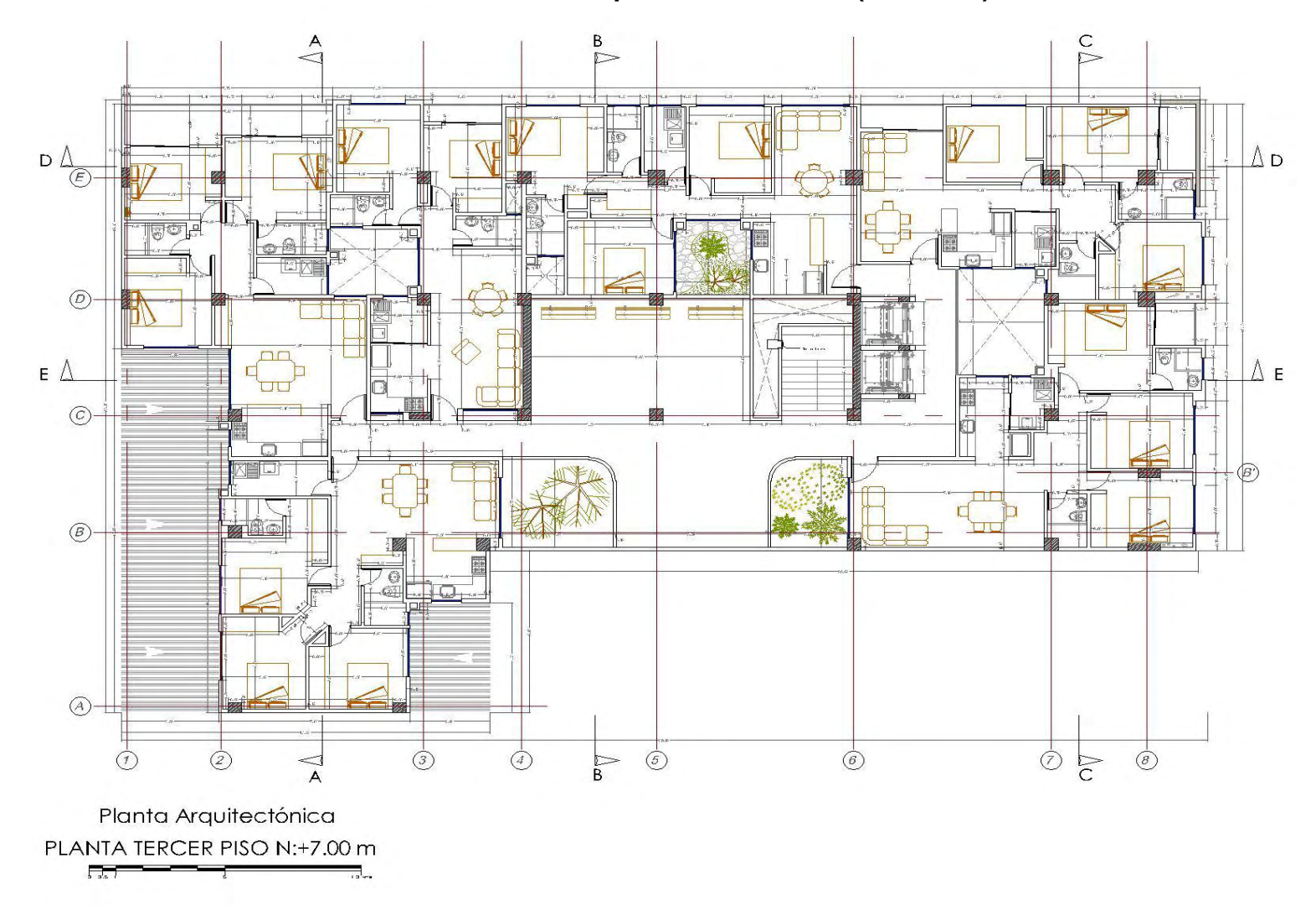

**Plano N° 4. Planta Arquitectónica Piso 3 (N +7.0 Mt)** 

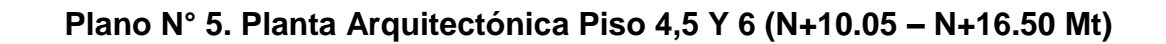

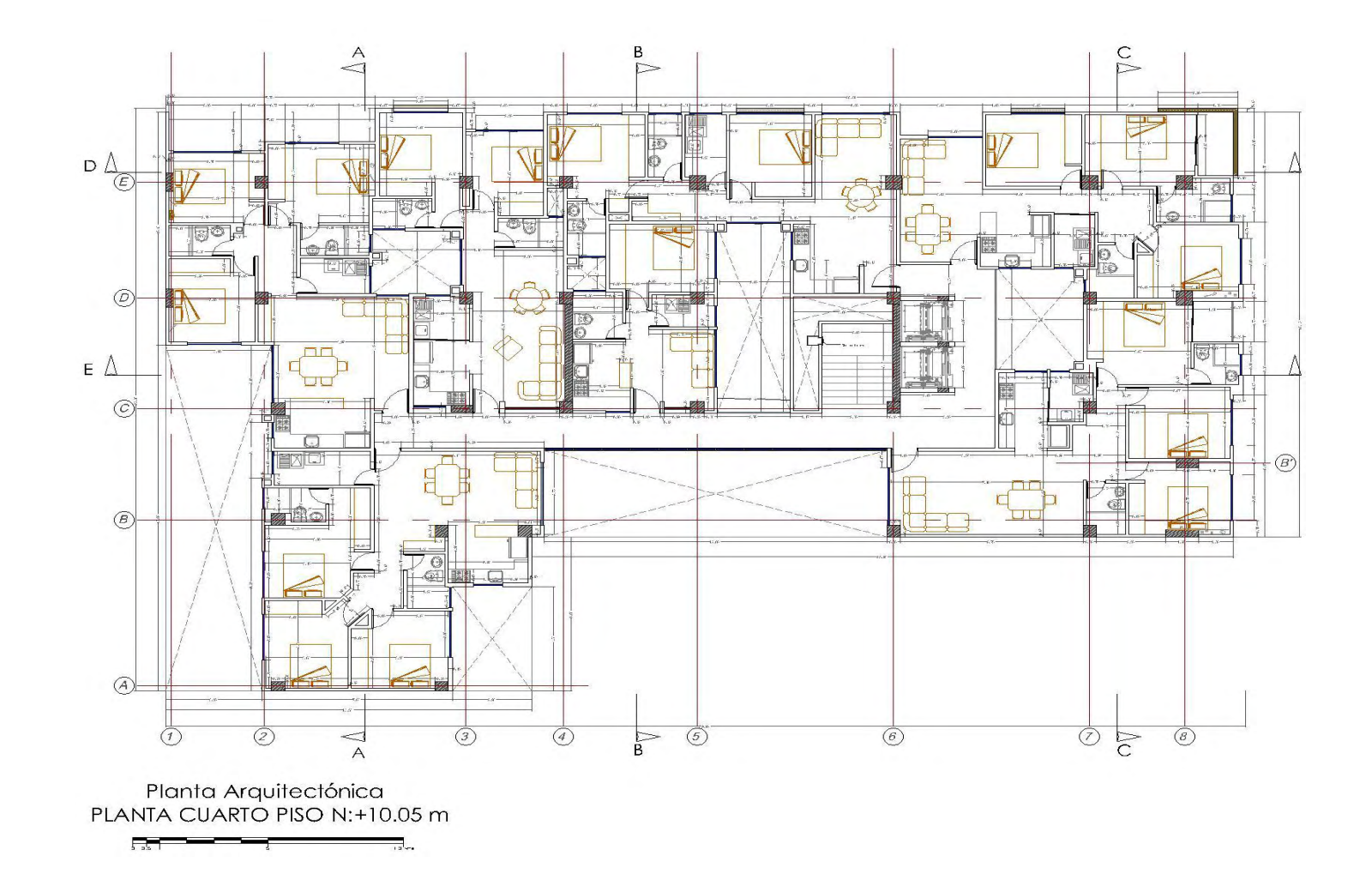

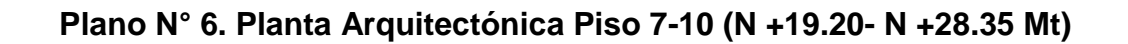

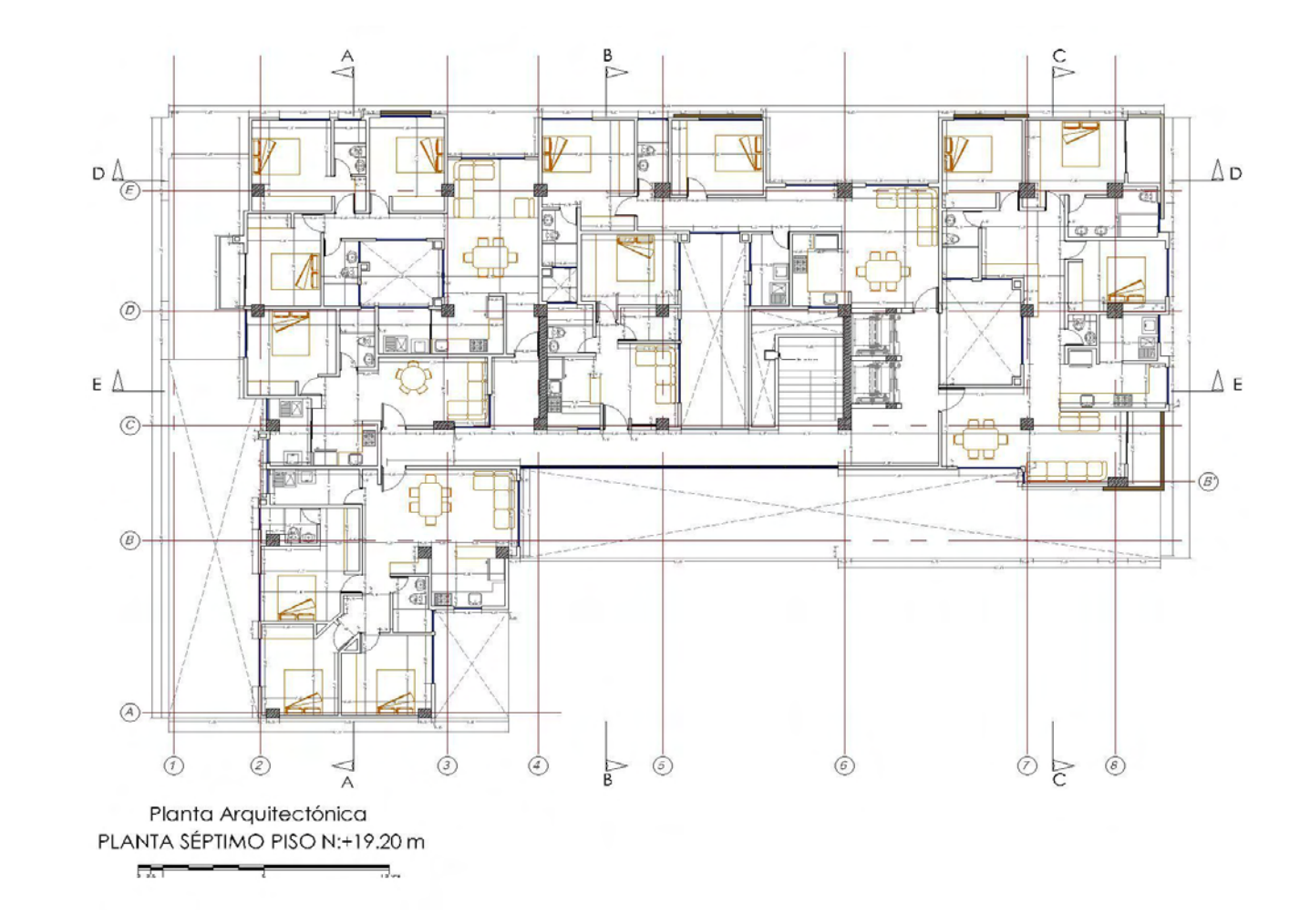

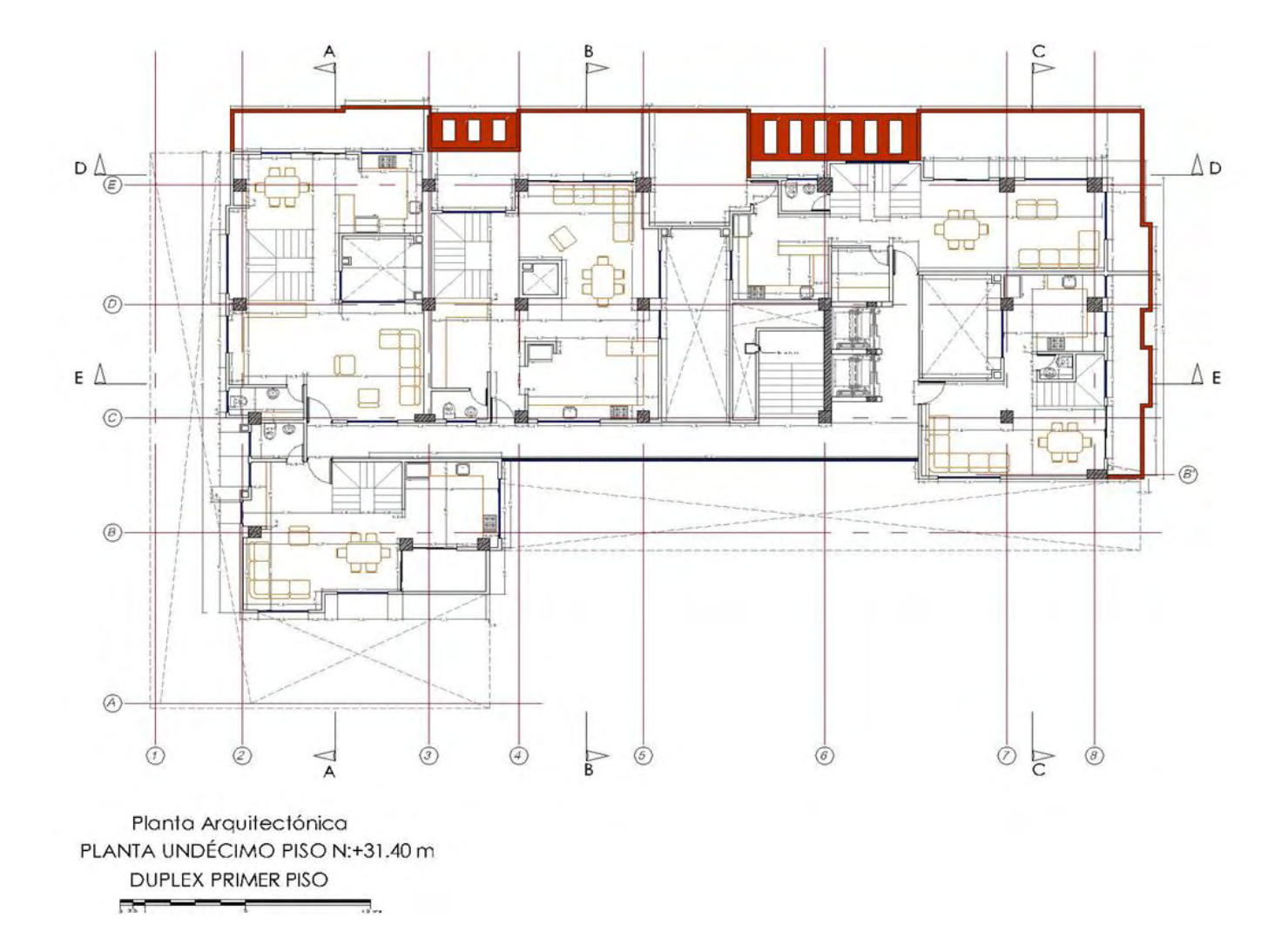

**Plano N° 7. Planta Arquitectónica Duplex Primer Piso (Piso 11 N+31.40)**

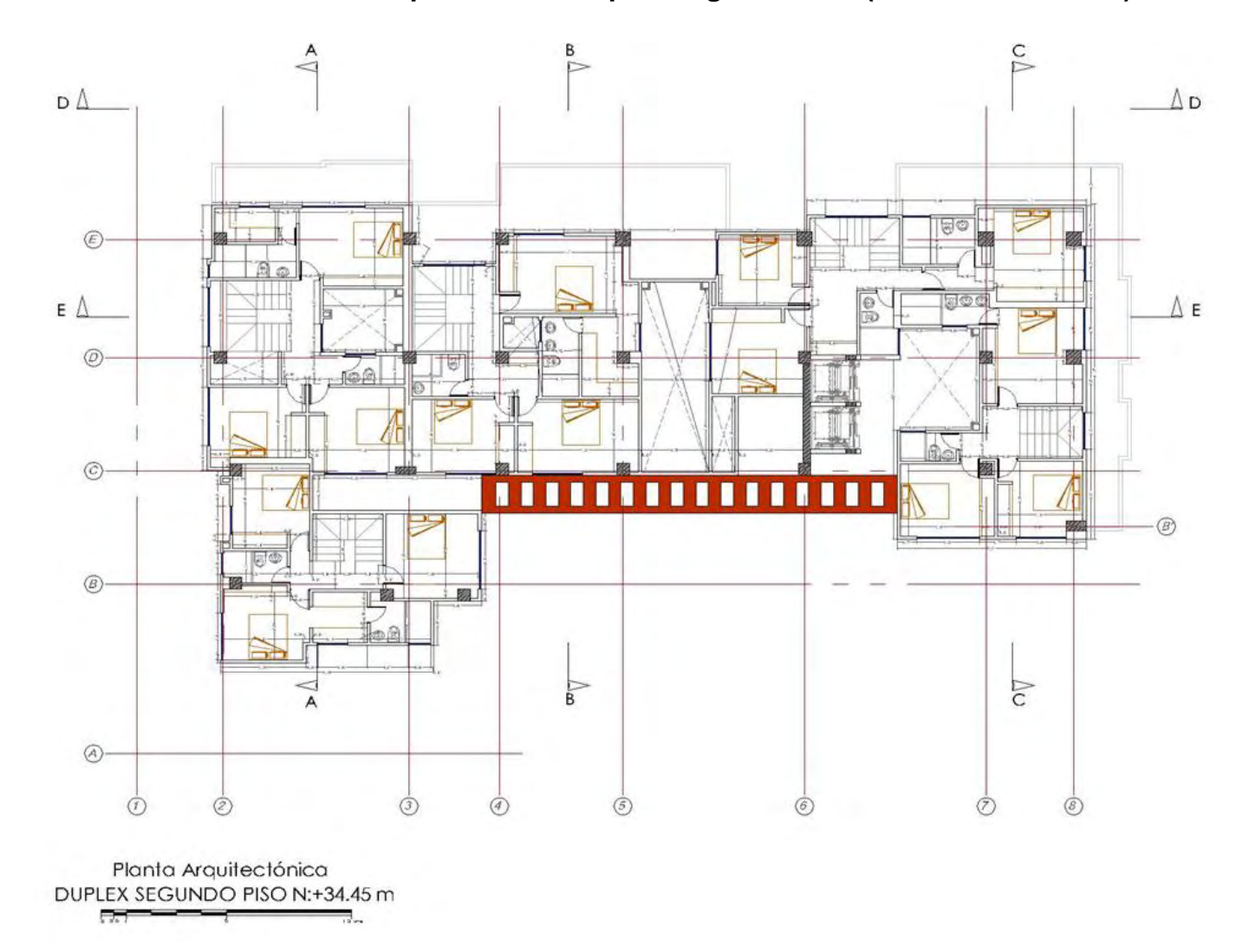

**Plano N° 8. Planta Arquitectónica Duplex Segundo Piso (Piso 12 N+34.45 Mt)** 

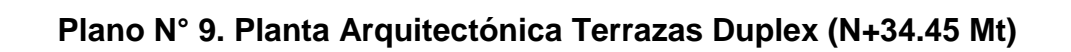

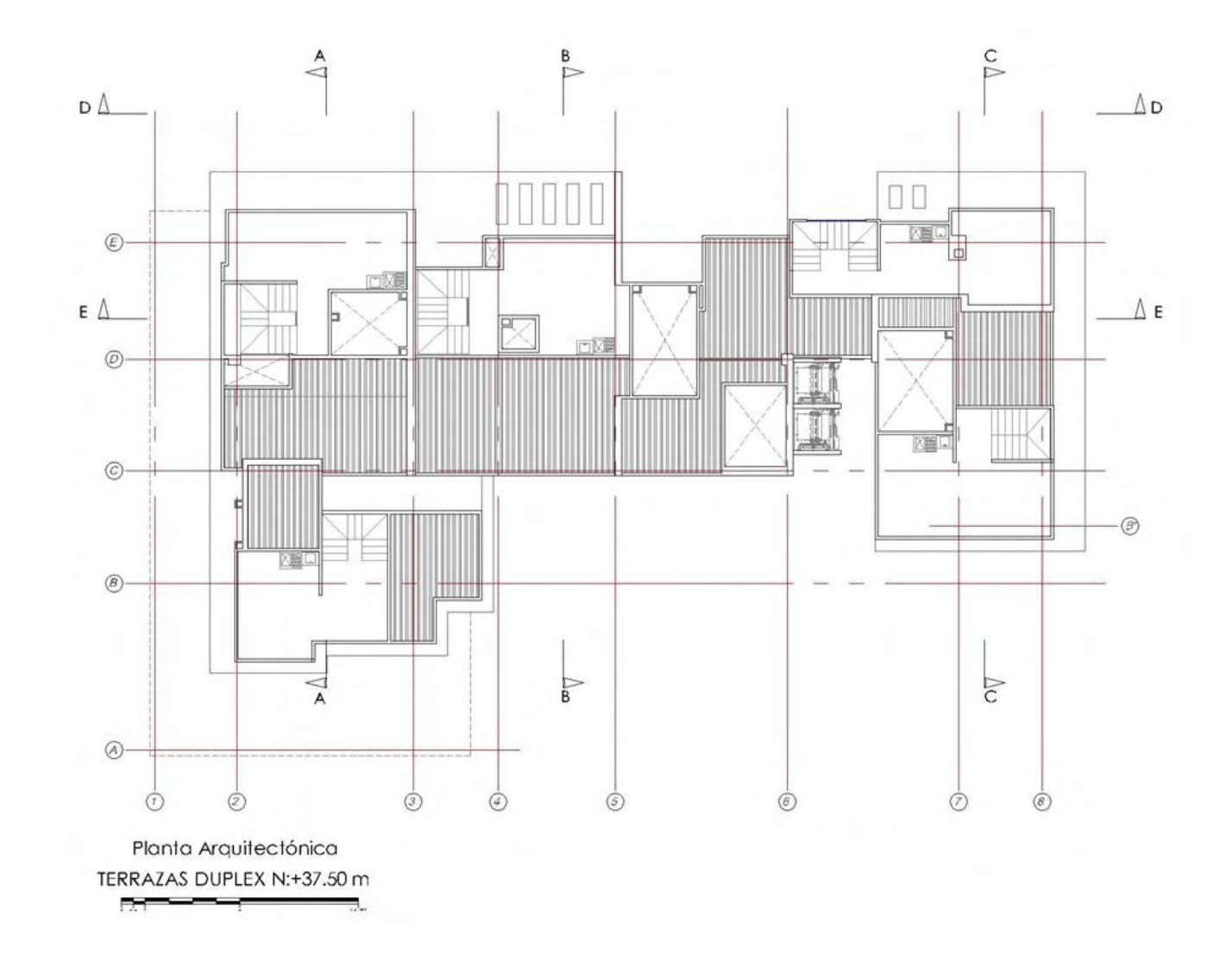

## **ANEXO B. CARGAS MUERTAS**

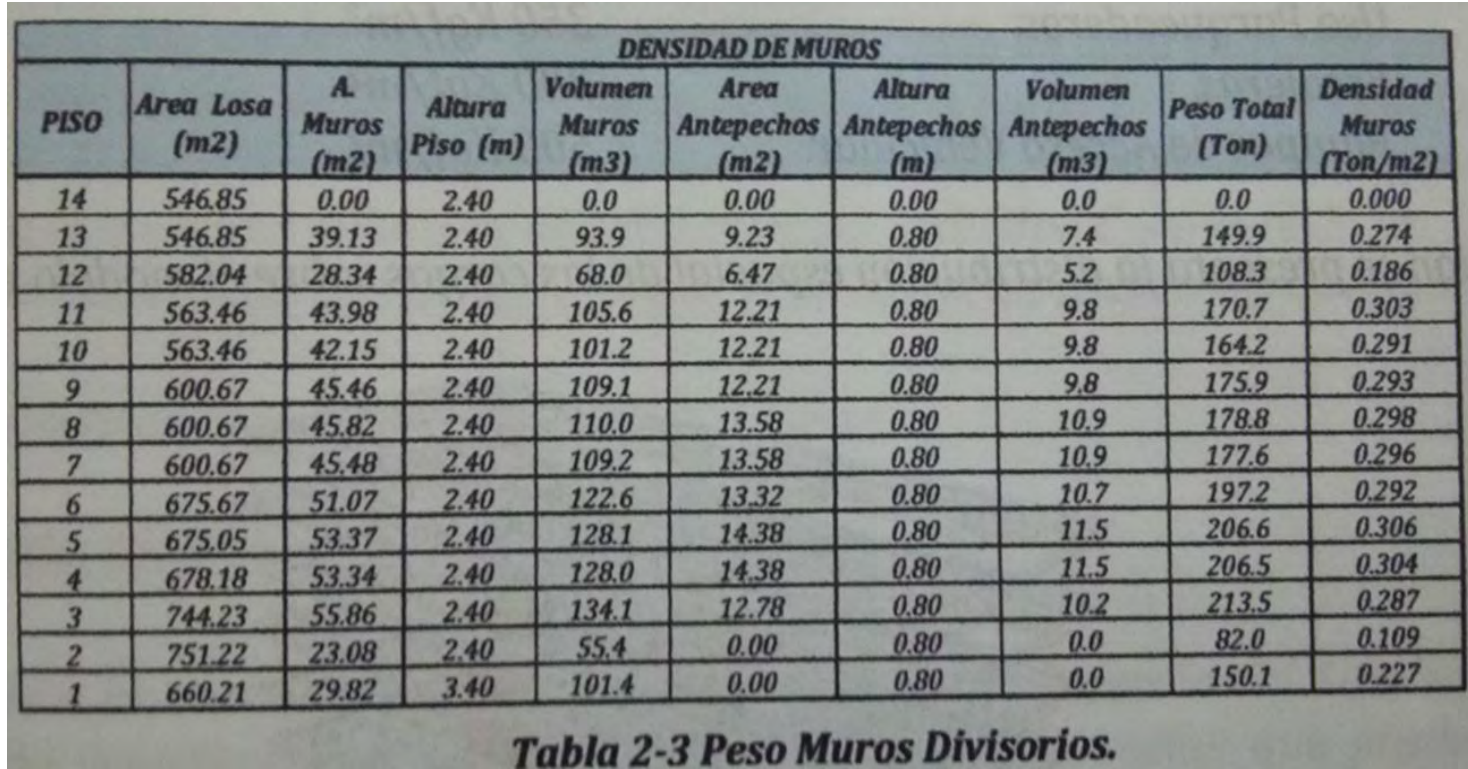

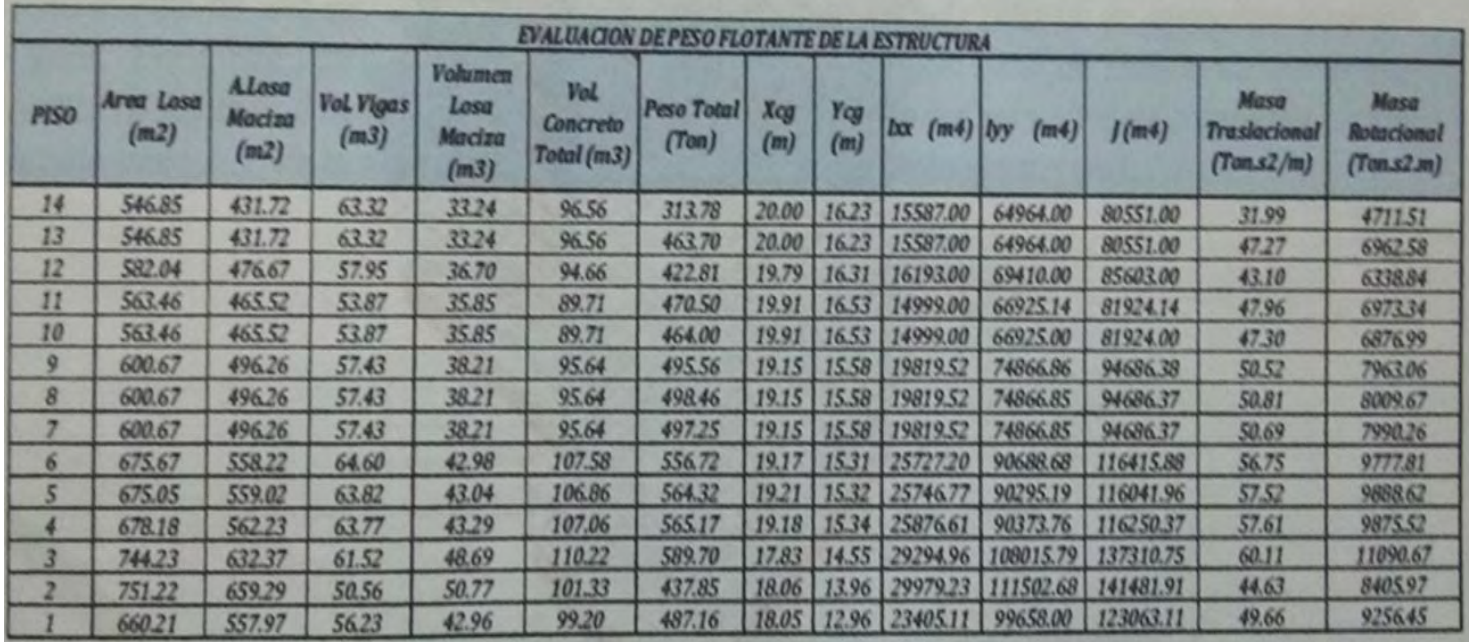

En la anterior Tabla no se incluye en peso de columnas y vigas metálicas ya que estas se tienen en cuenta en la modelación introduciendo sus

nsiones y peso volumétrico.

Tabla 2-4 Peso Flotante Estructura.

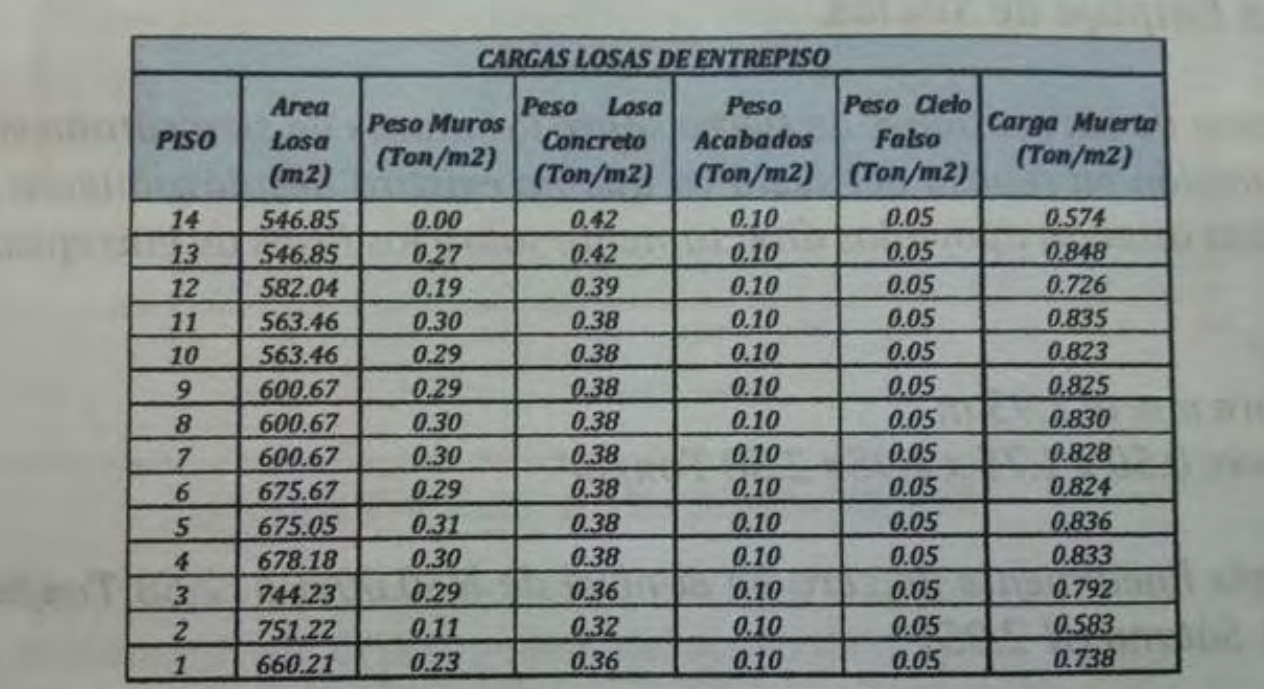

Tabla 2-5 Cargas Muertas sobre los diferentes Entrepisos.

# **ANEXO C. PROGRAMACIÓN DE OBRAS. EDIFICIO RAÍCES.**

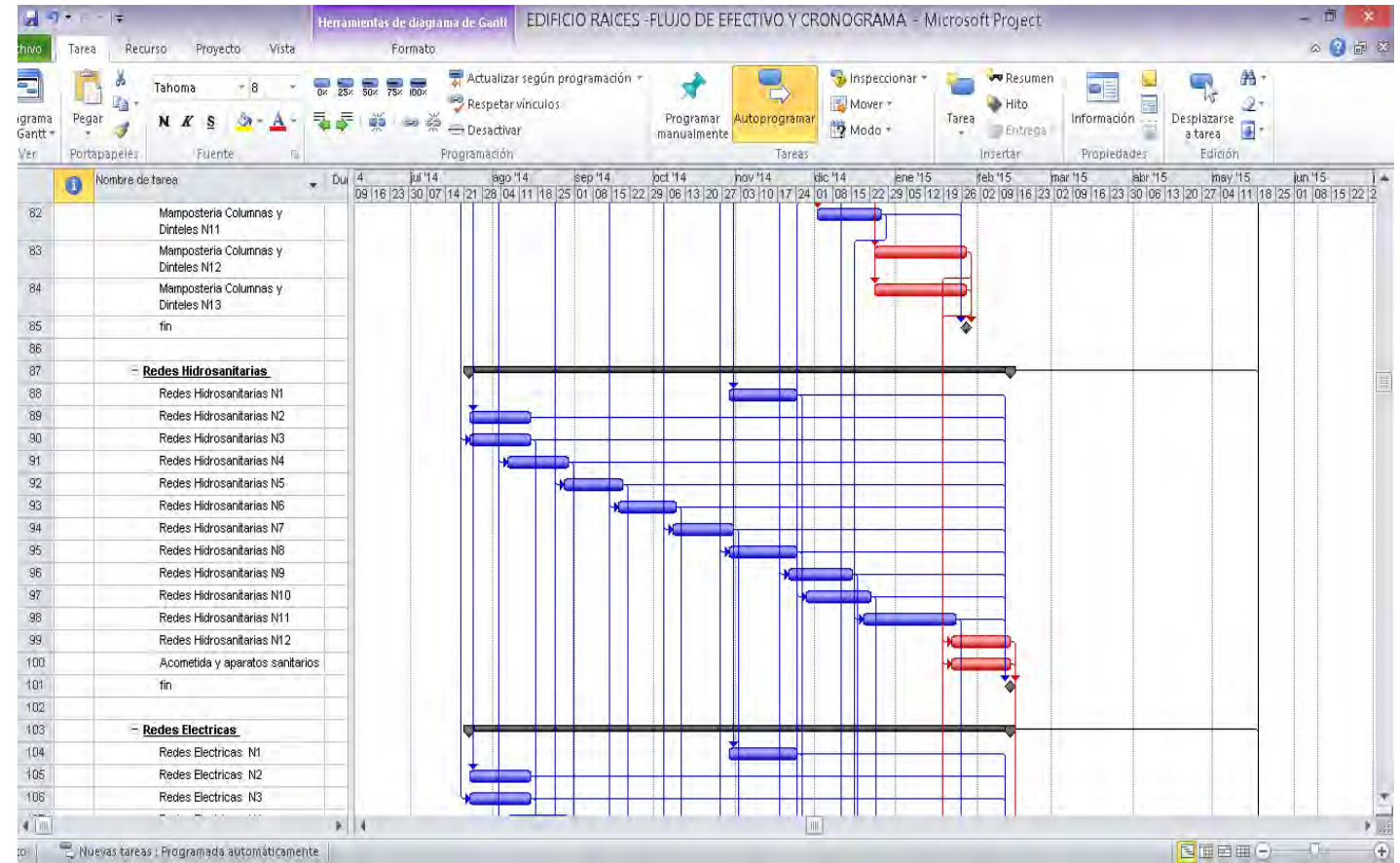

# **ANEXO D. PRESUPUESTO EDIFICIO RAÍCES.**

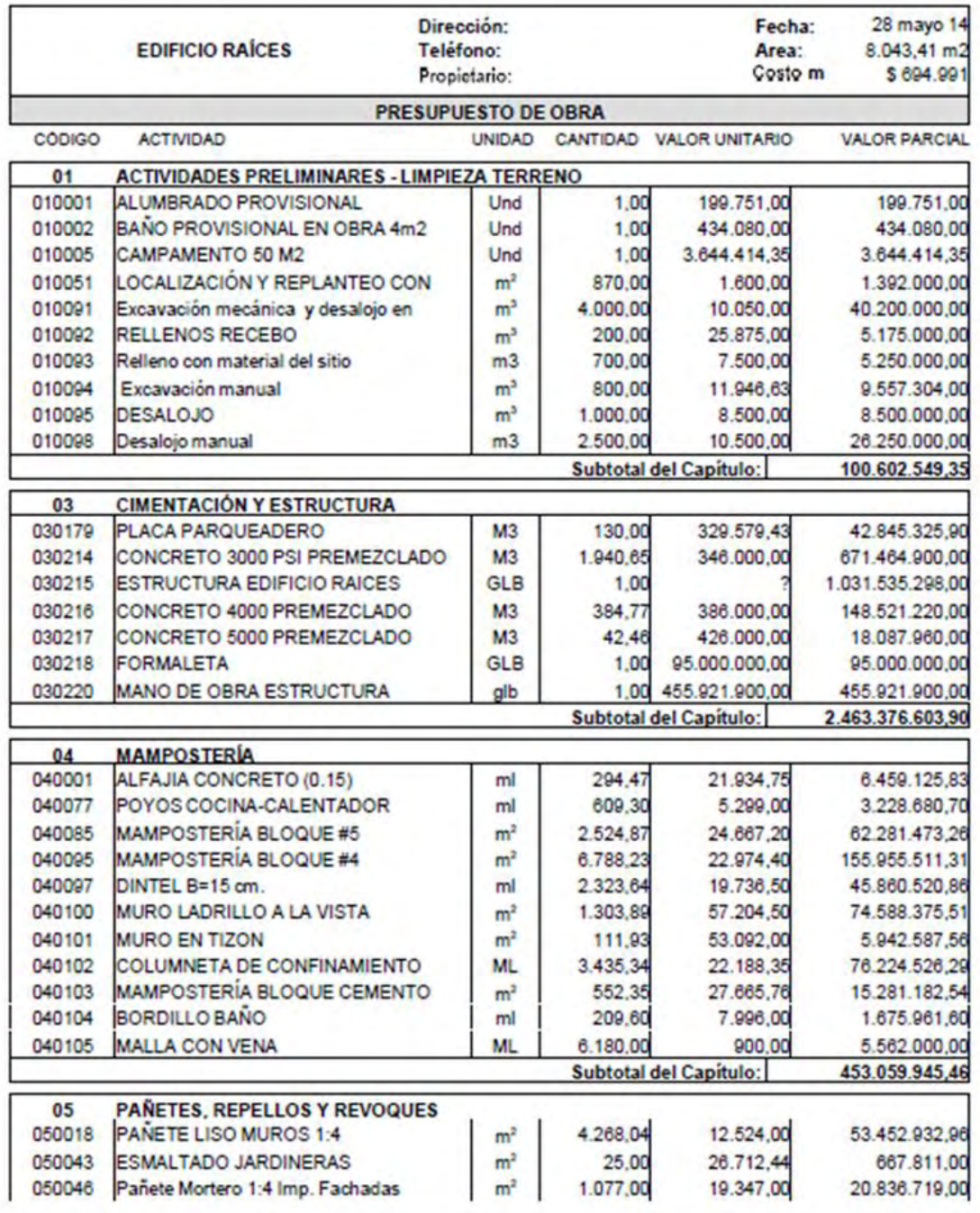

Fecha De Impresión: 04 Jun 14

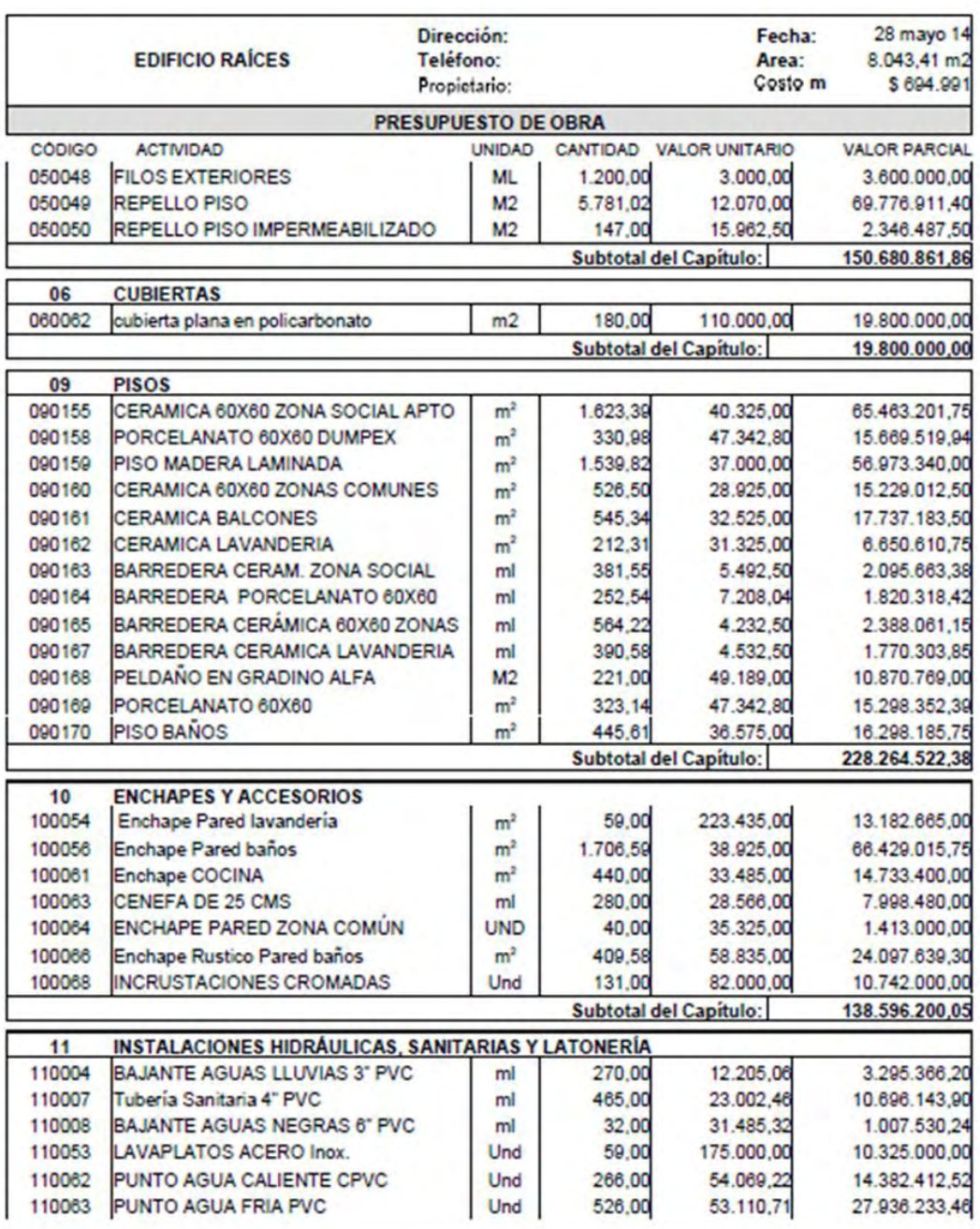

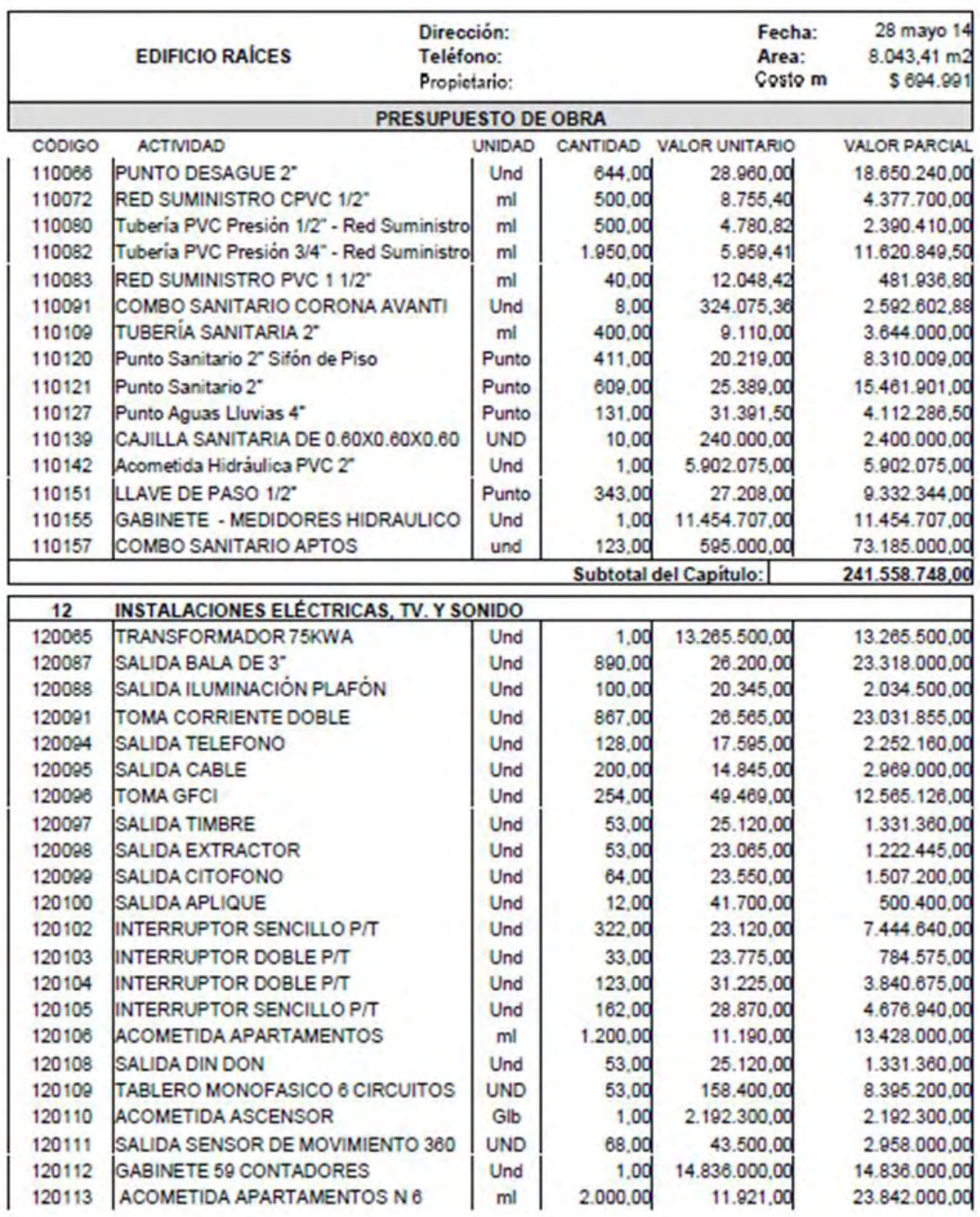

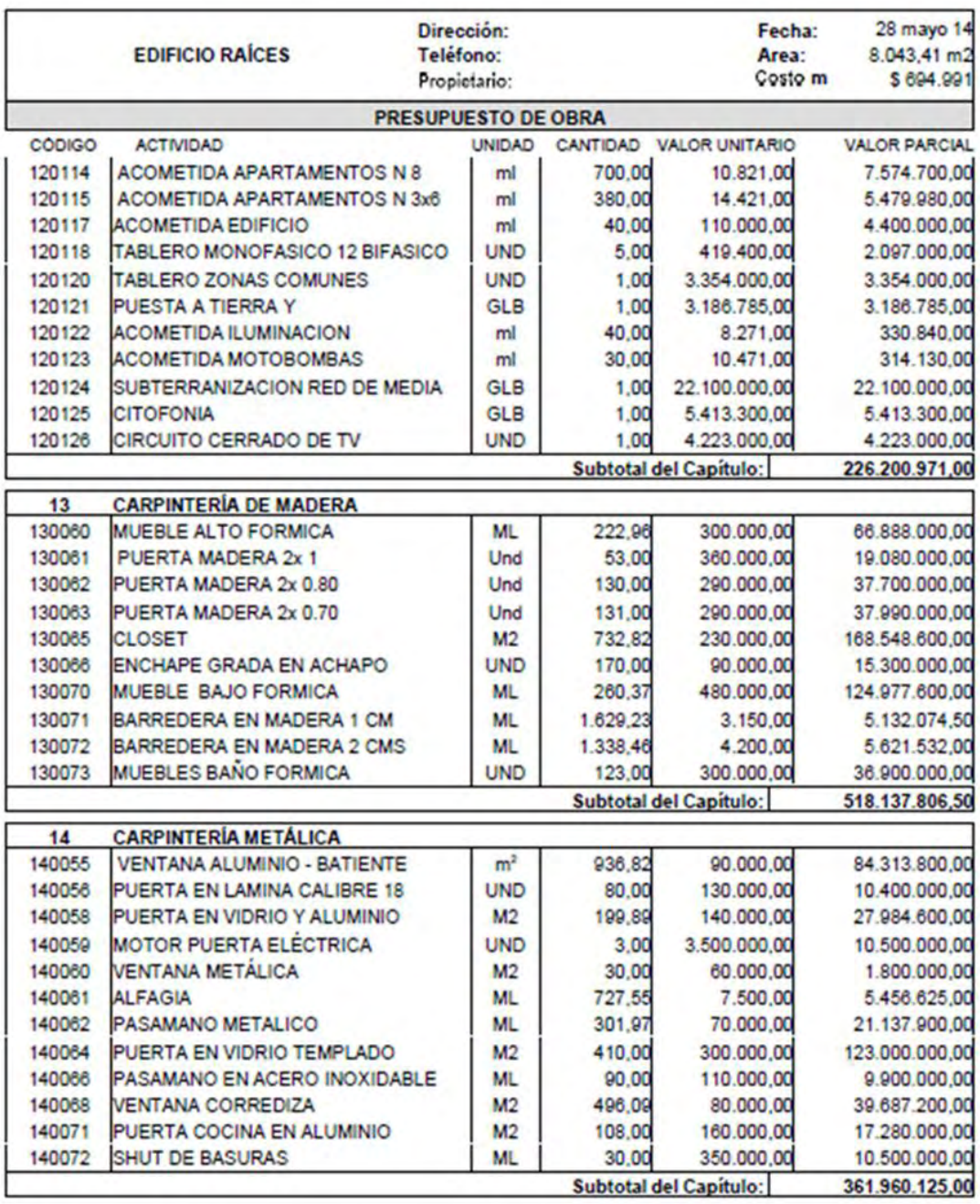

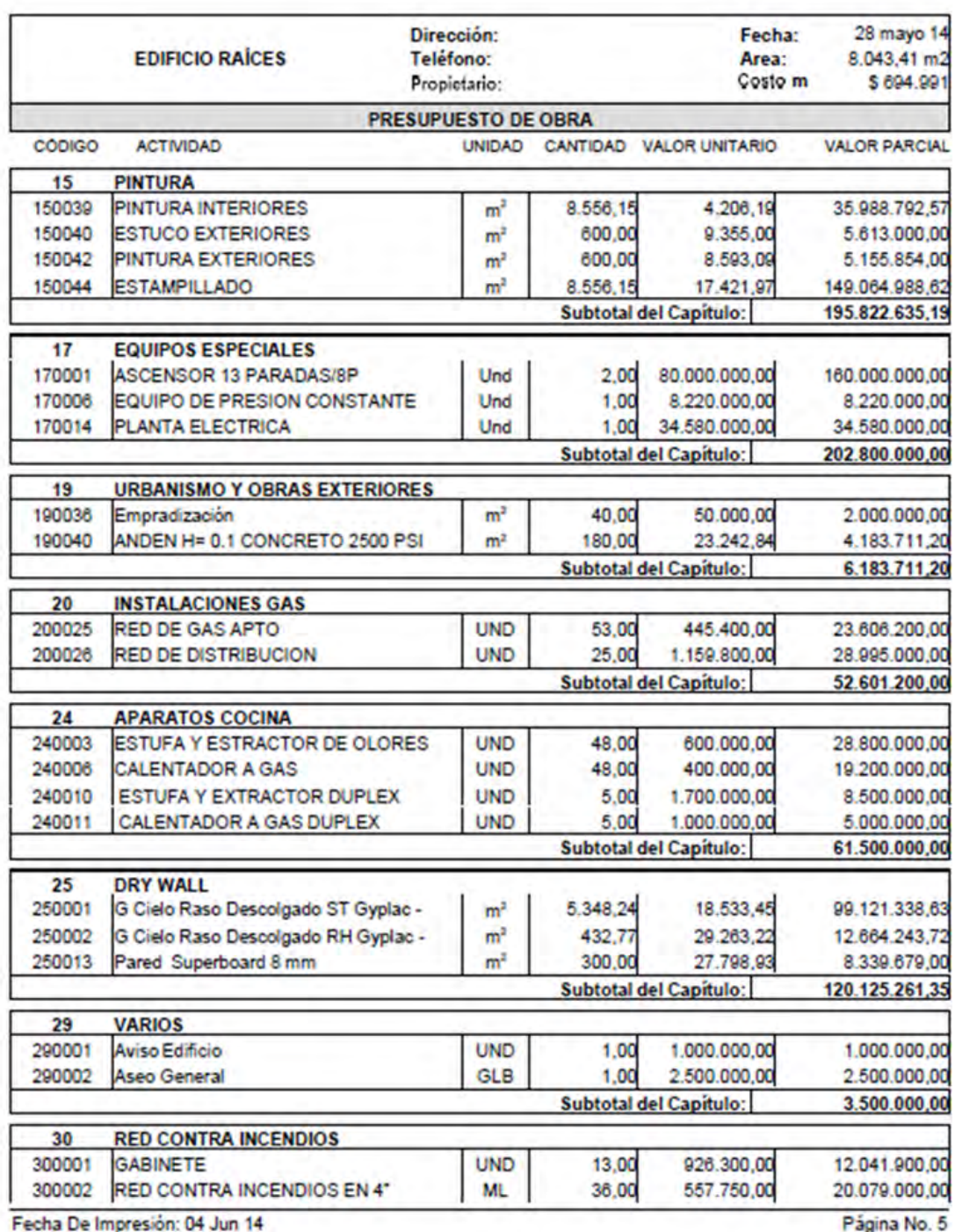

### **CONSTRUCTORA VALLE DE ATRIZ SAS**

#### 900624071-6

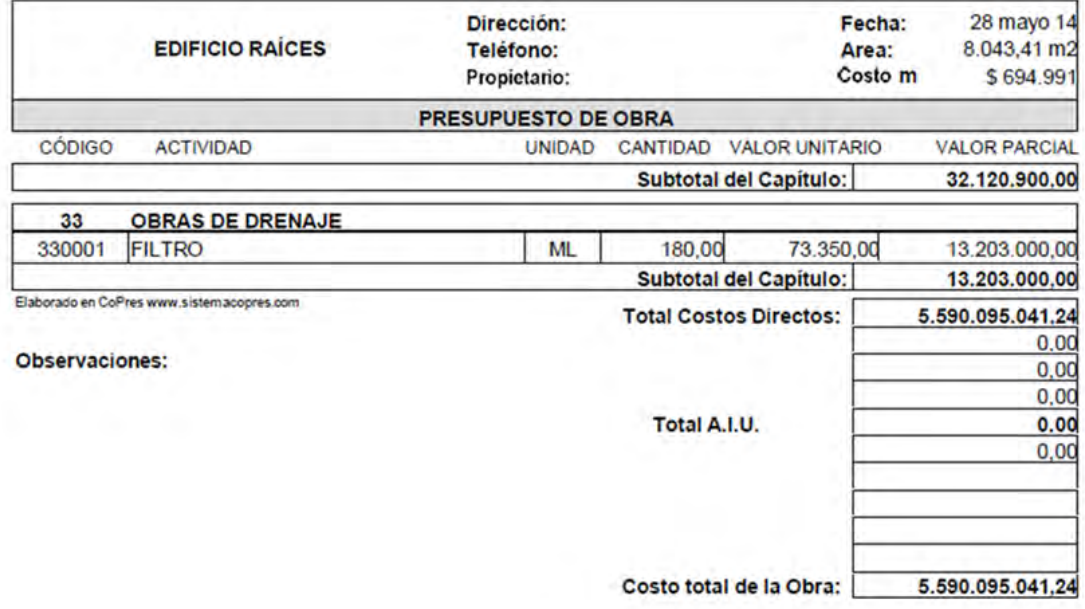

## **ANEXO E. CONTROL DE MEZCLAS RESISTENCIA A LA COMPRESIÓN DE CONCRETO HIDRÁULICO**

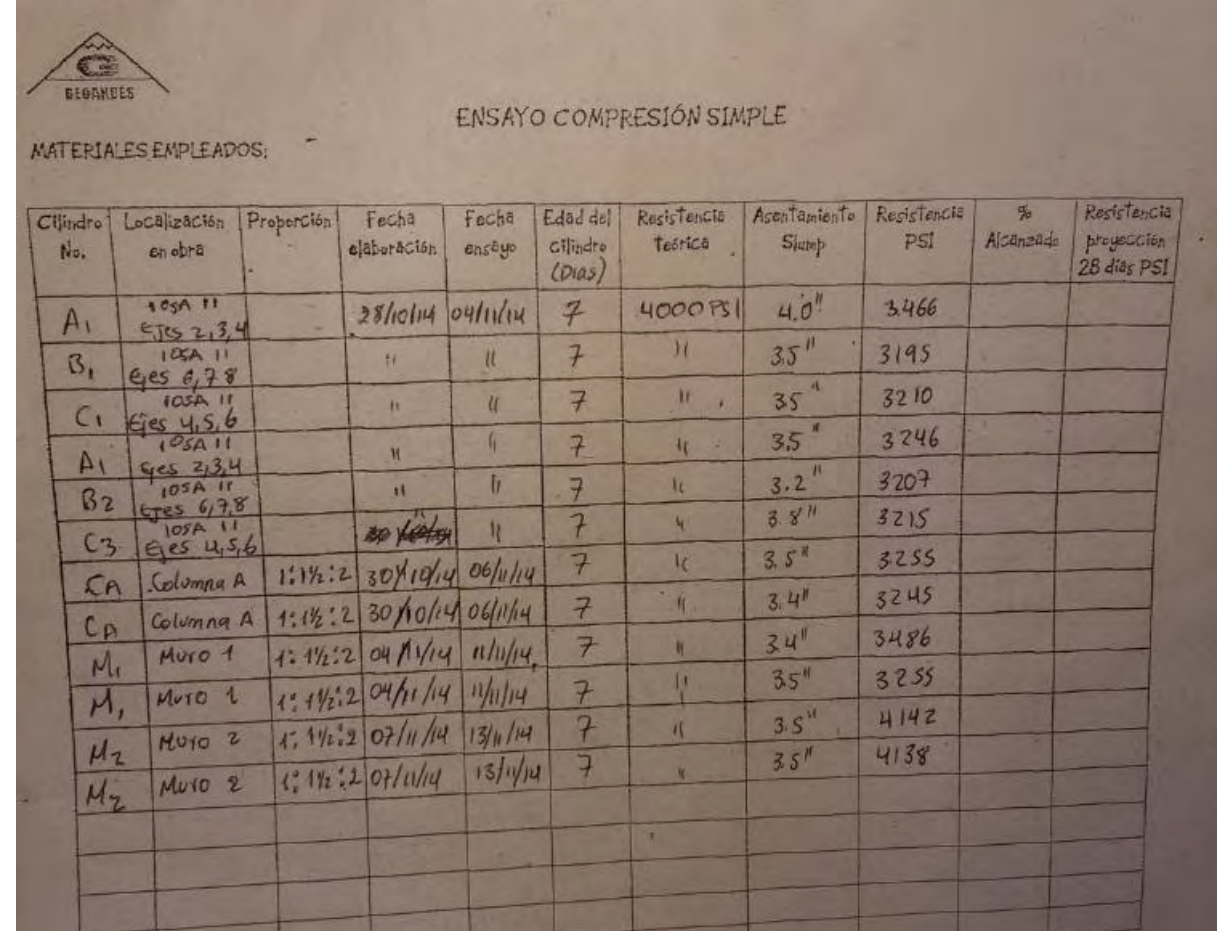

102

# **ANEXO F. FACHADA EDIFICIO RAÍCES**

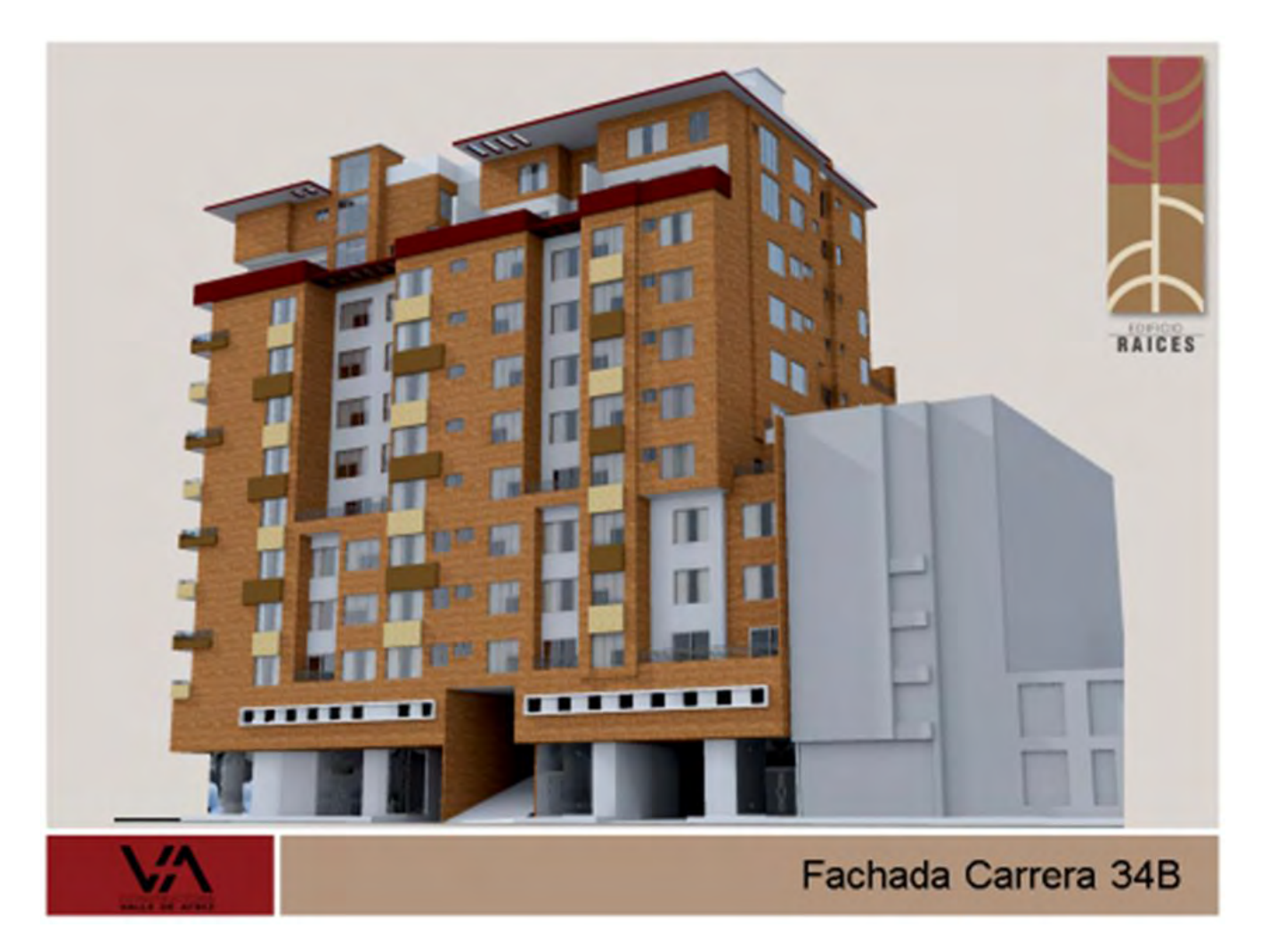

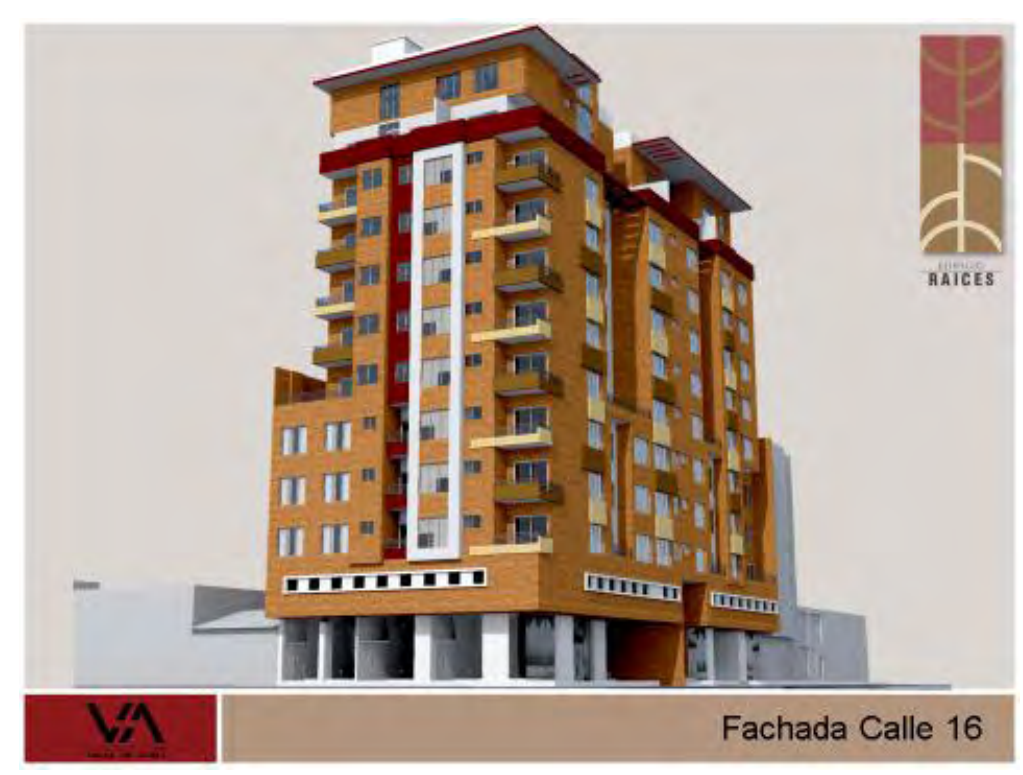

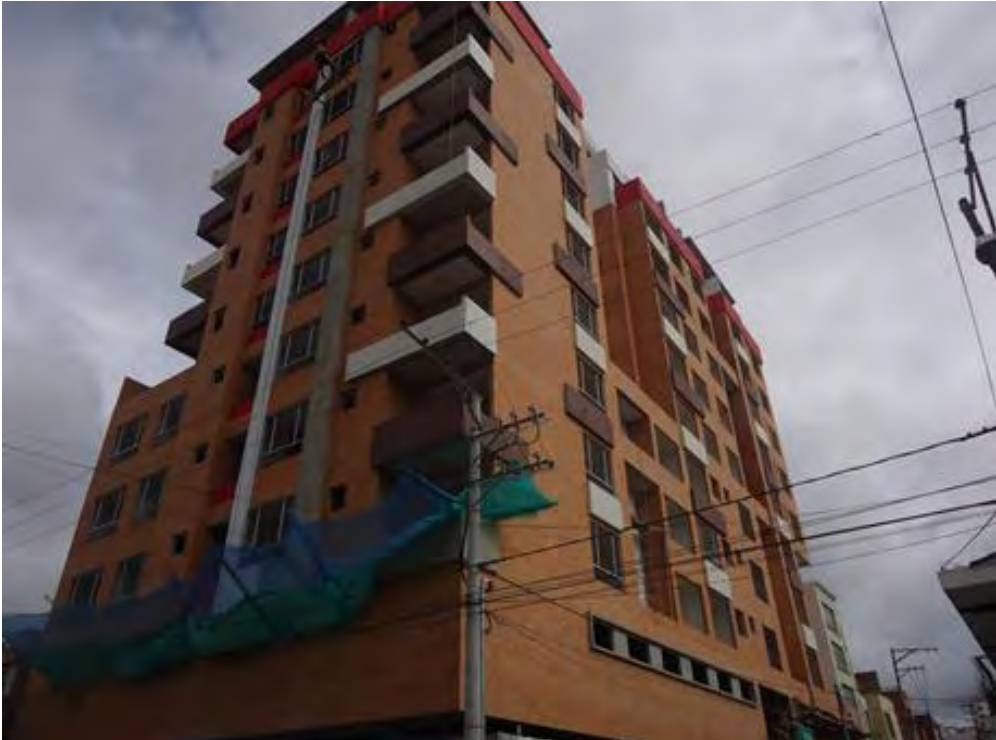

## **ANEXO G. PLANOS INSTALACIONES HIDRAULICAS**

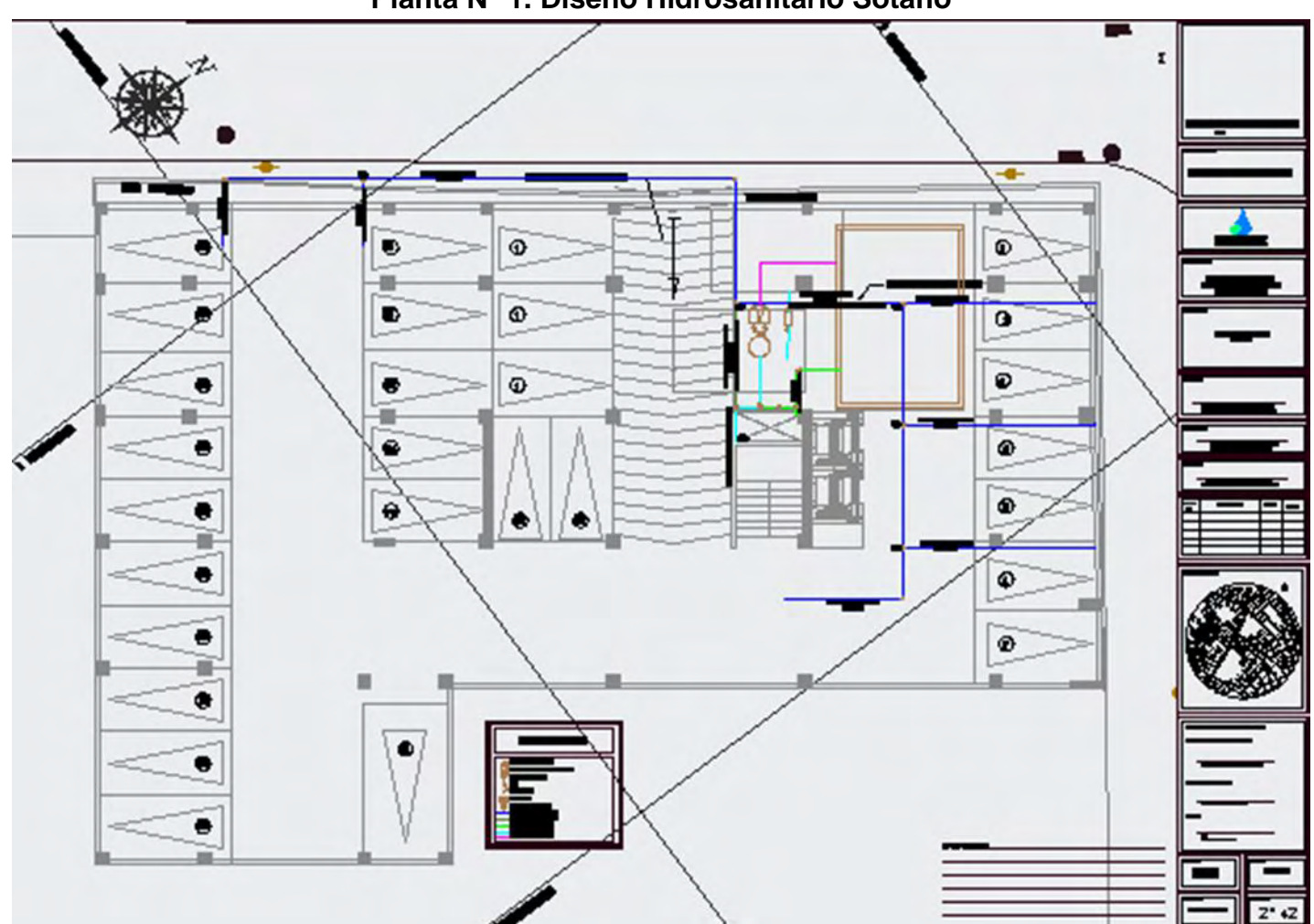

**Planta N° 2. Diseño Hidrosanitario Piso 1** 

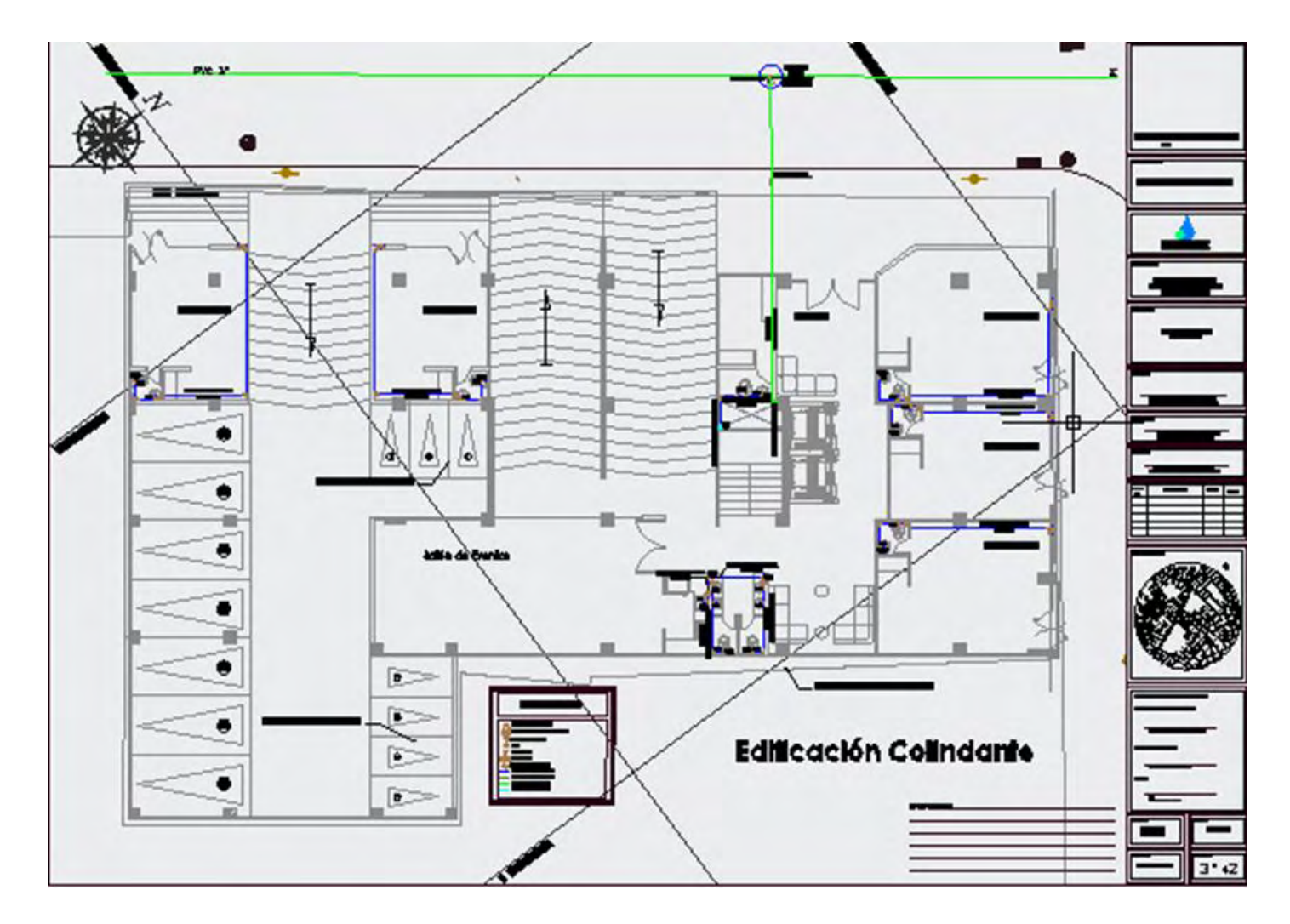

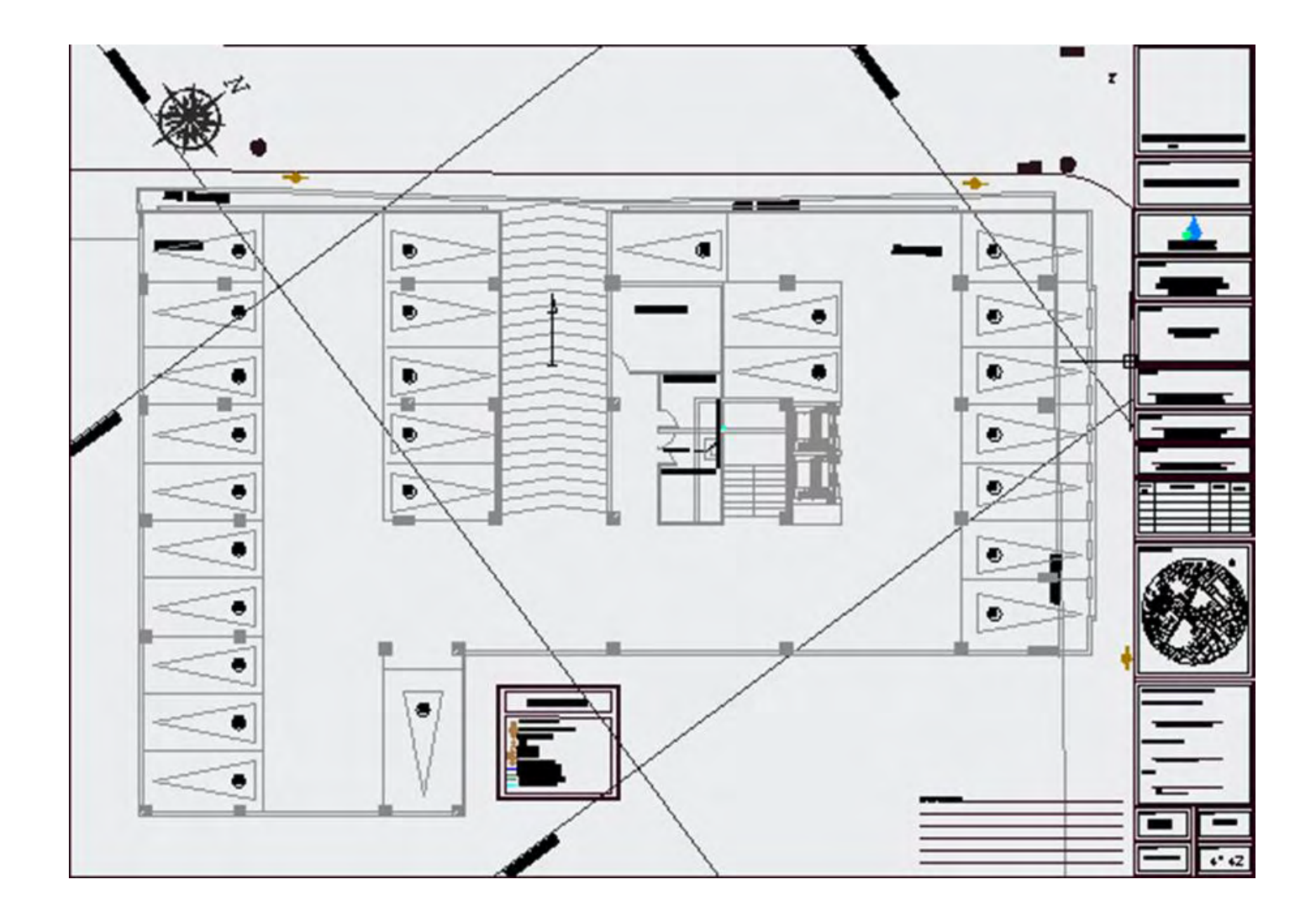

**Planta N° 3. Diseño Hidrosanitario Piso 2** 

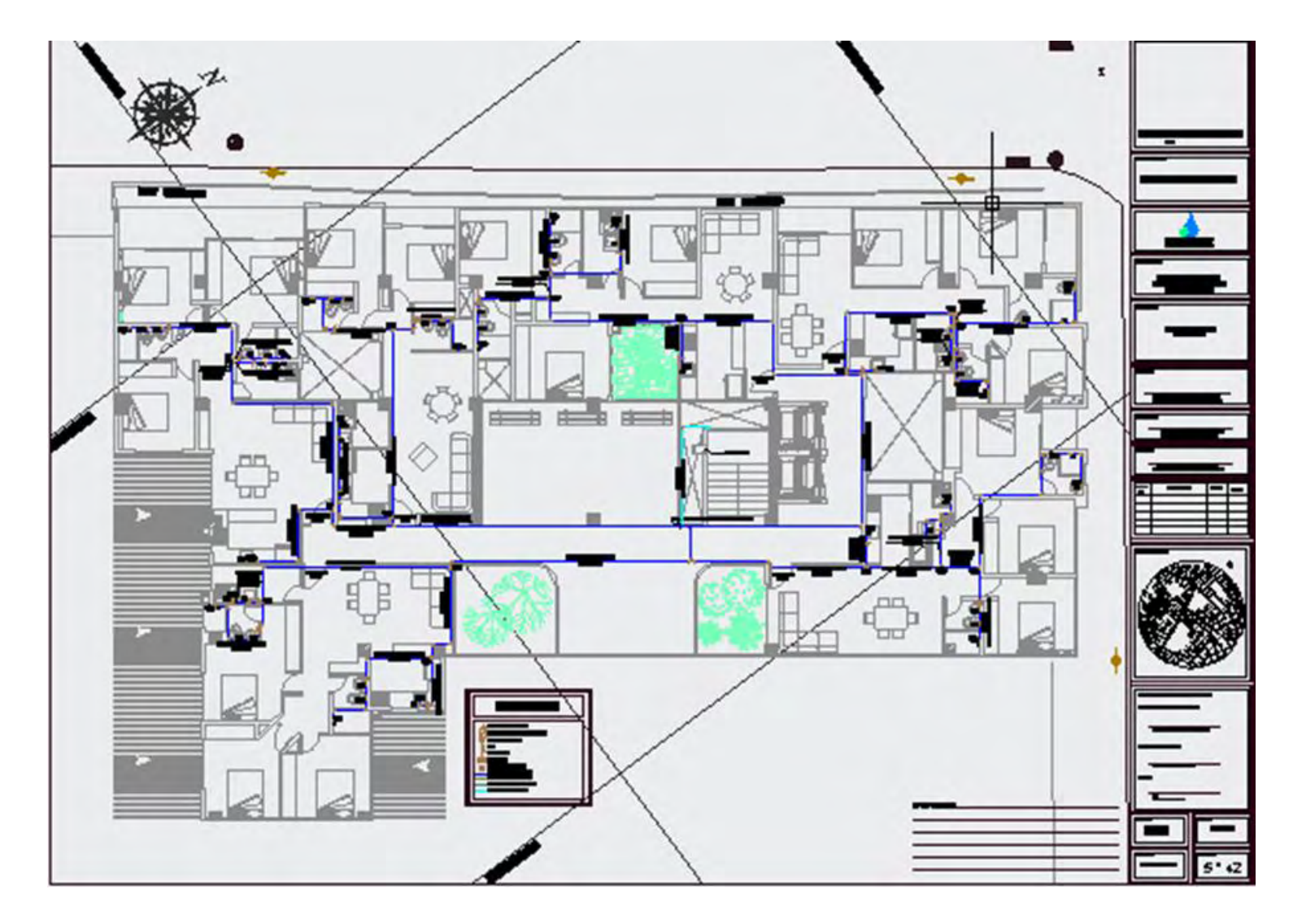

**Planta N° 4. Diseño Hidrosanitario Piso 3**
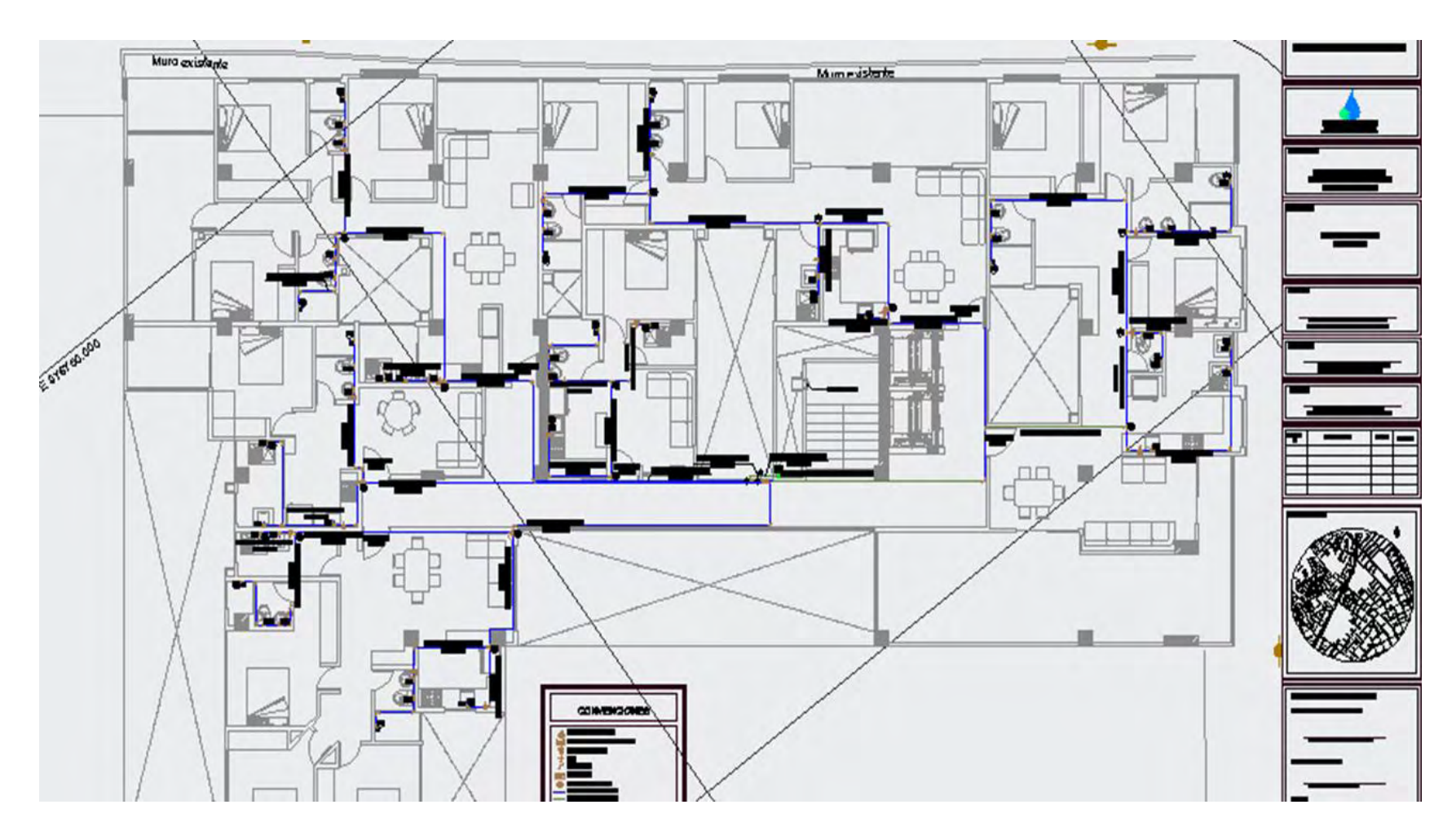

### Planta Nº 5. Diseño Hidrosanitario Piso 6

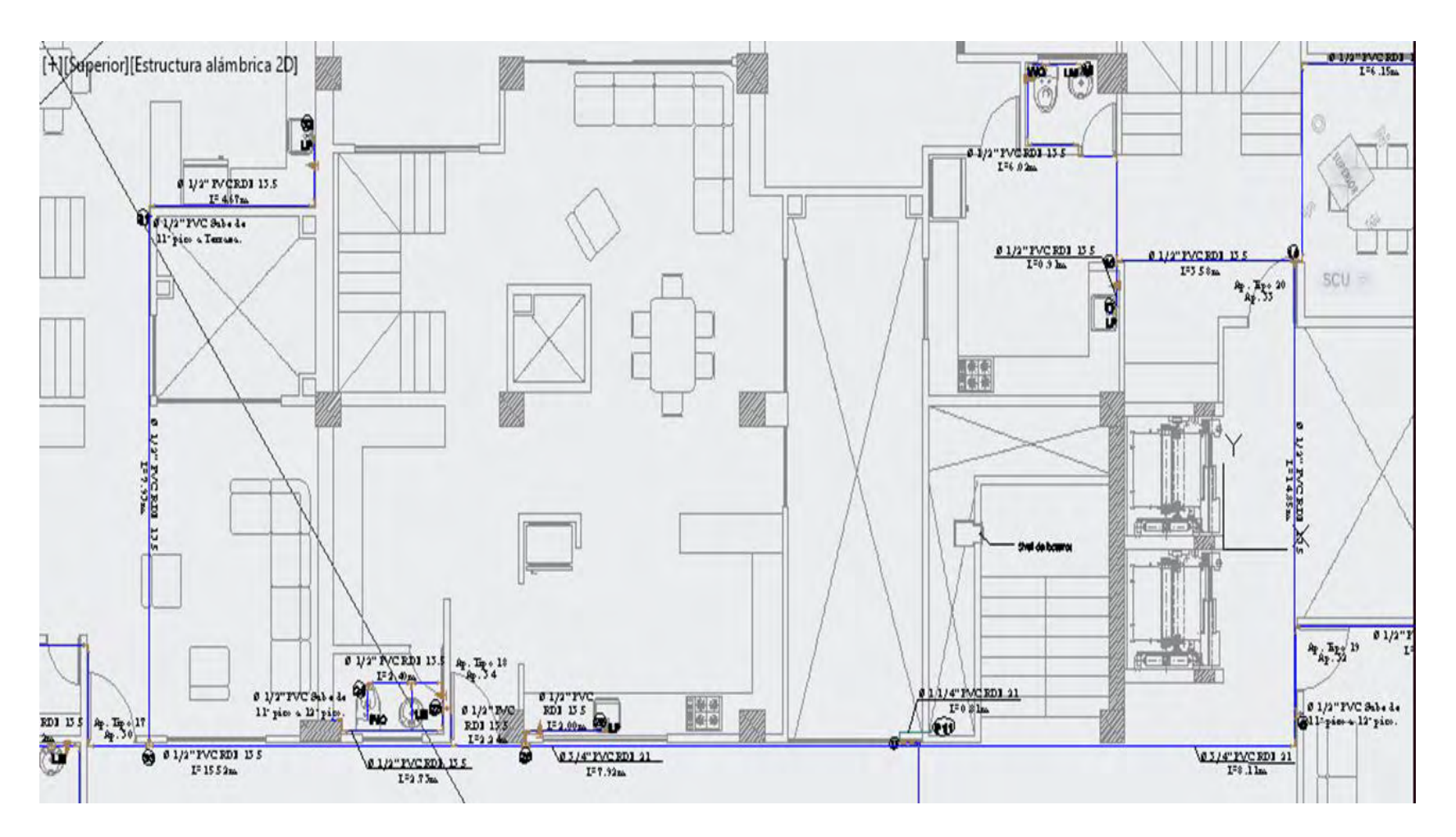

### Planta Nº 6. Diseño Hidrosanitario Piso 11

## **Planta N° 7. Diseño Hidrosanitario Terraza**

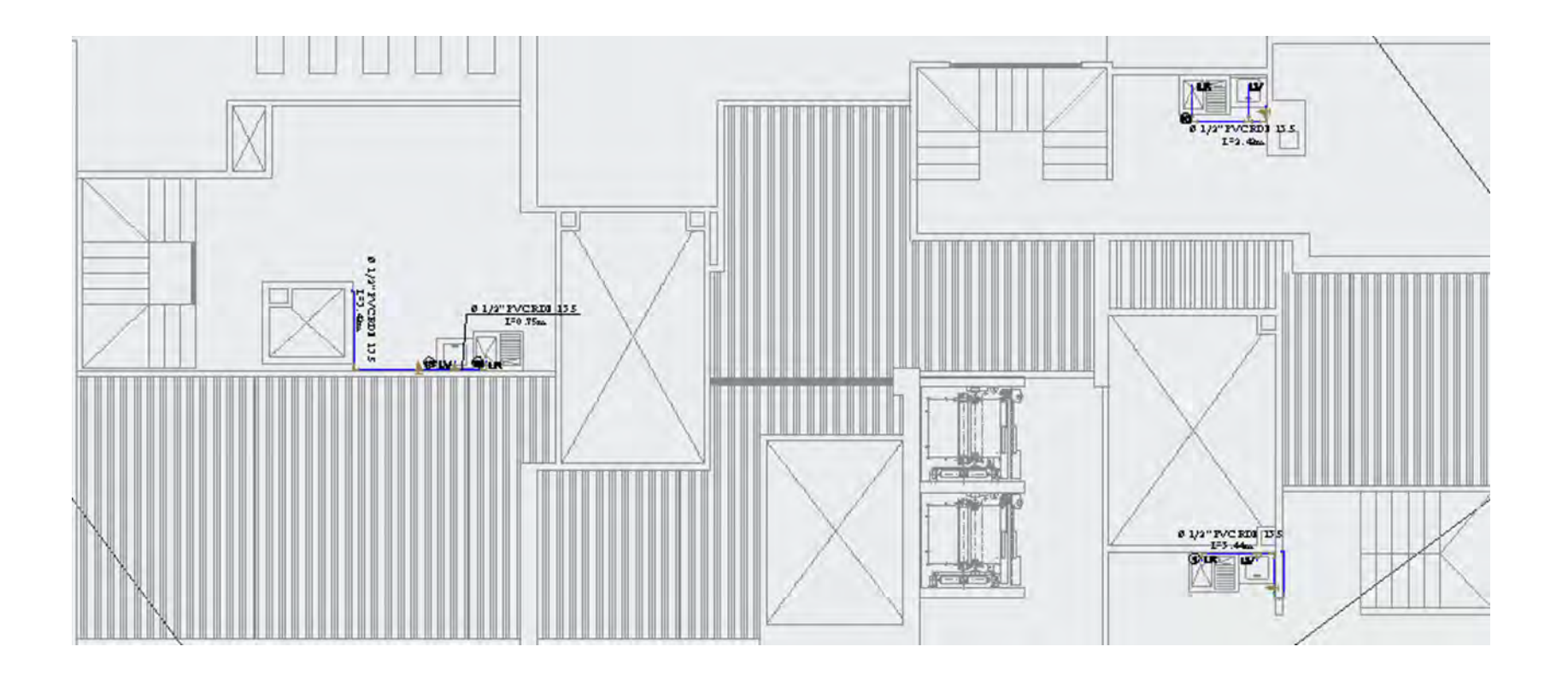

# **Plano Isométrico**

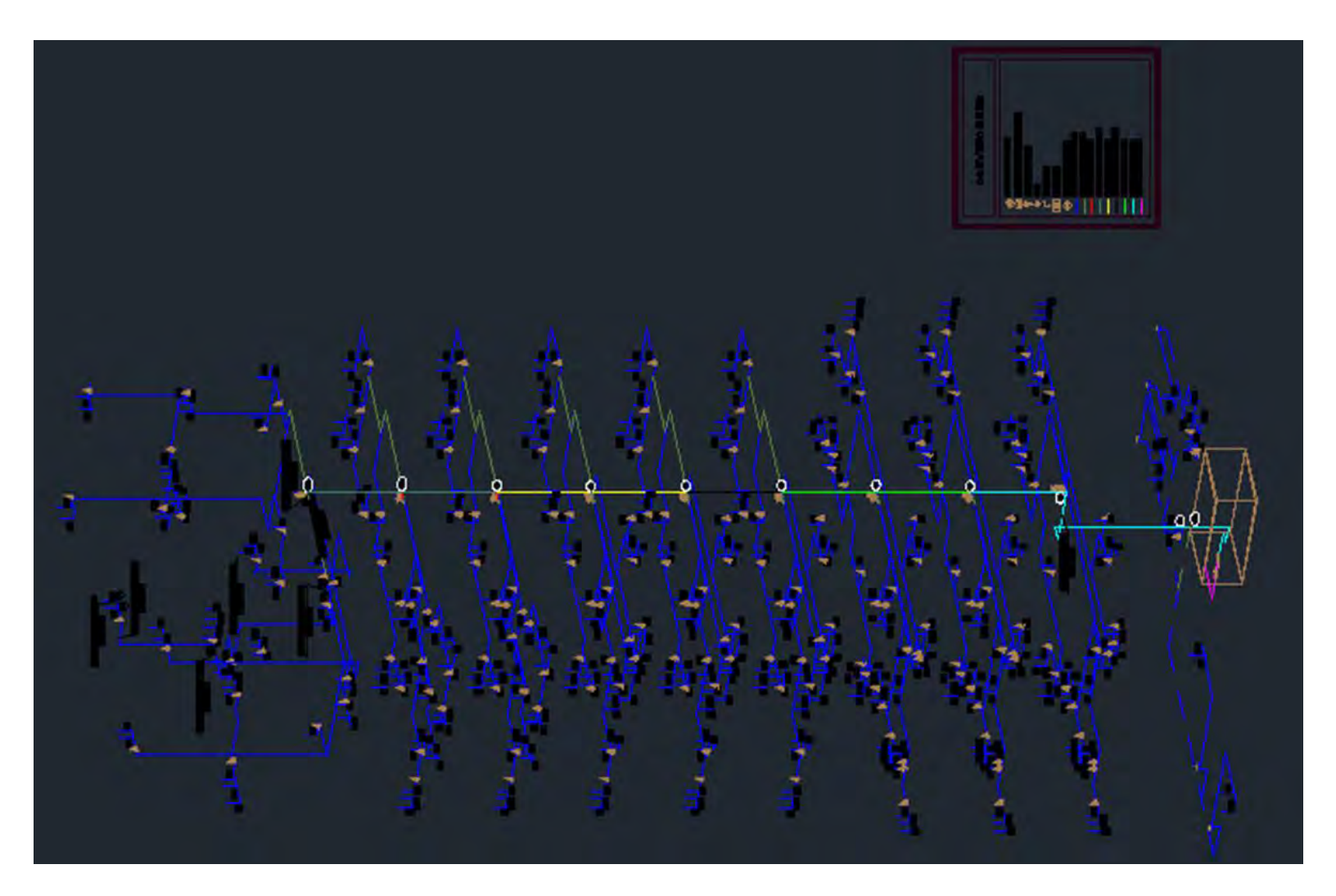

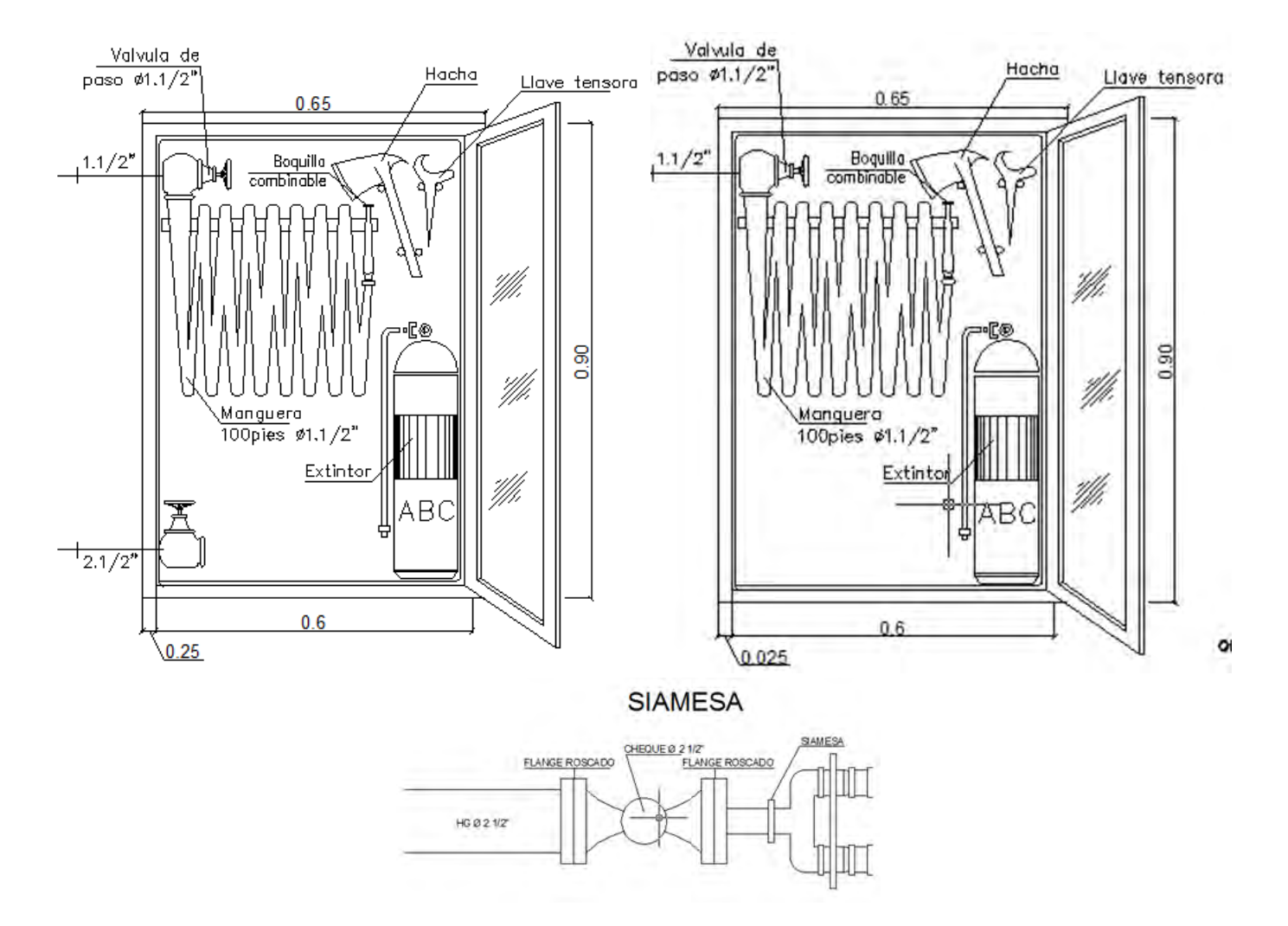

### **ANEXO H. DETALLE GABINETE CONTRA INCENDIOS CLASE II Y CLASE III**

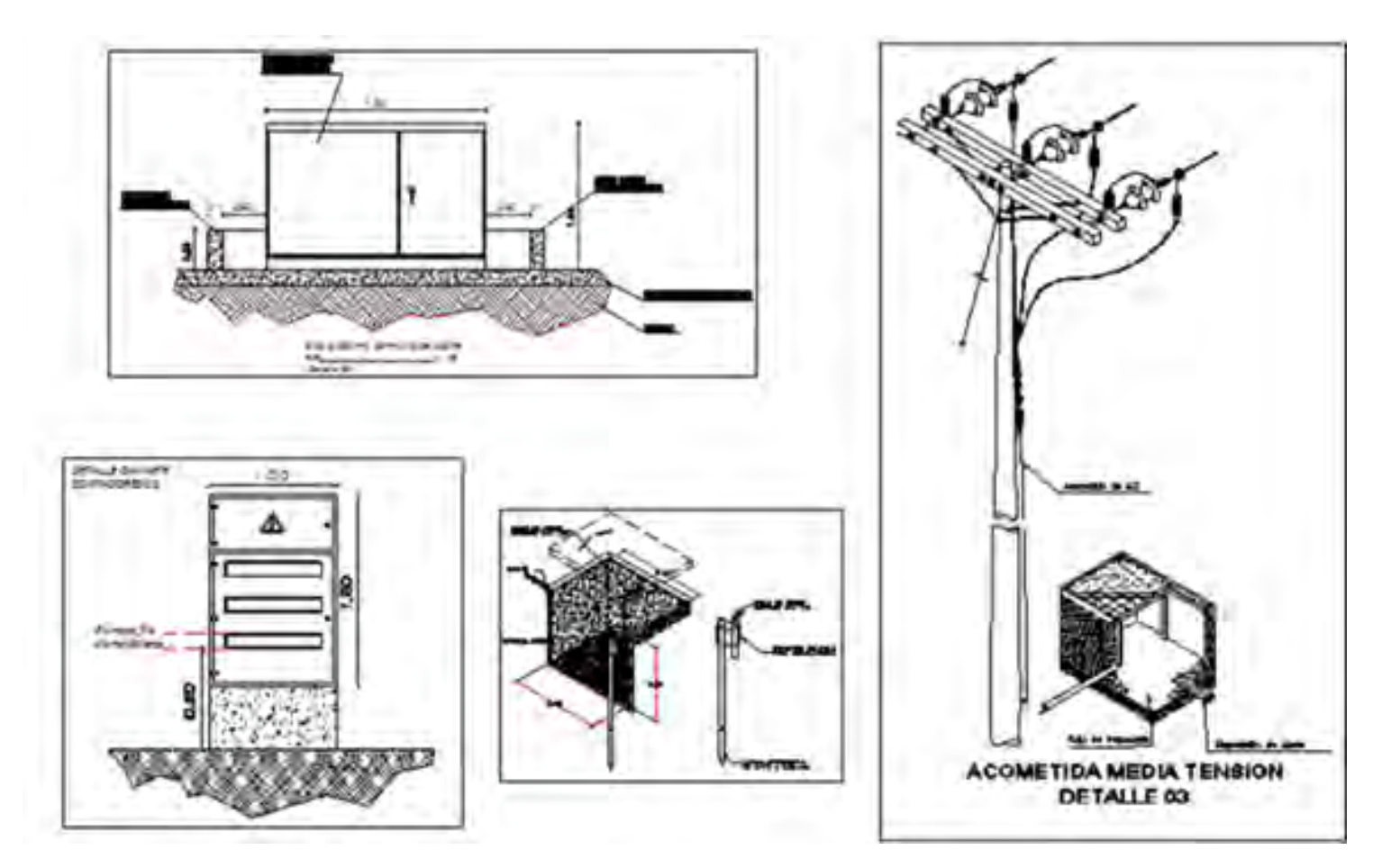

# **ANEXO I. PLANOS INTALACIONES ELÉCTRICAS.**

Diagrama Unifilar.

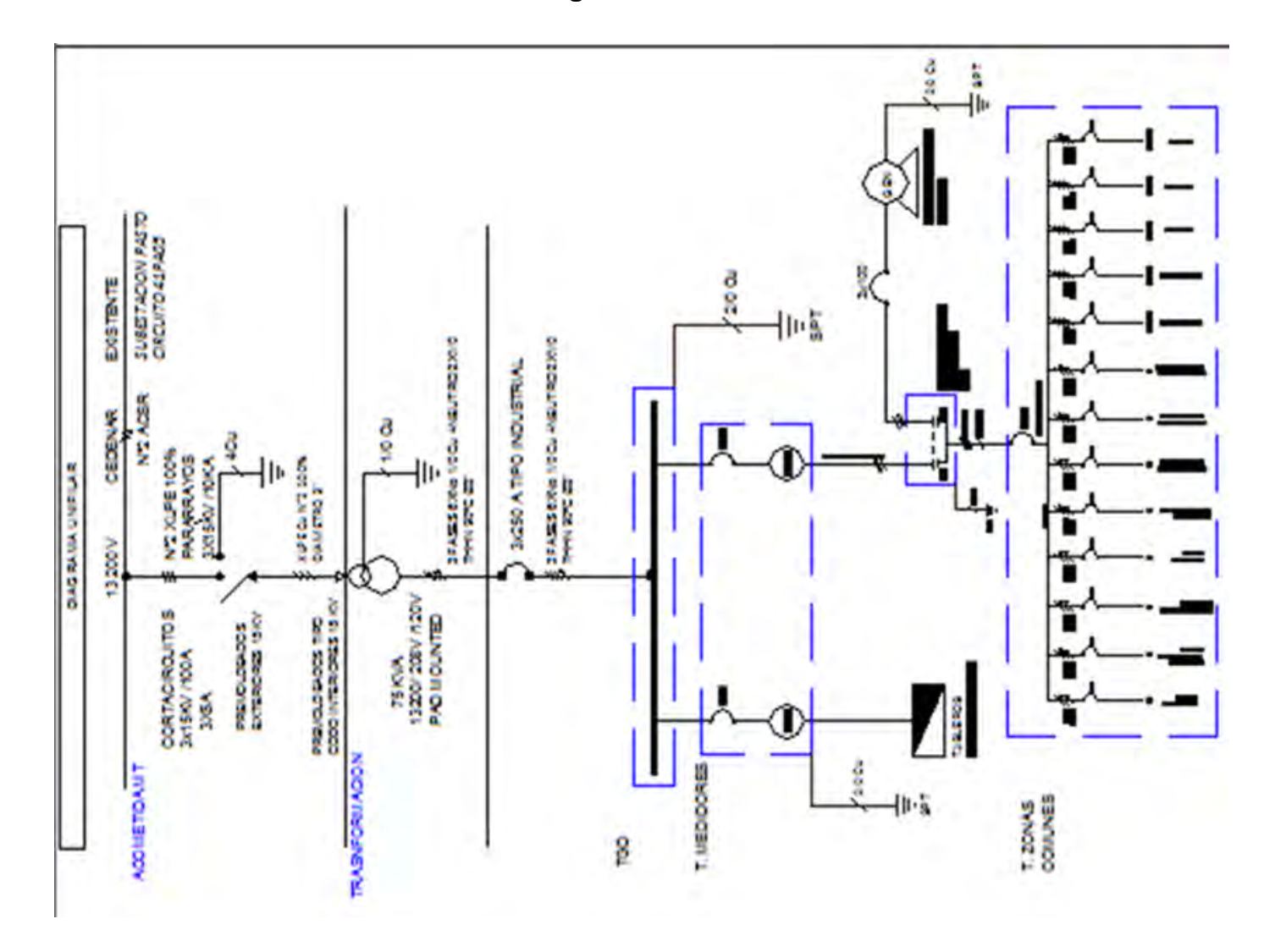

# **Diagrama Vertical**

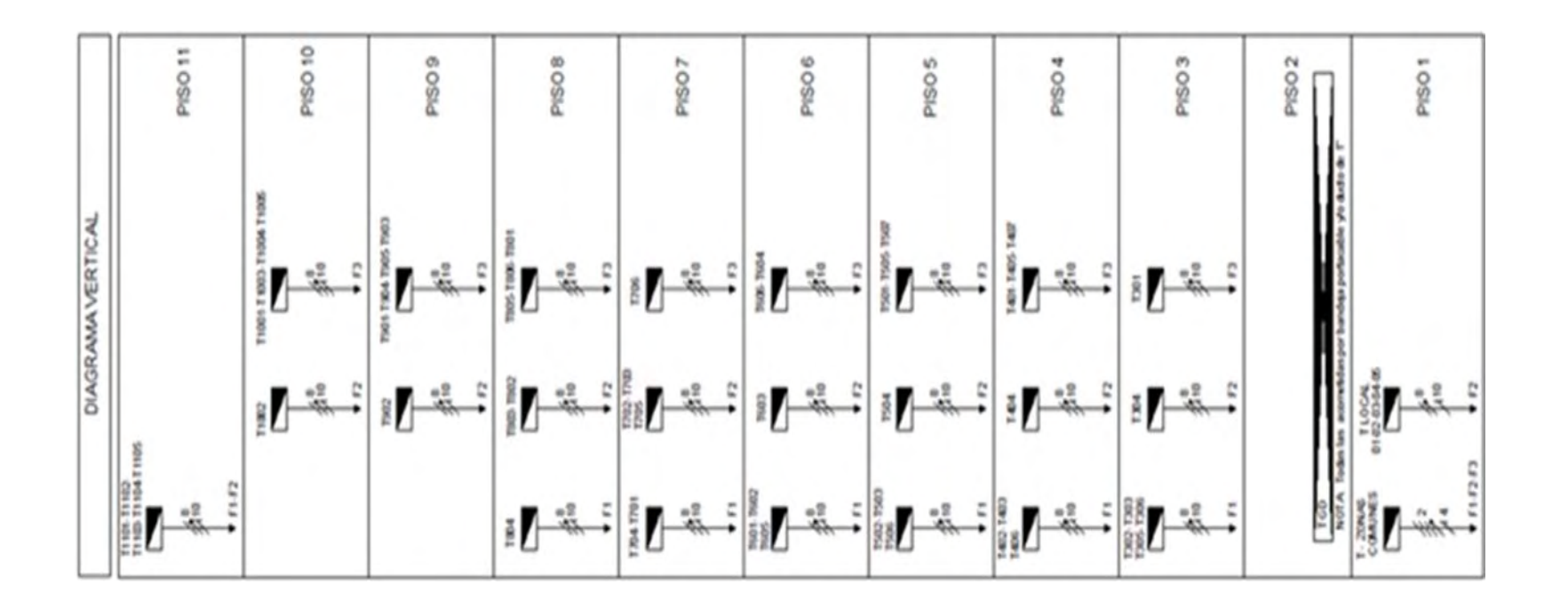

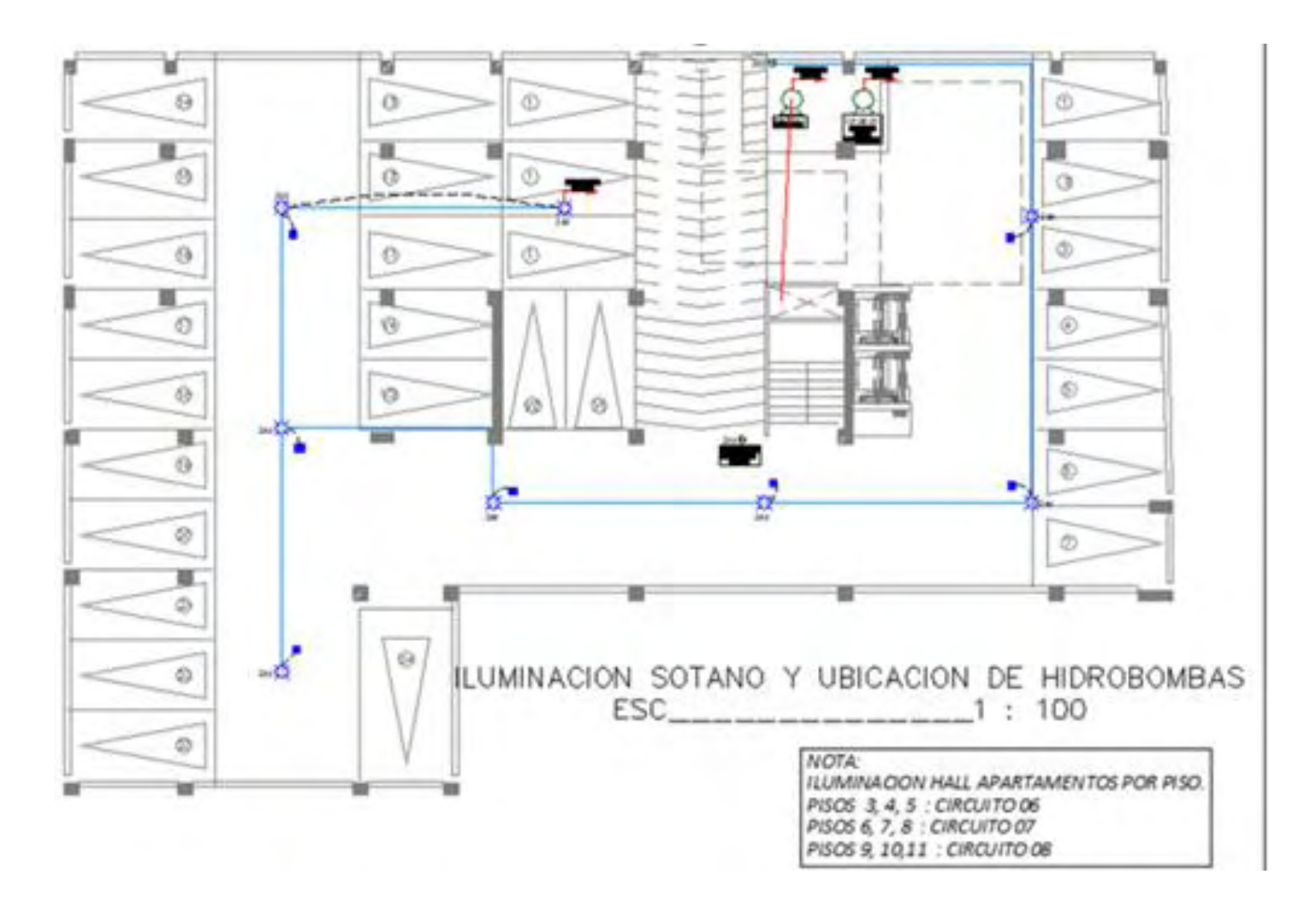

**Planta N° 1. Iluminación Sótano y Ubicación de Hidrobombas** 

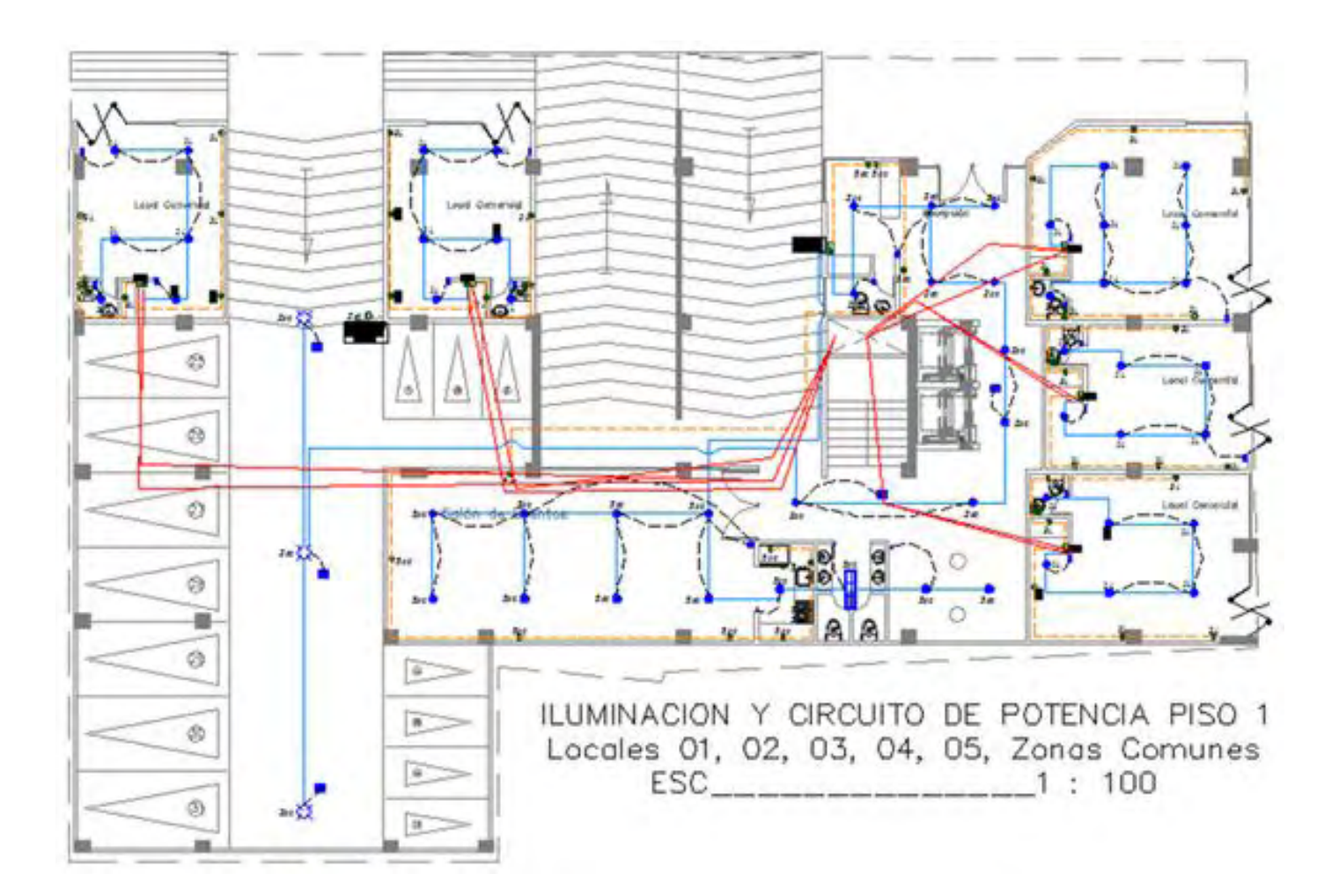

**Planta N° 2. Iluminación y Circuito de Potencia Piso 1.** 

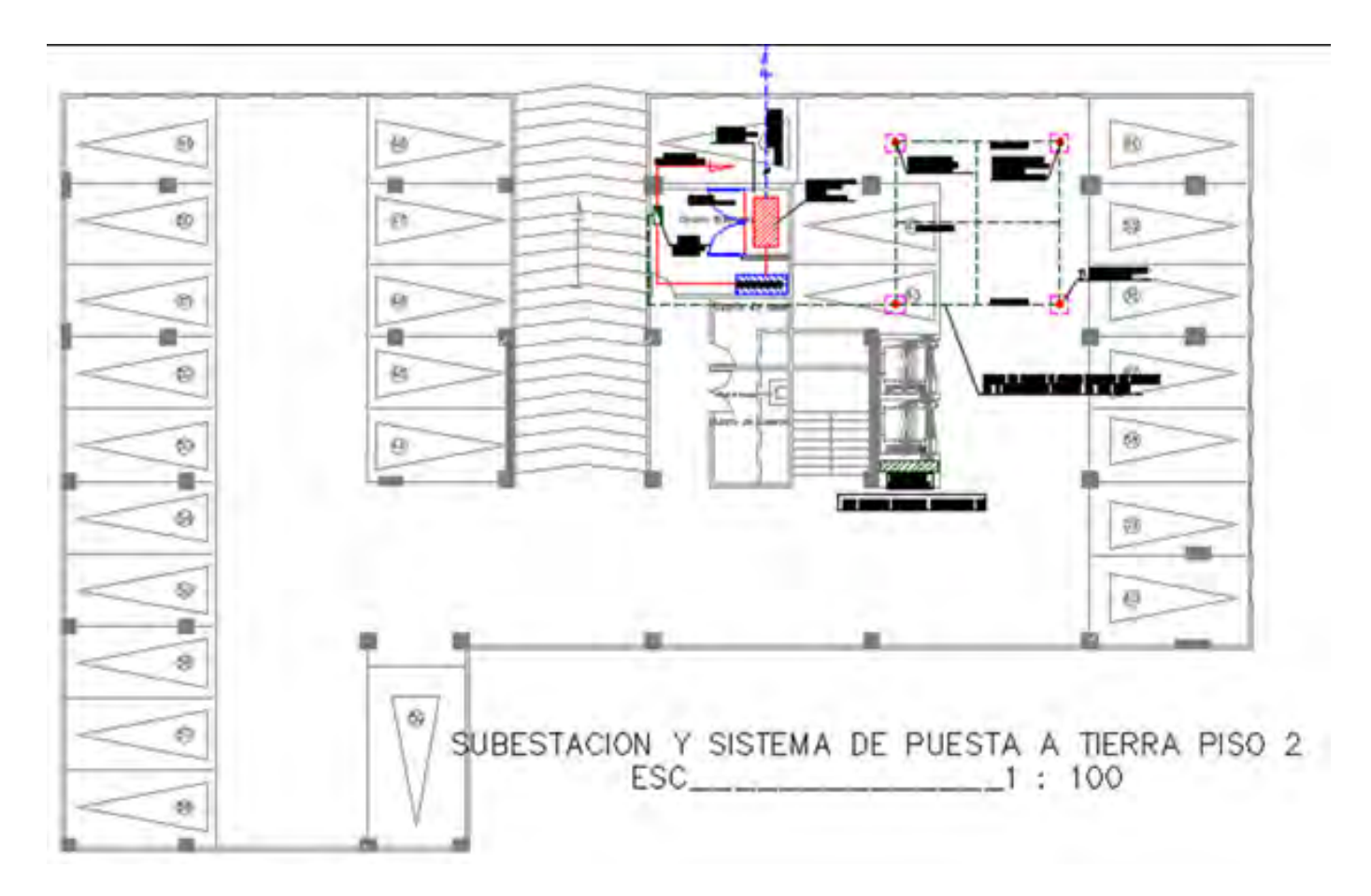

**Planta N° 3. Subestación y Sistema de puesta a tierra Piso 2.** 

**Planta N° 4. Iluminación Piso 2.** 

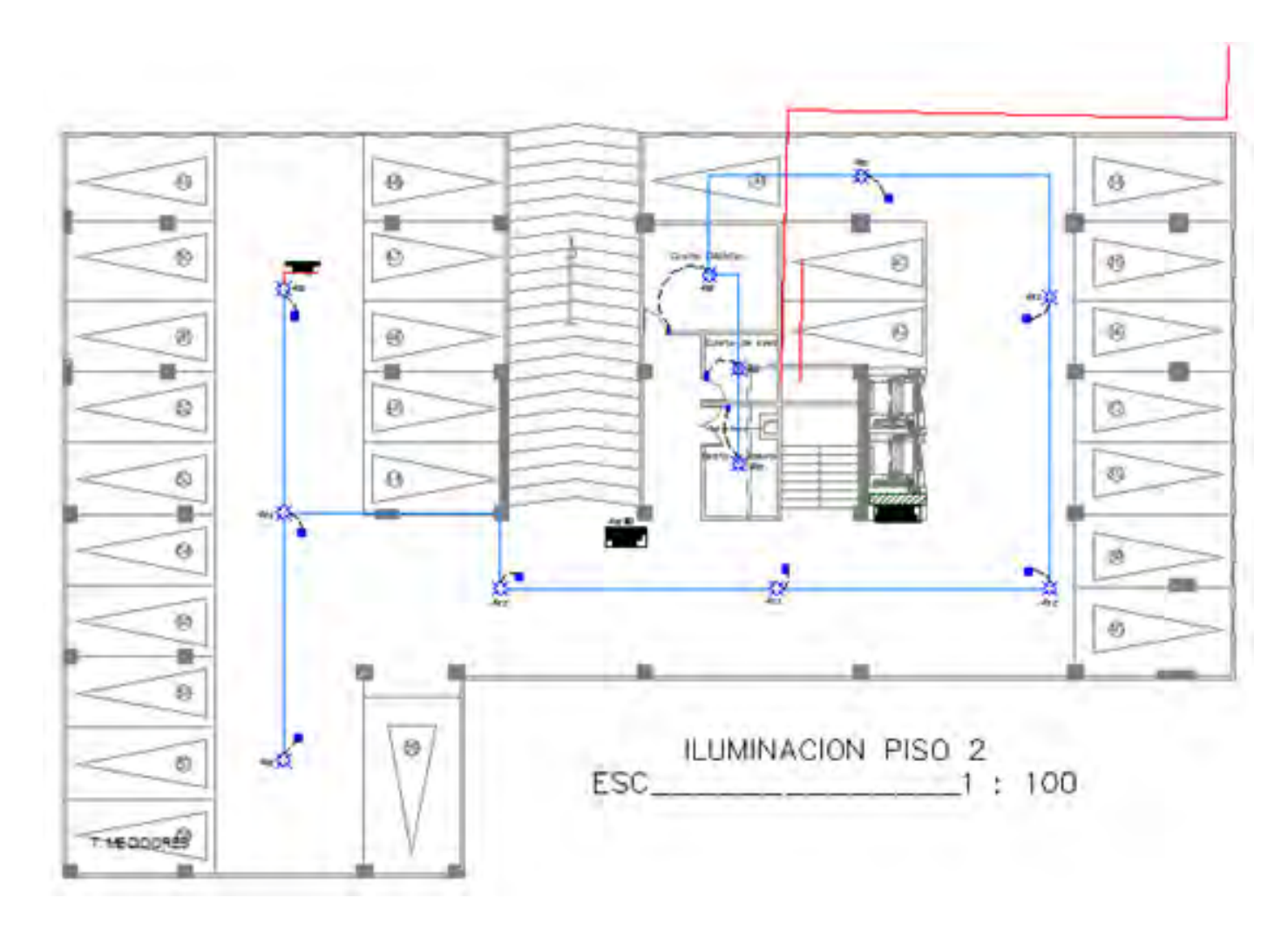

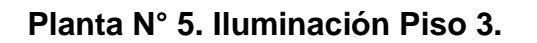

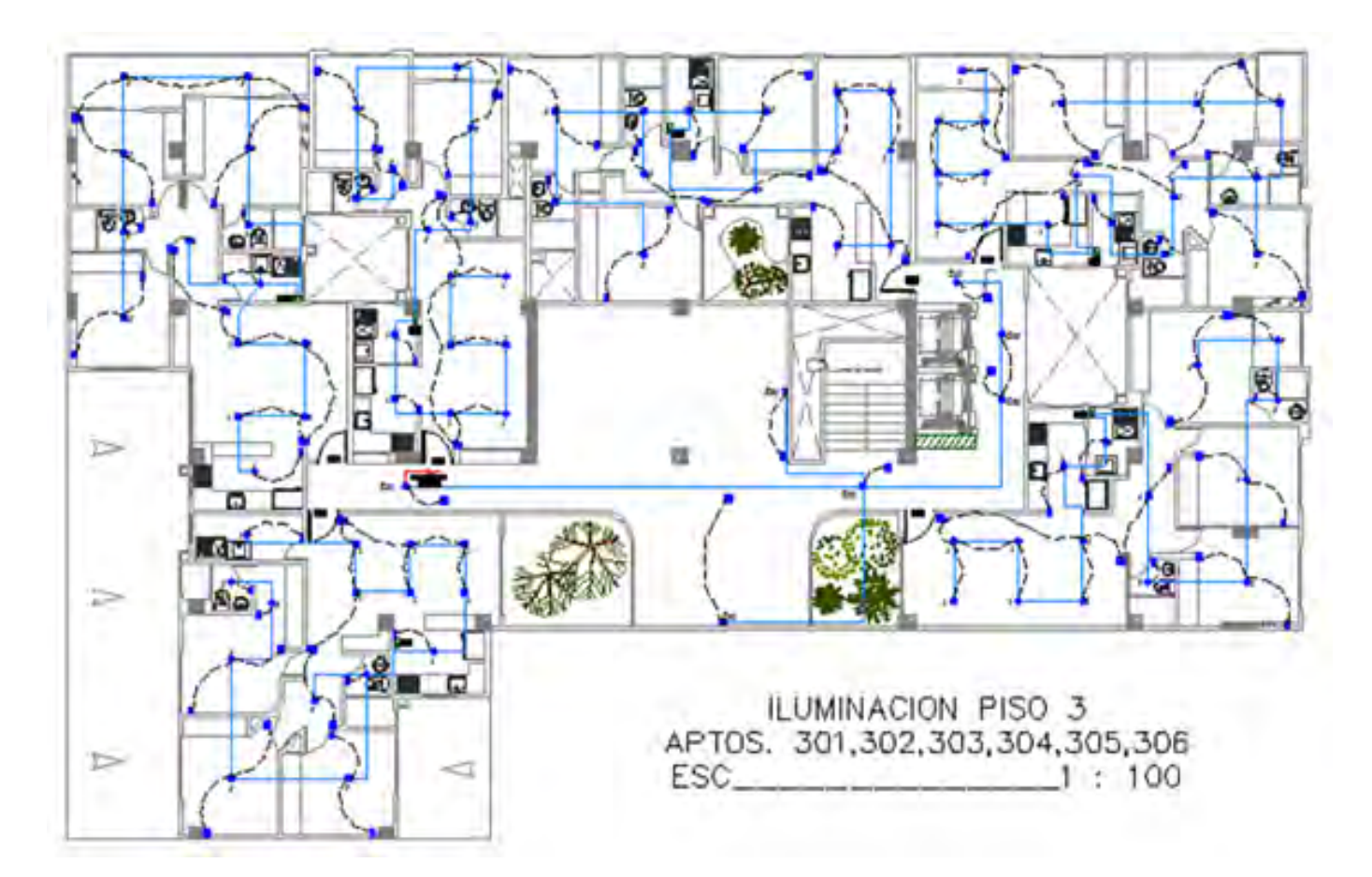

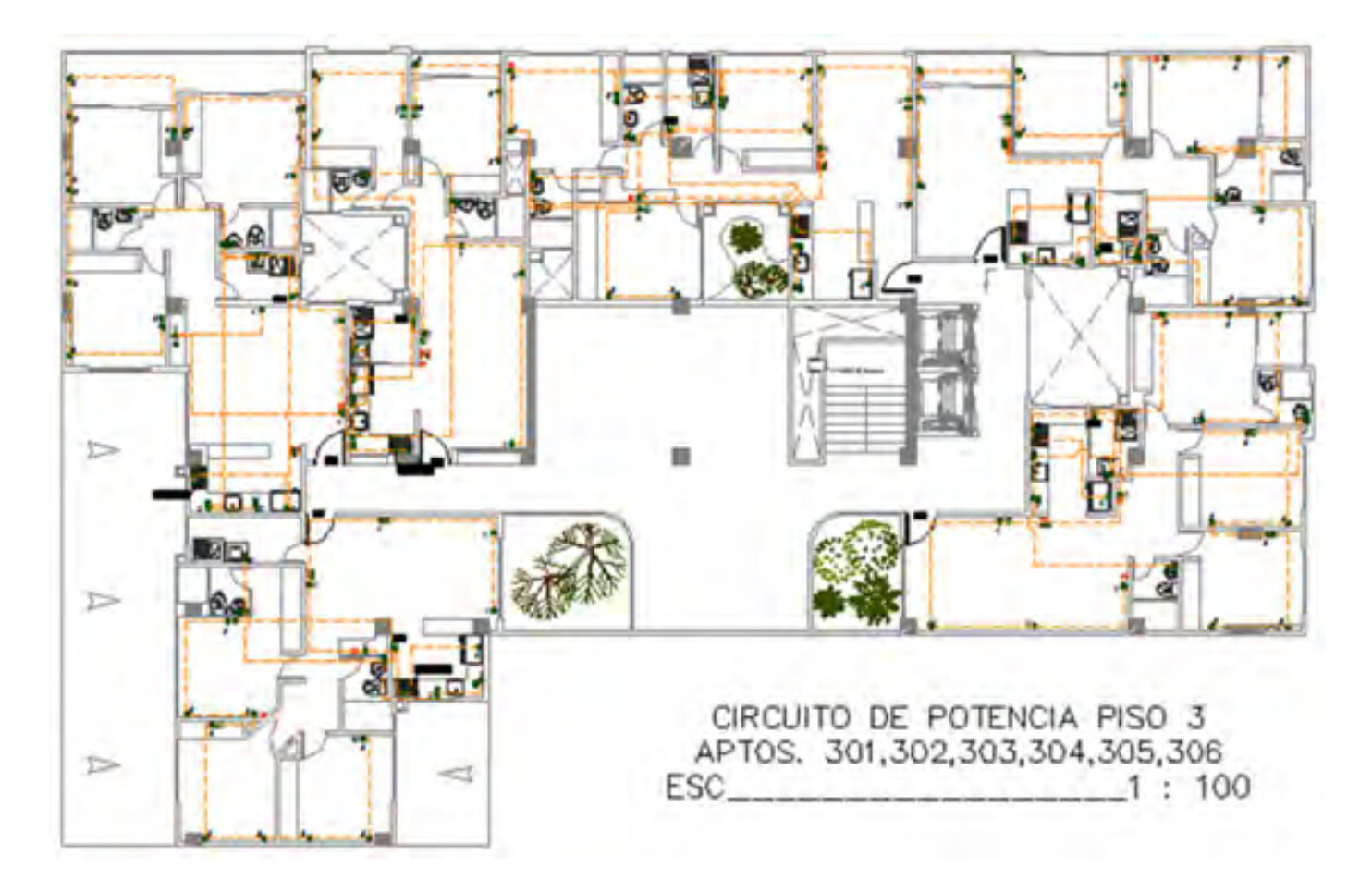

**Planta N° 6. Circuito de Potencia Piso 3.** 

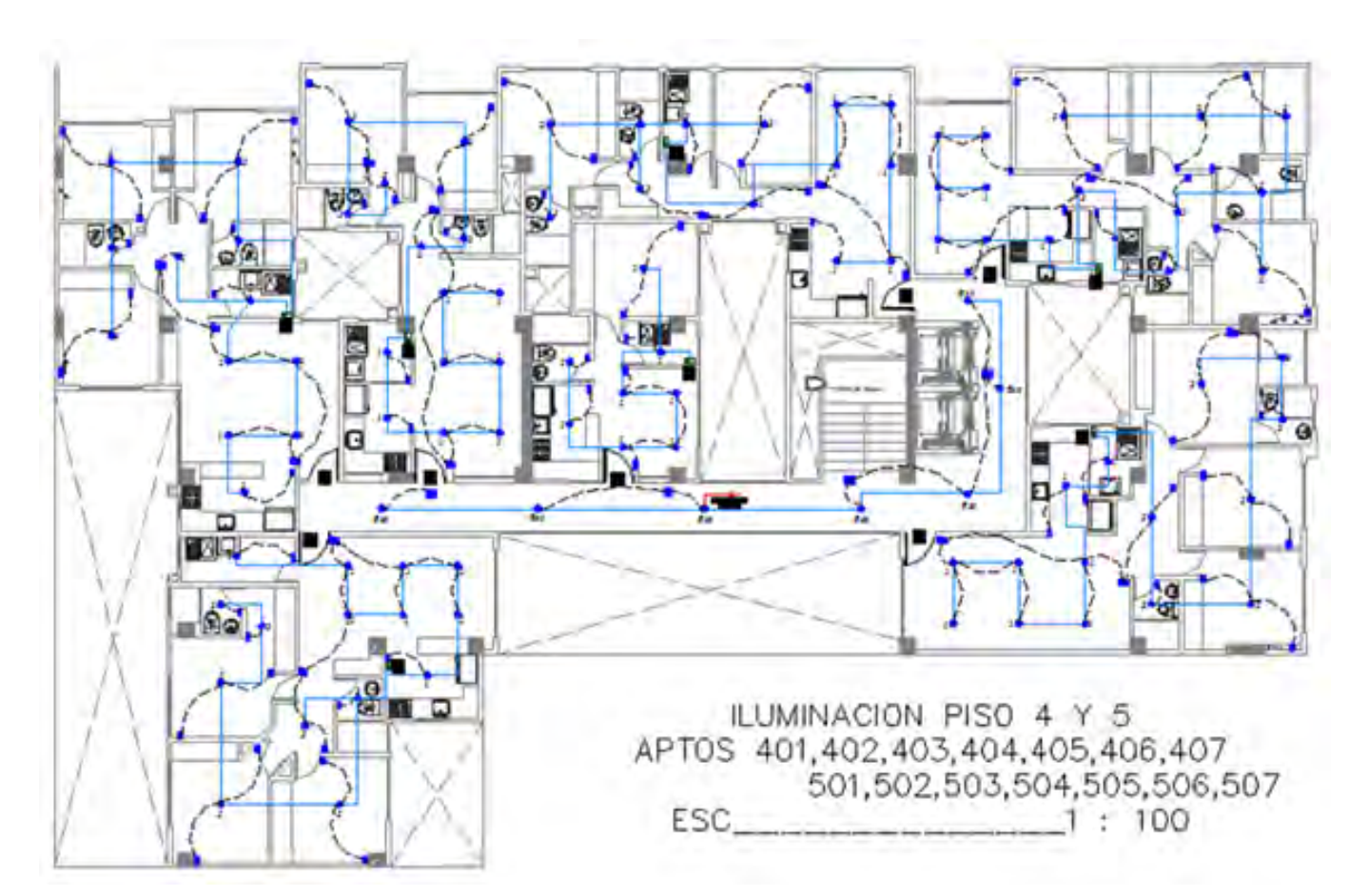

**Planta N° 7. Iluminación Piso 4 y 5.** 

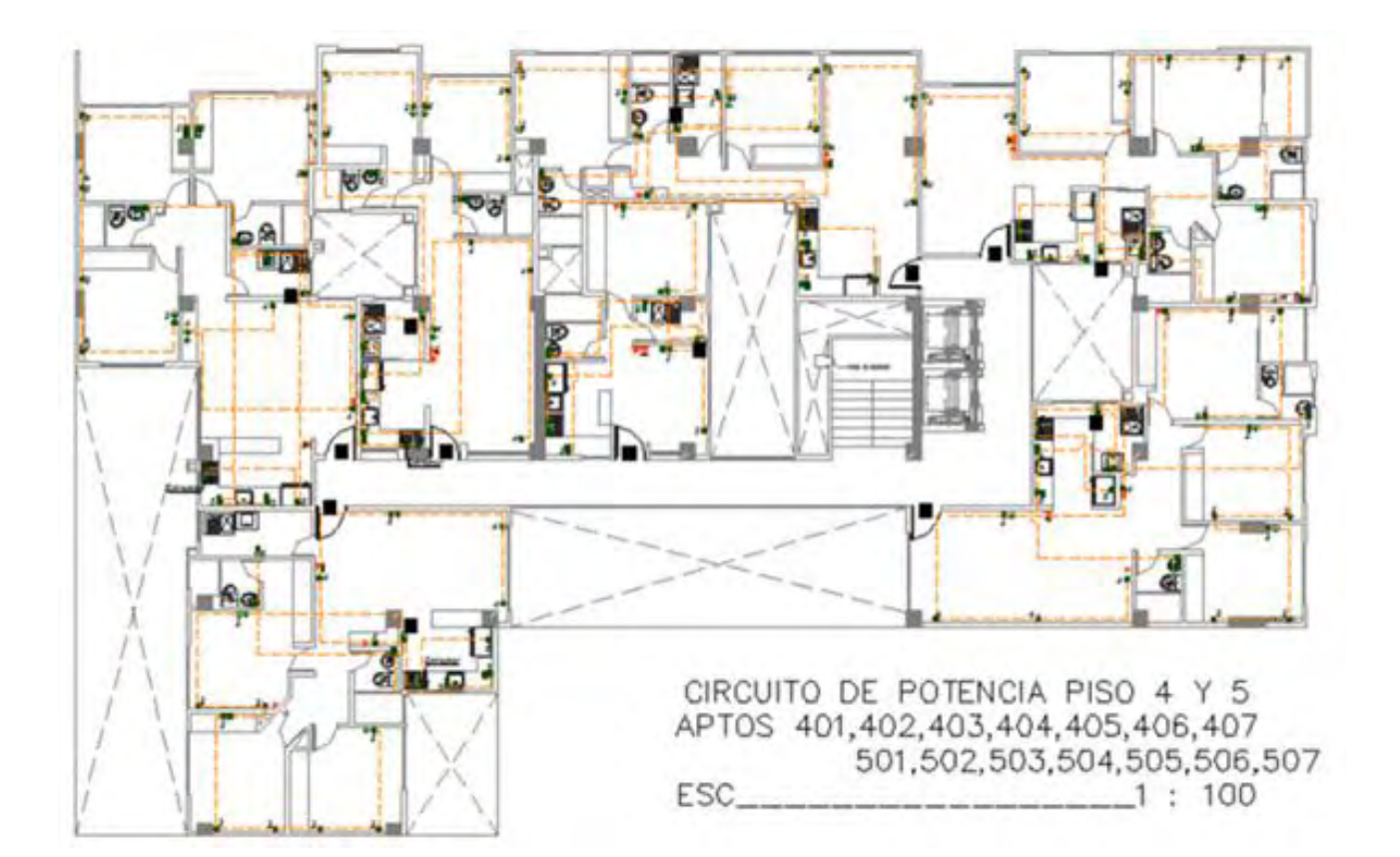

**Planta N° 8. Circuito de Potencia Piso 4 y 5.** 

Planta N° 8. Apantallamiento.

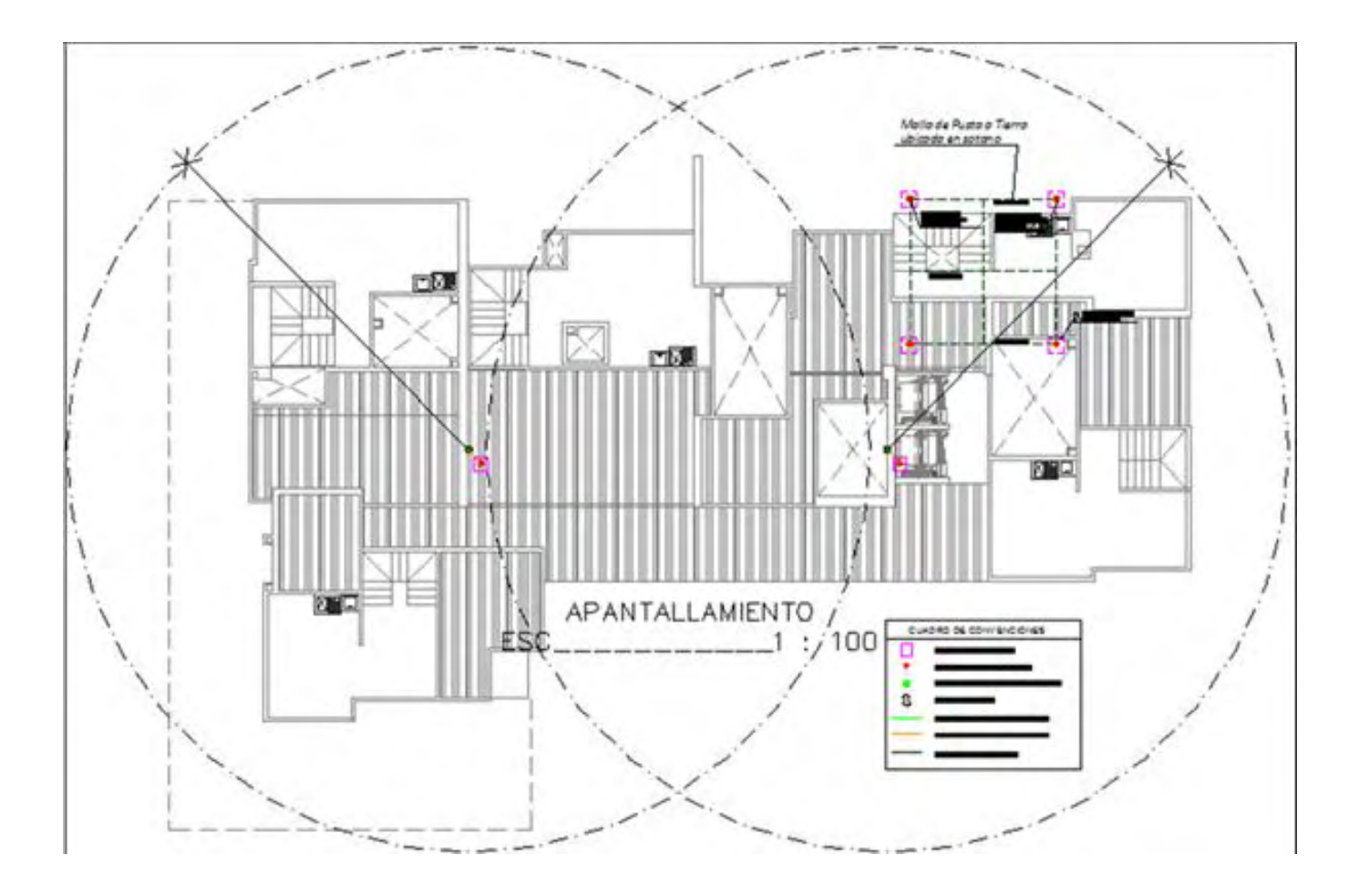

## **ANEXO J. CARPINTERIA METÁLICA.**

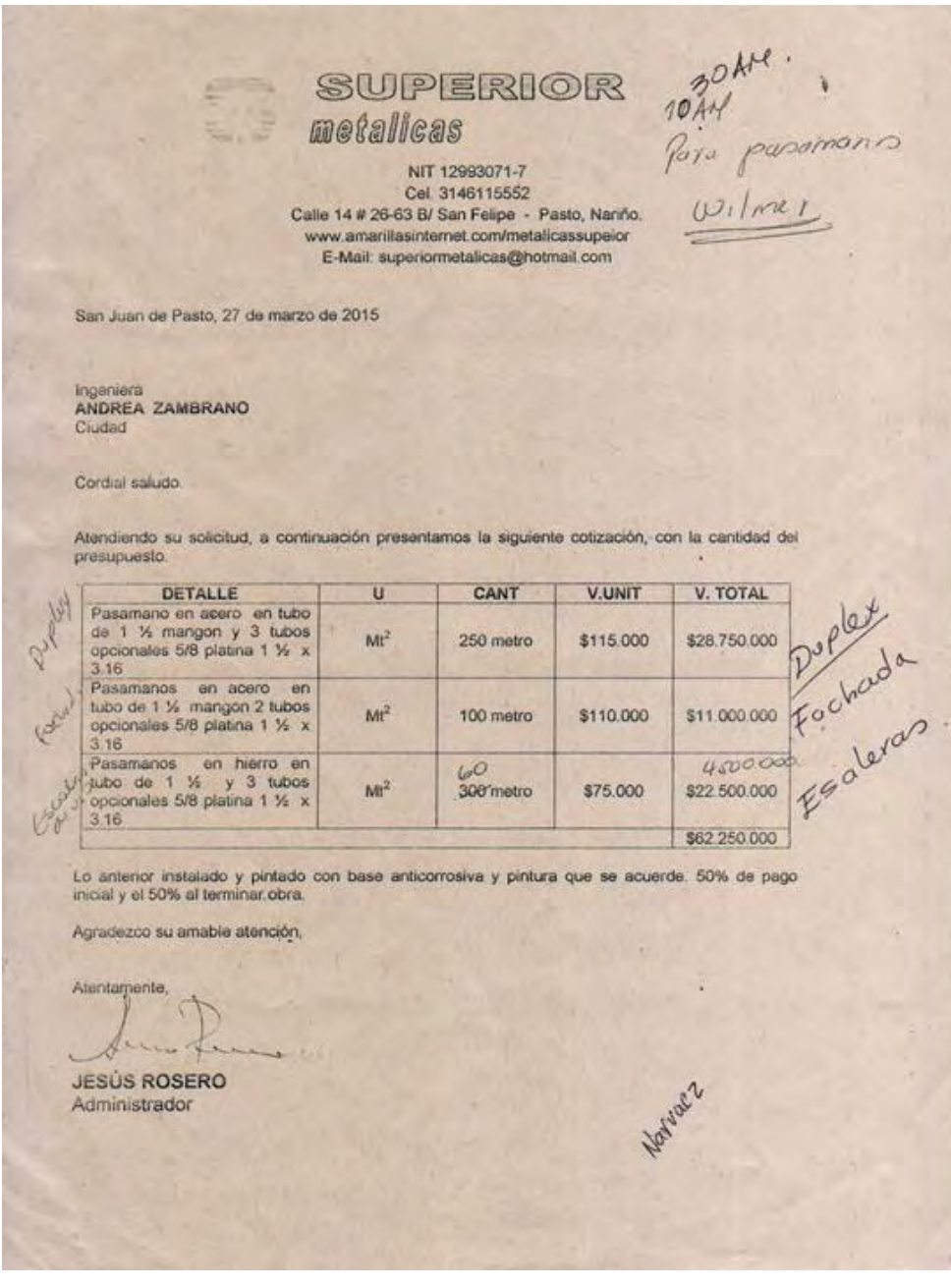

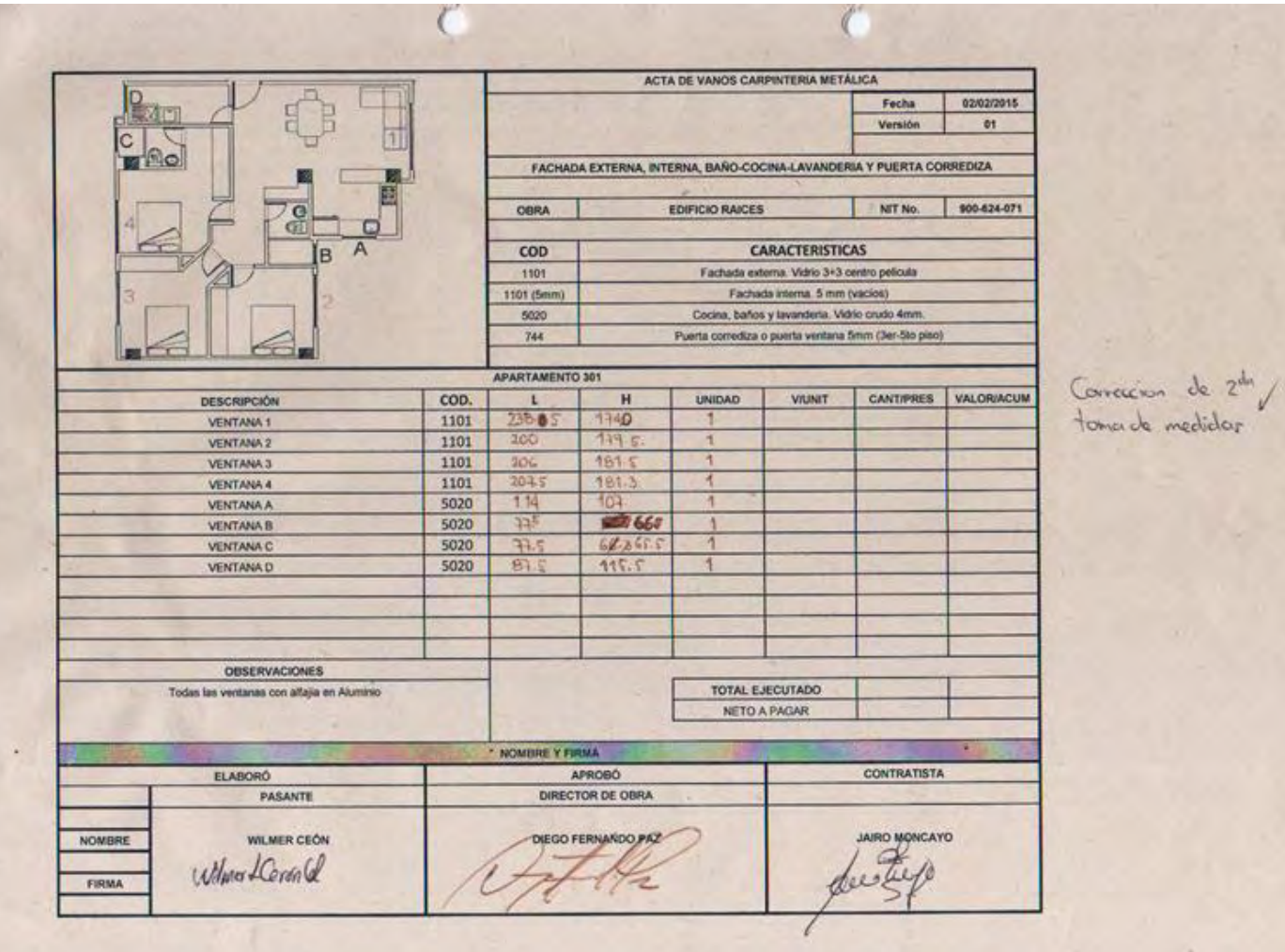

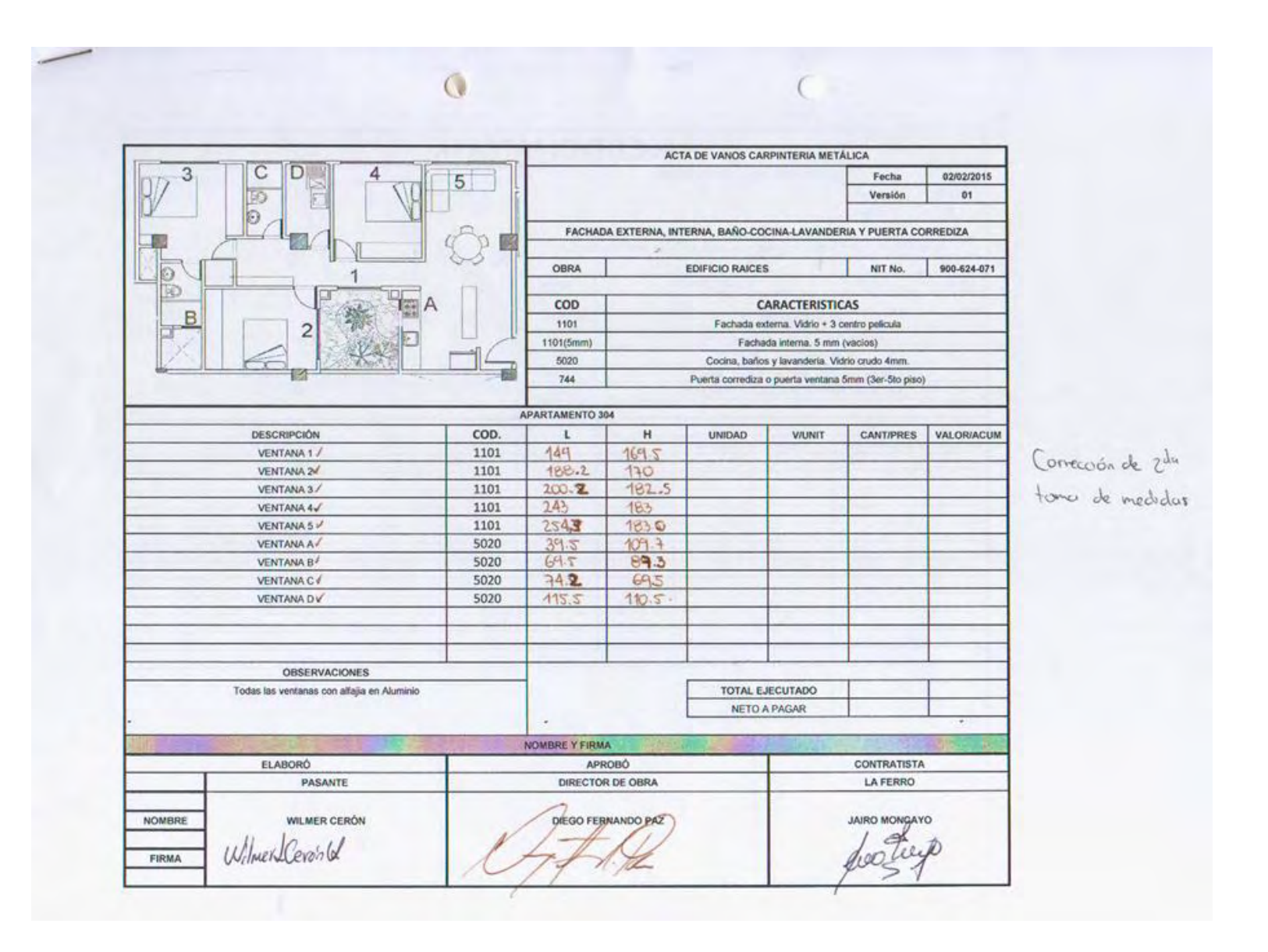

### **ANEXO K. BITACORA DE OBRA.**

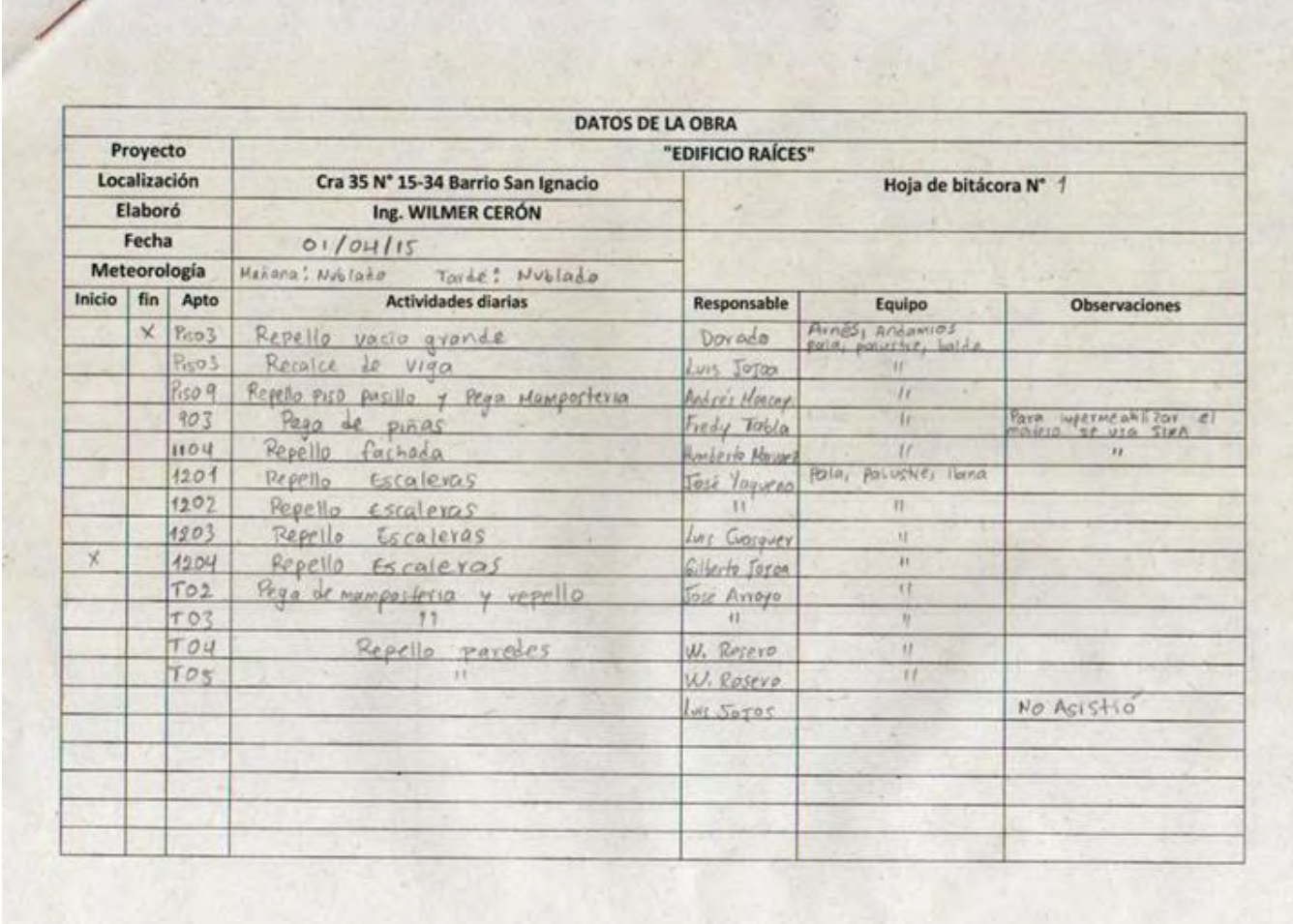

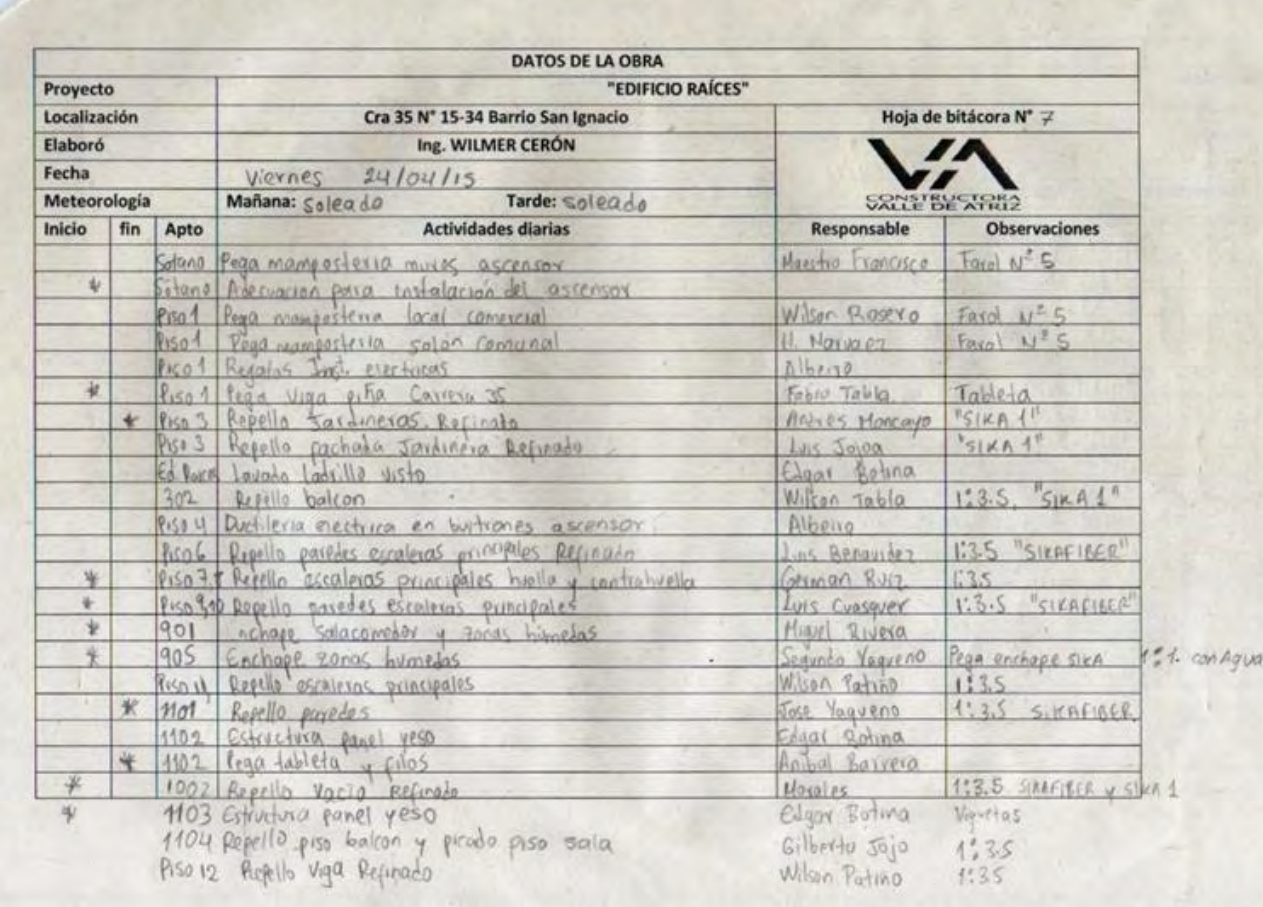

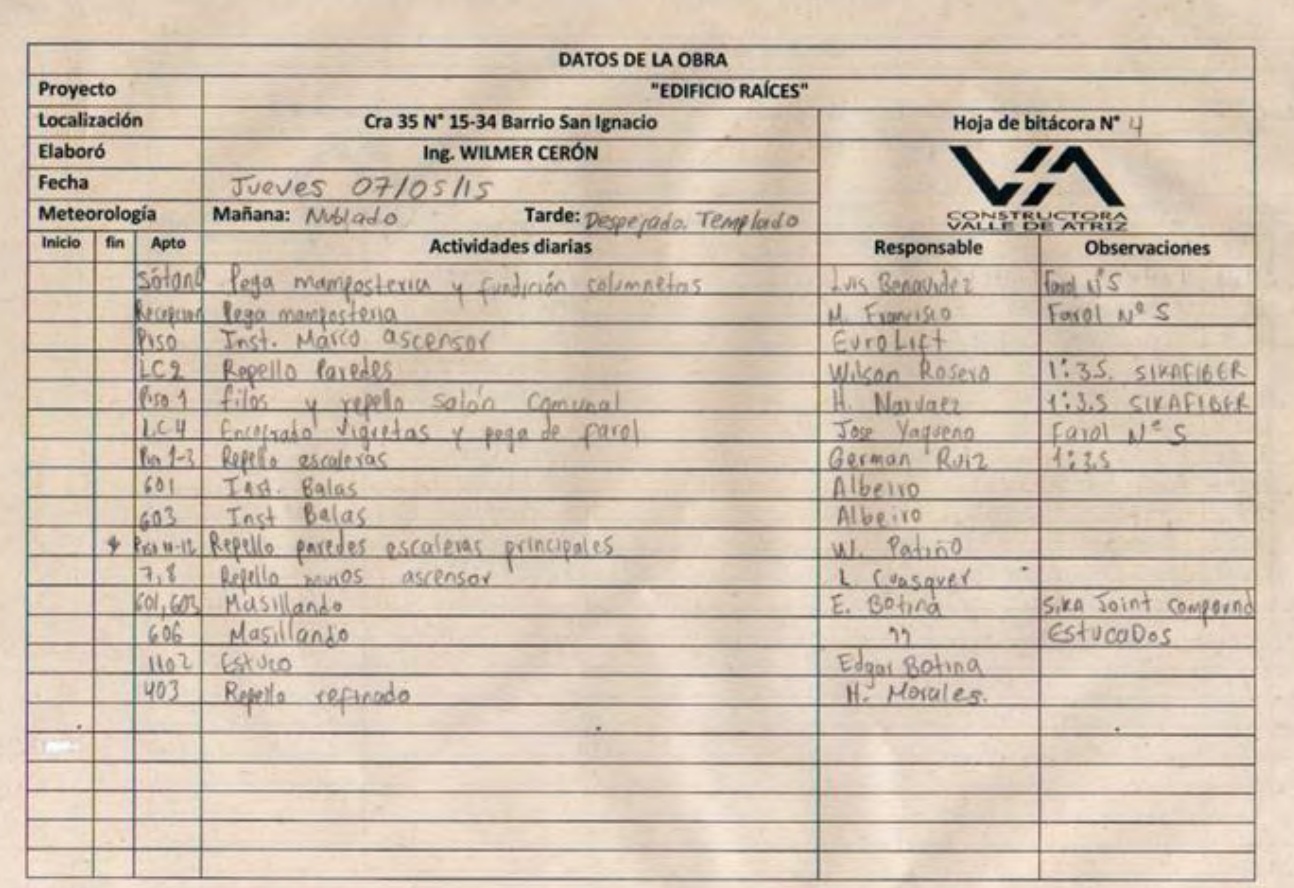

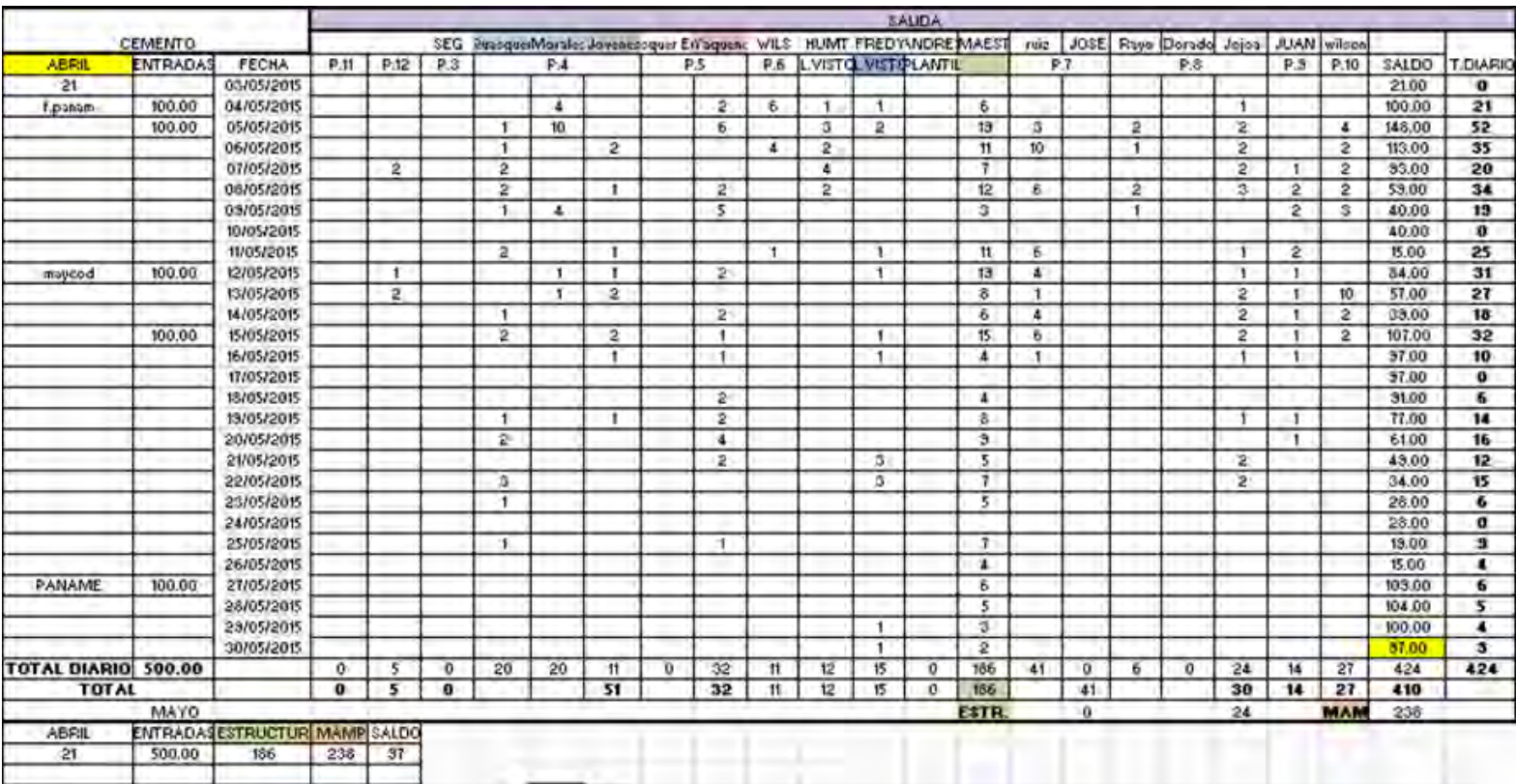

### **ANEXO L. TABLA PARA CONTROL DE MATERIAL EN ALMACEN.**

## **ANEXO M. ACTAS DE MANO DE OBRA.**

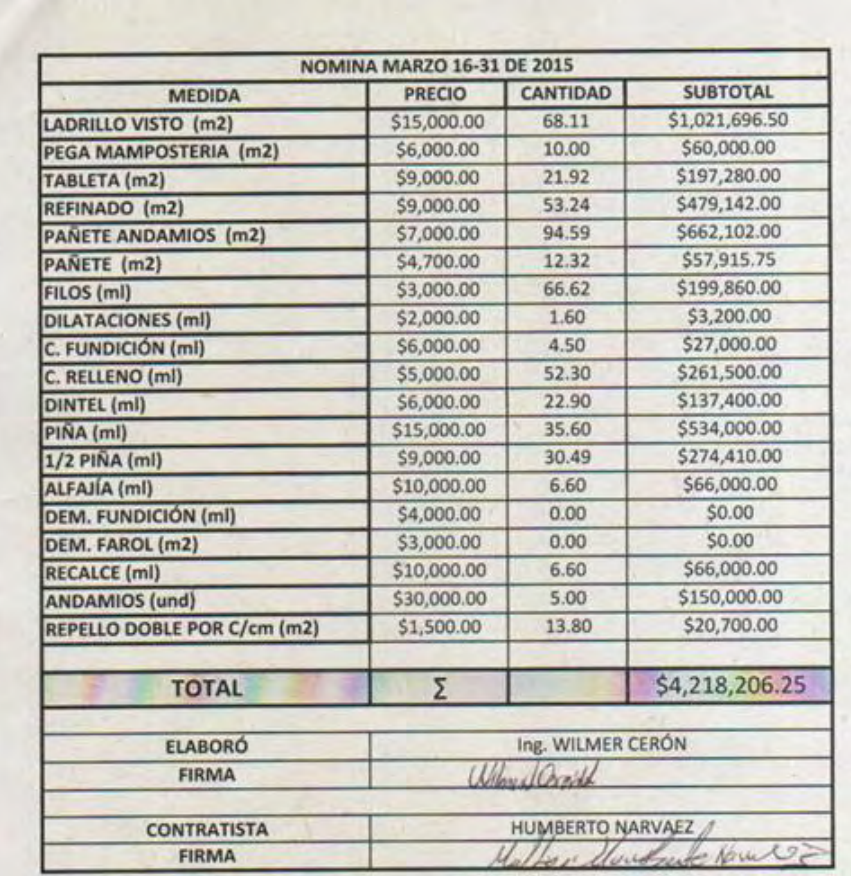

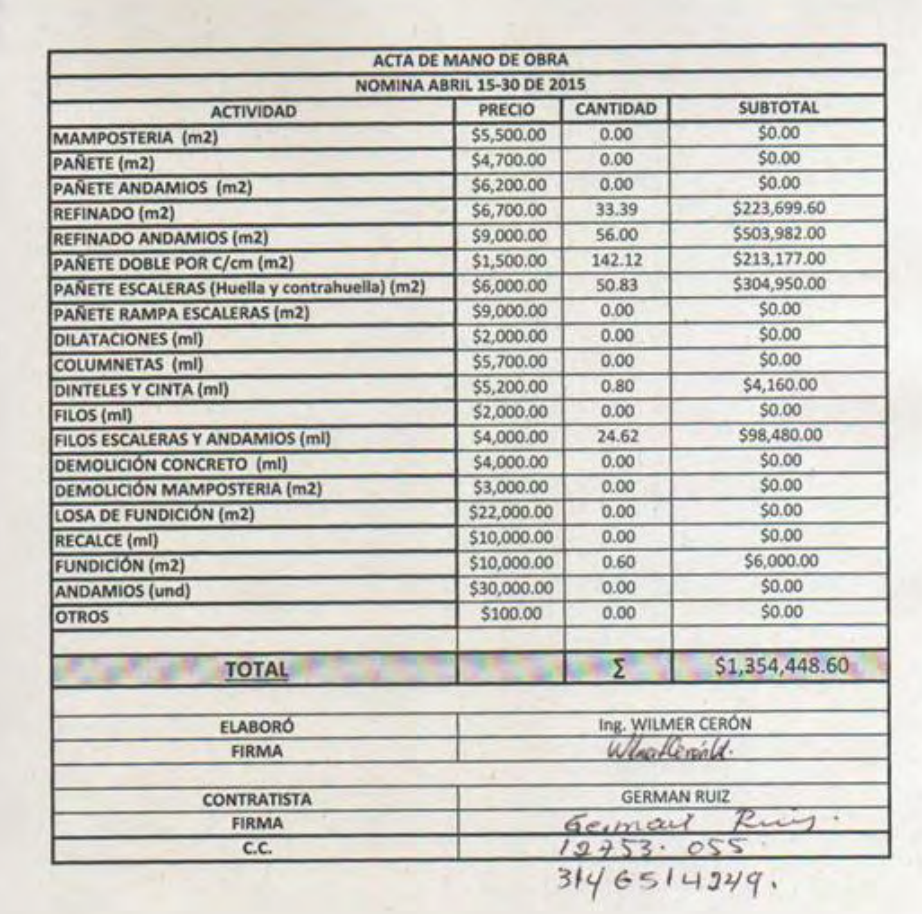